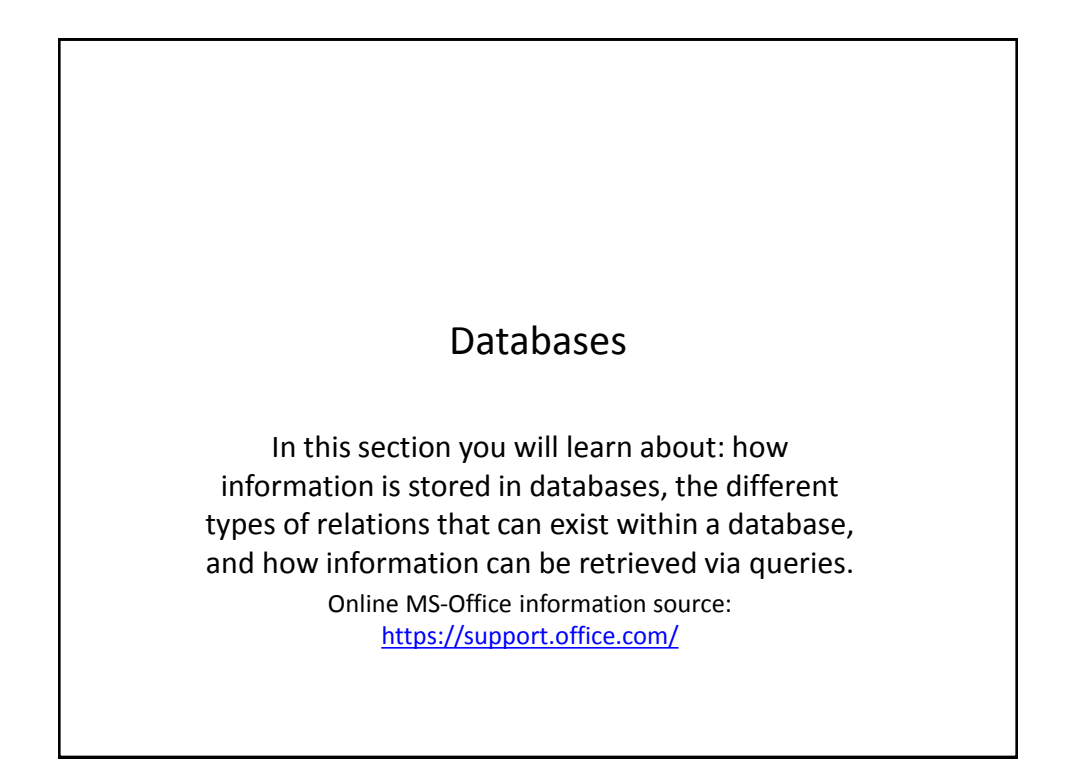

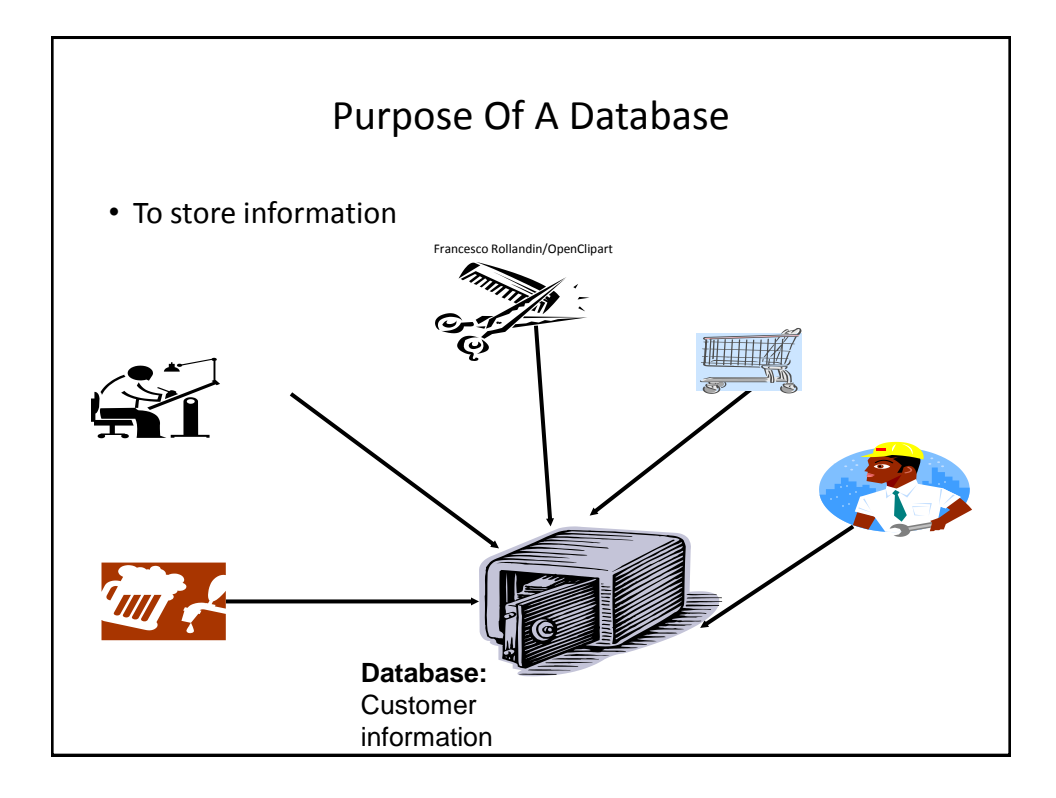

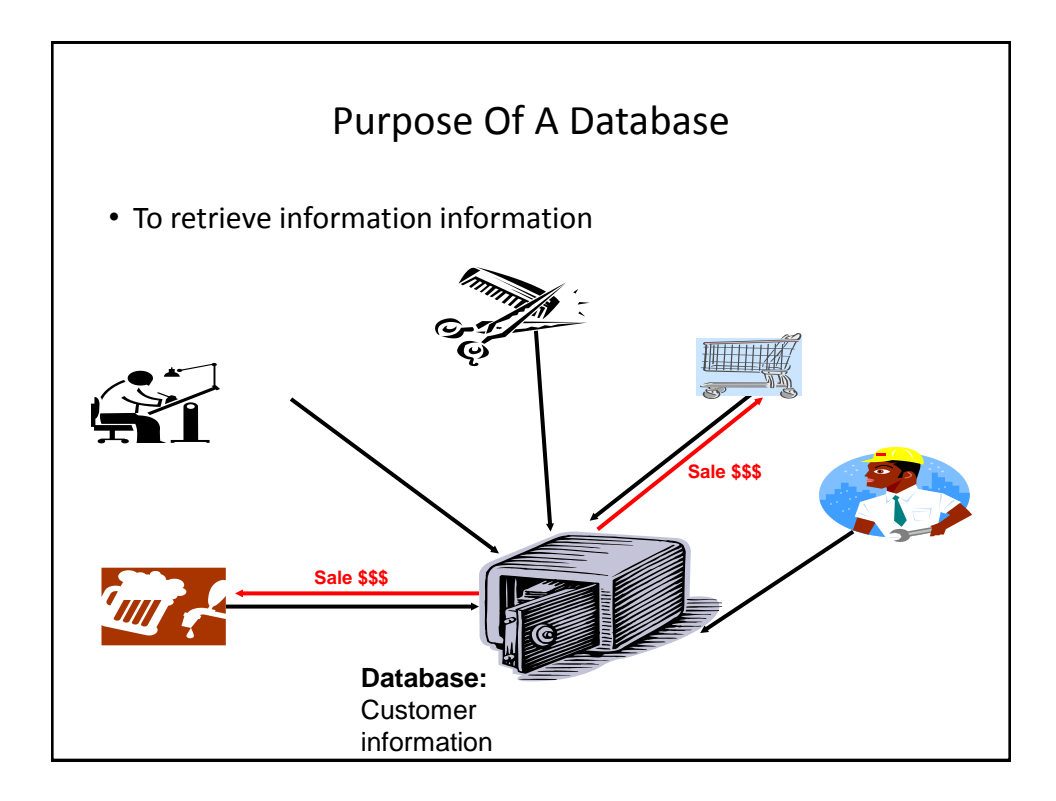

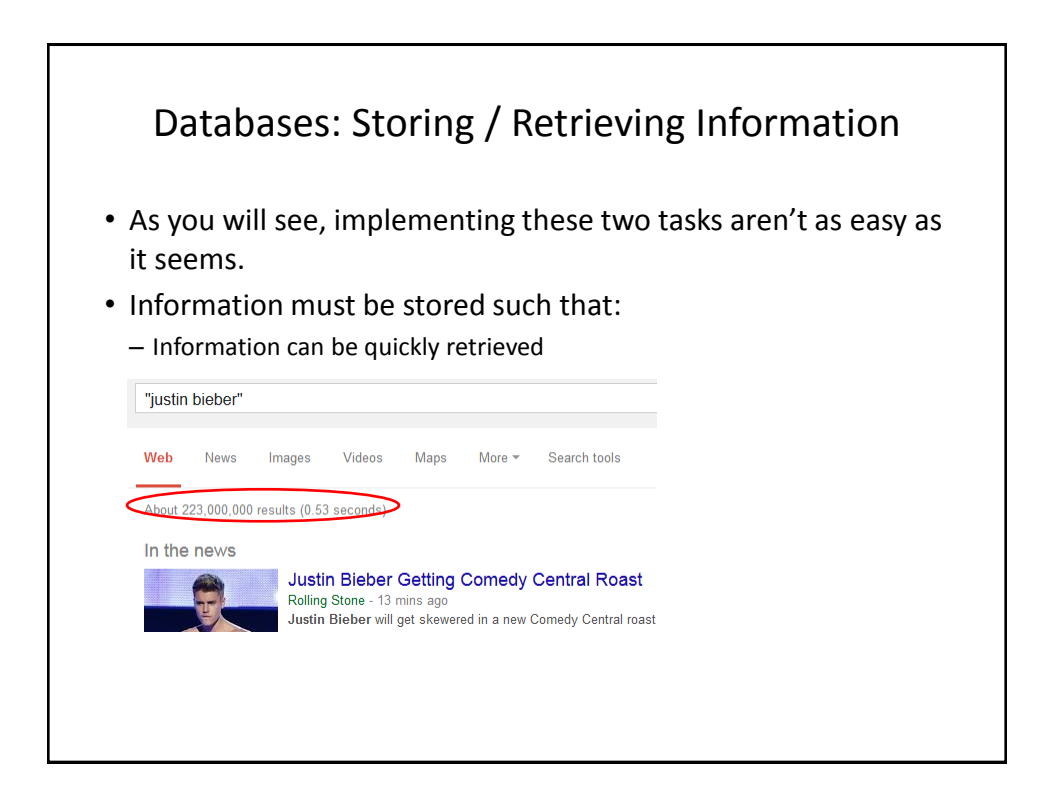

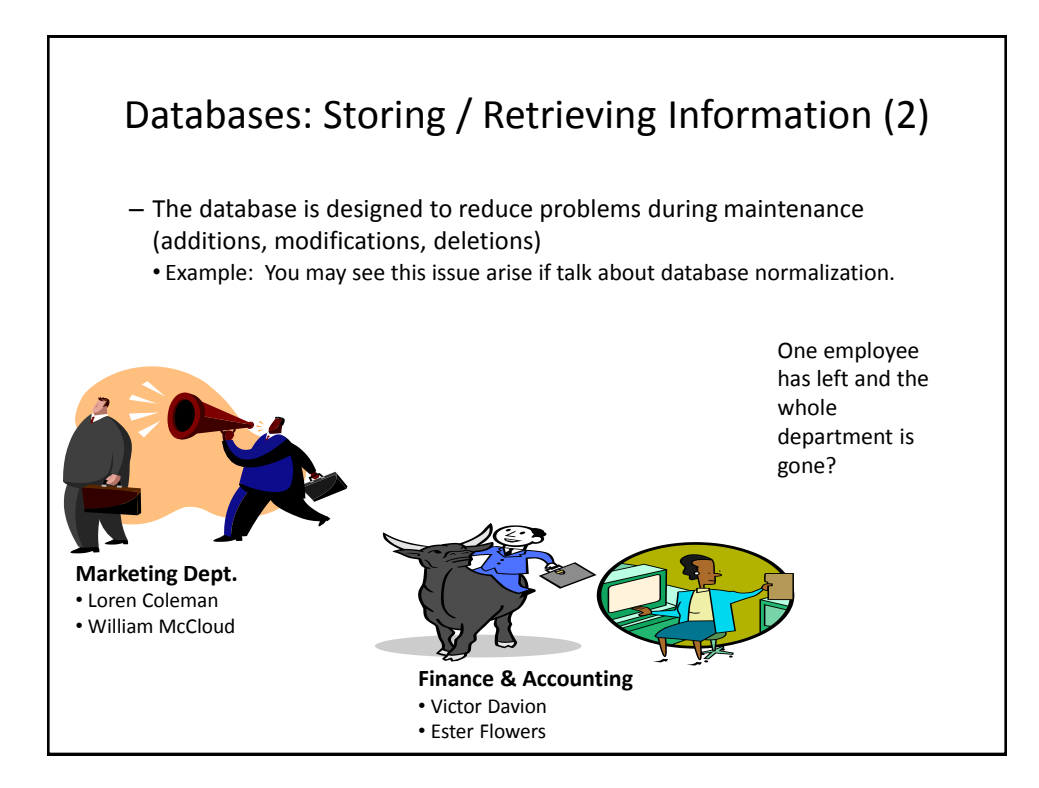

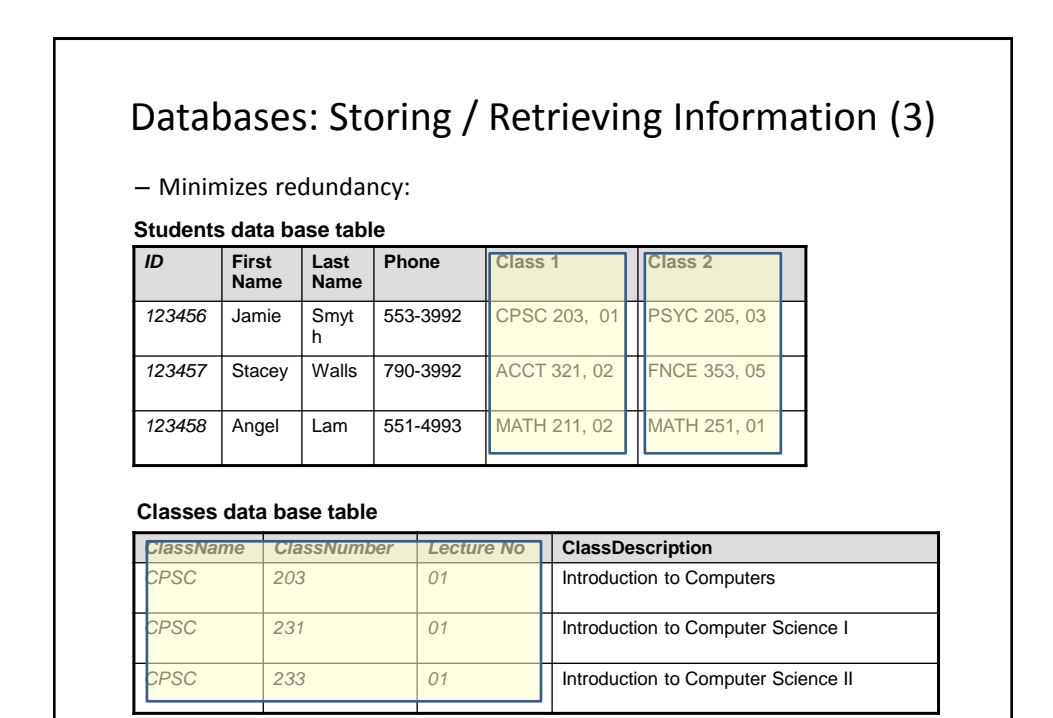

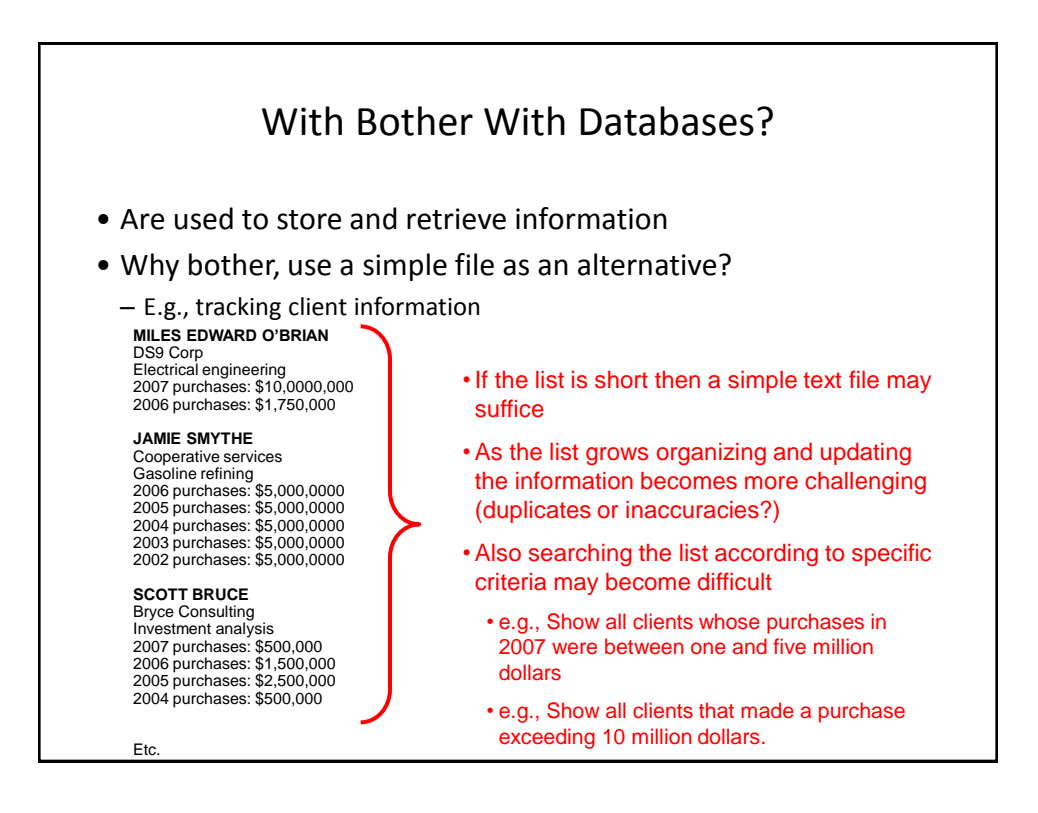

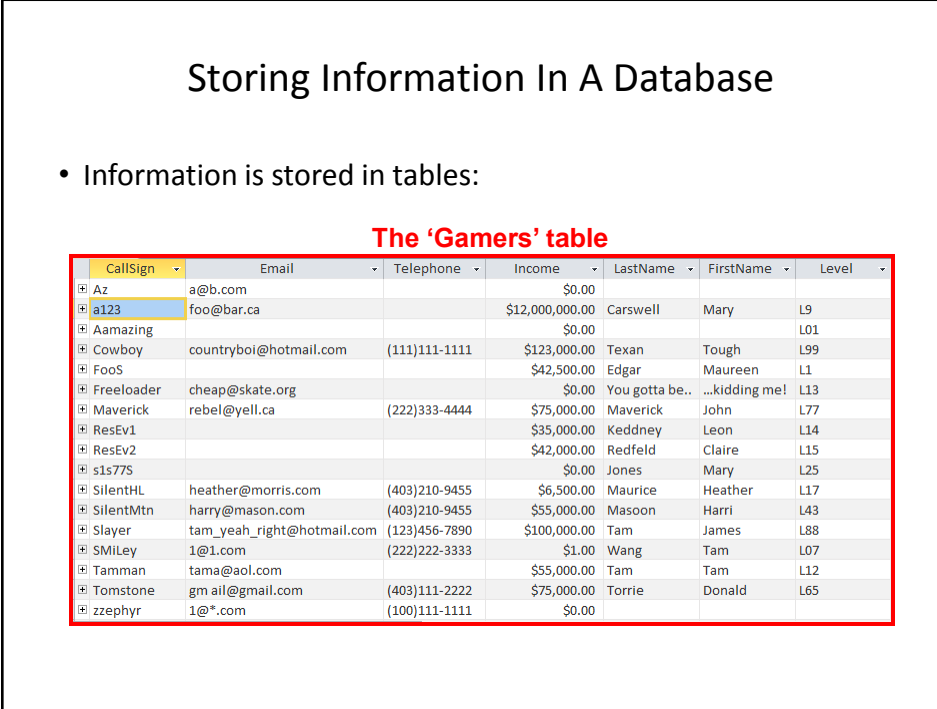

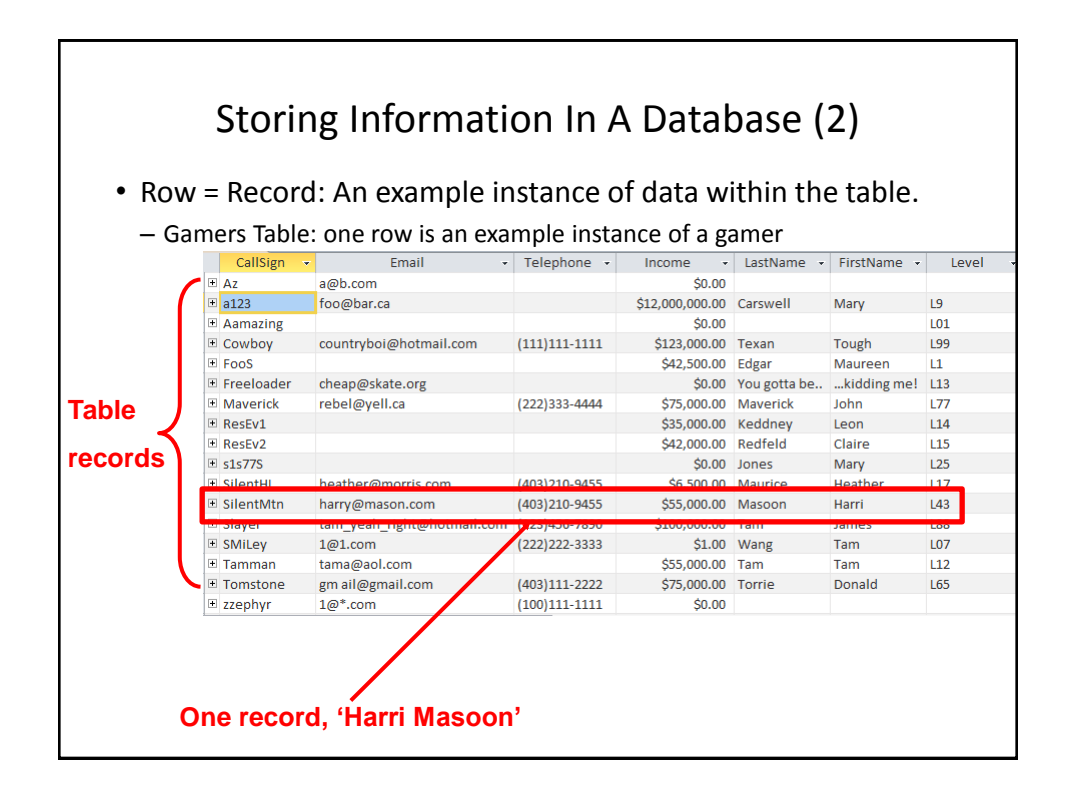

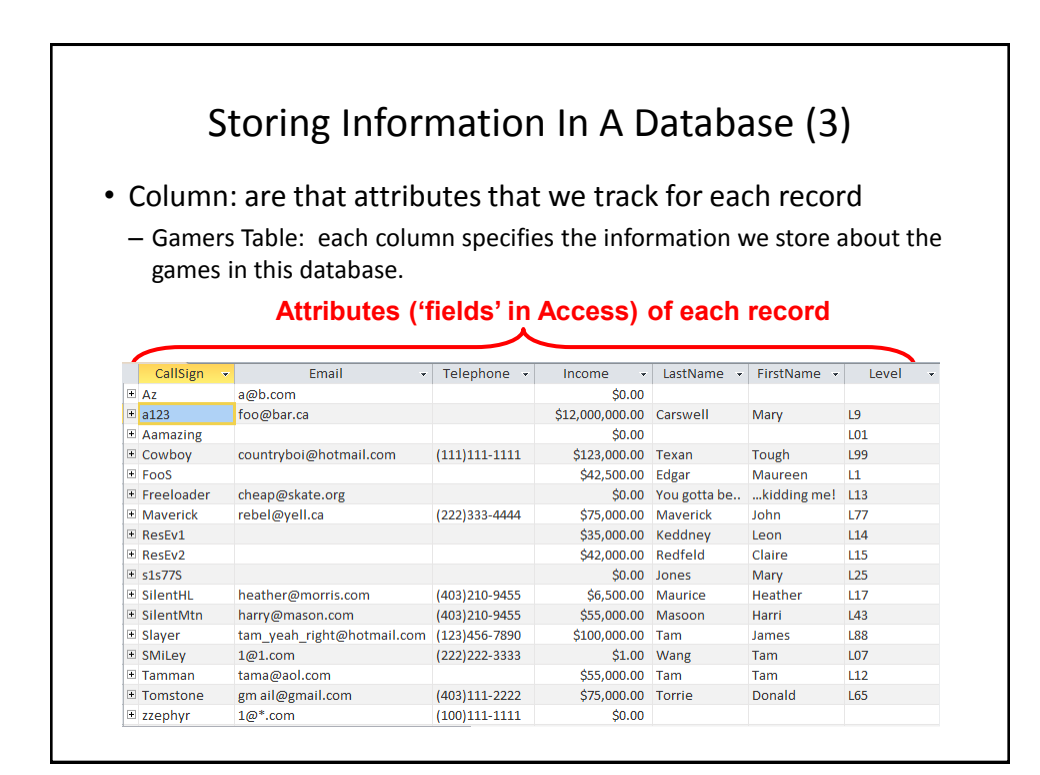

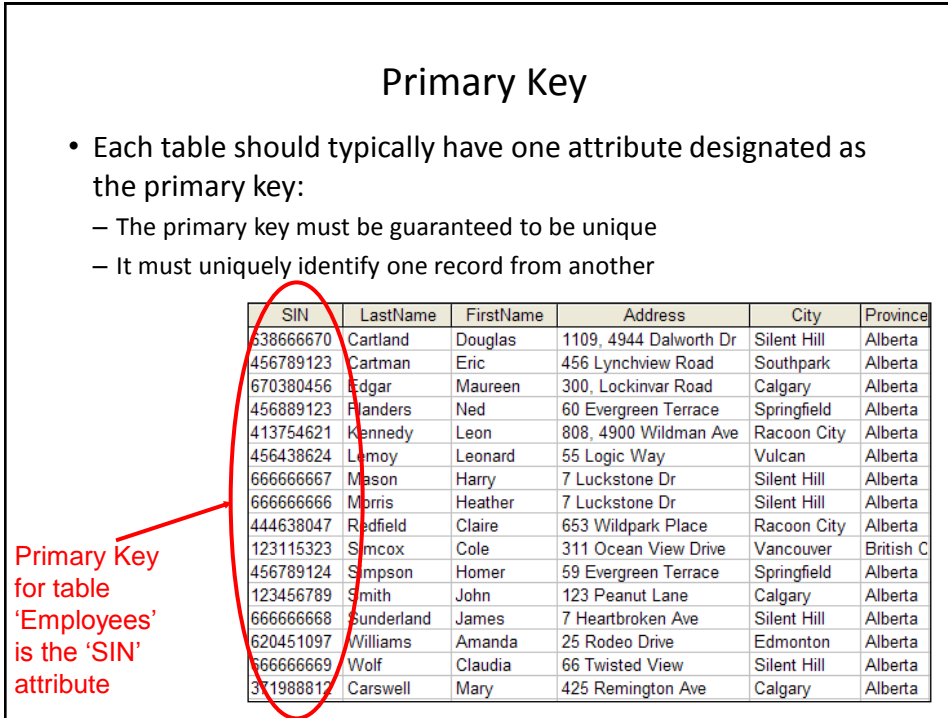

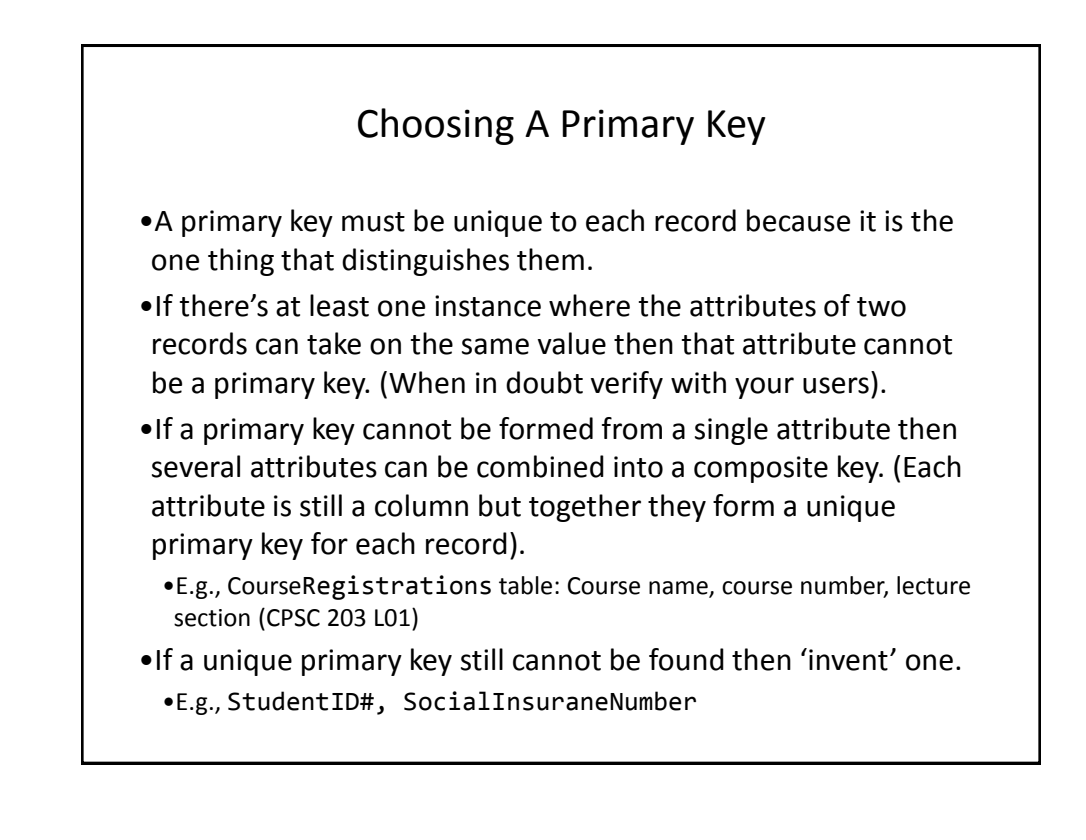

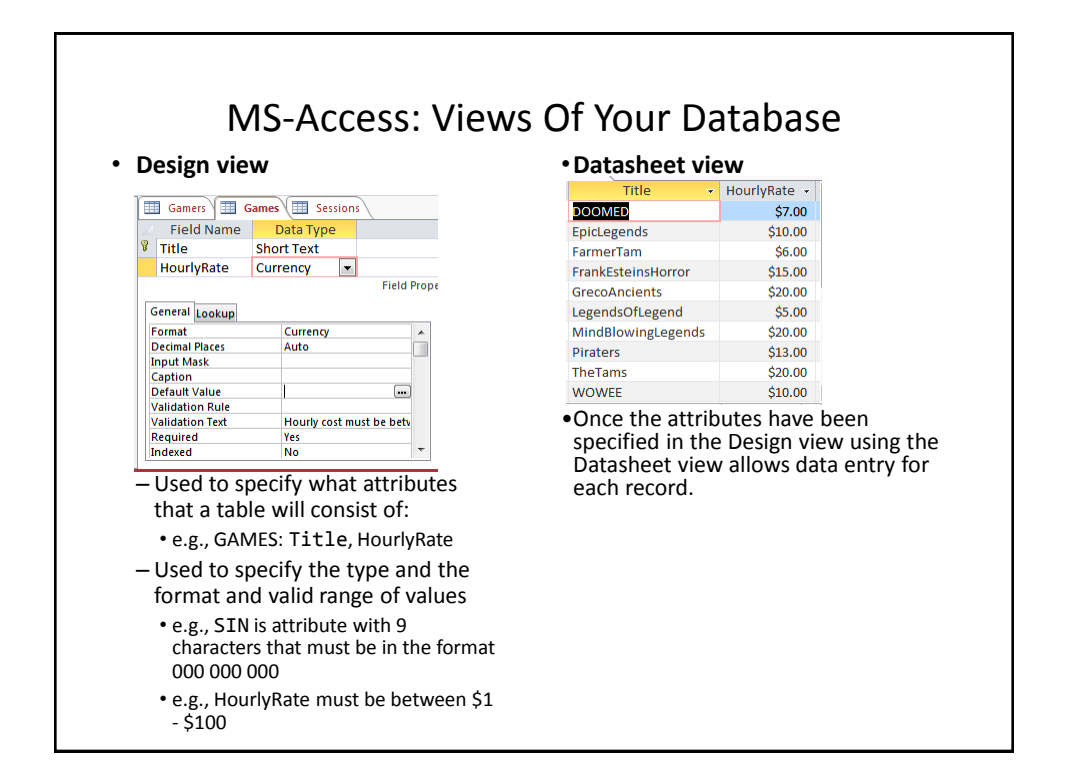

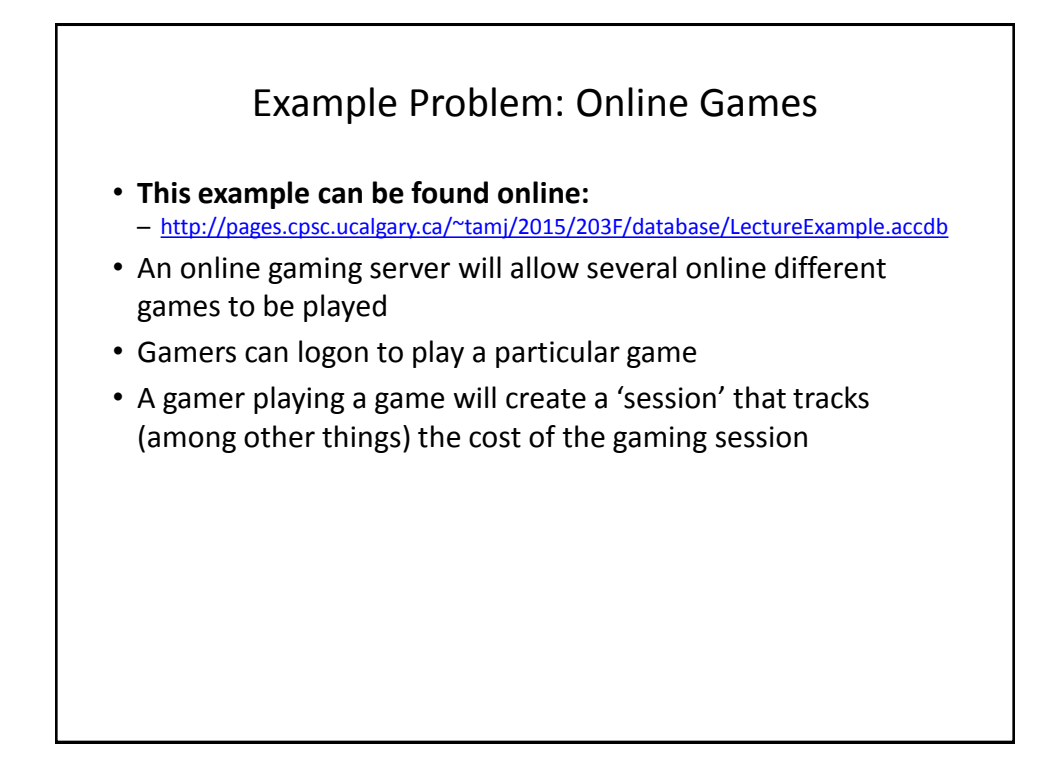

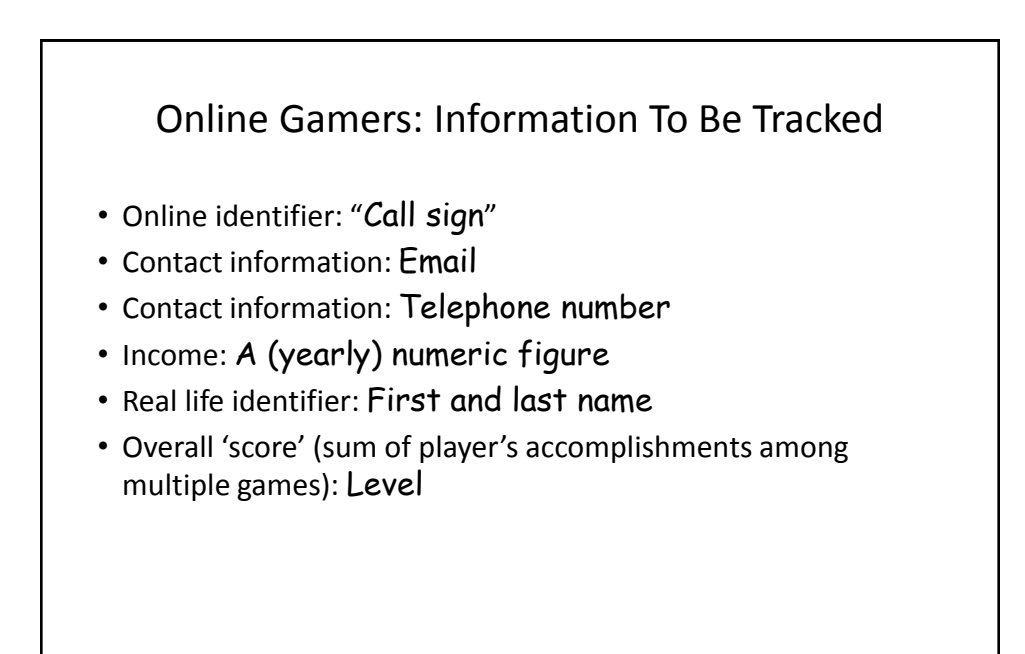

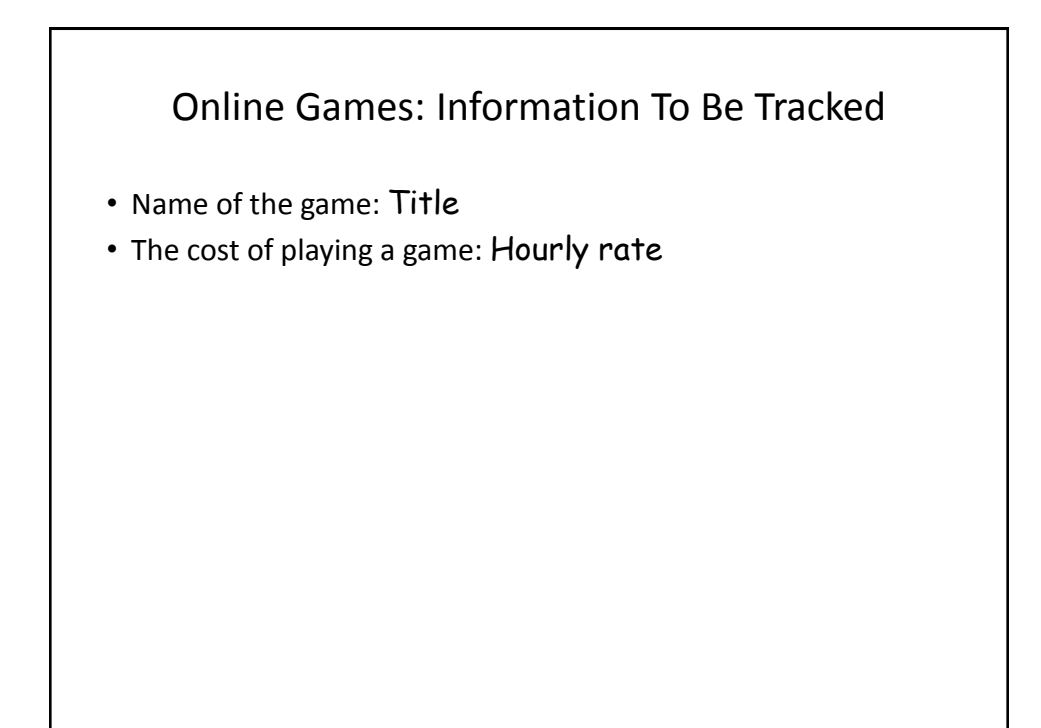

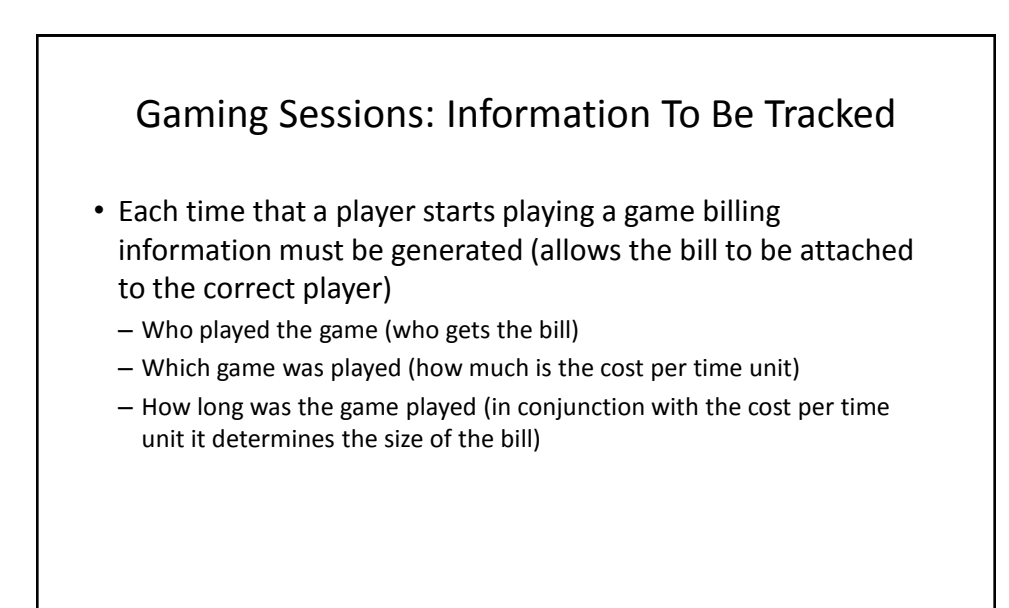

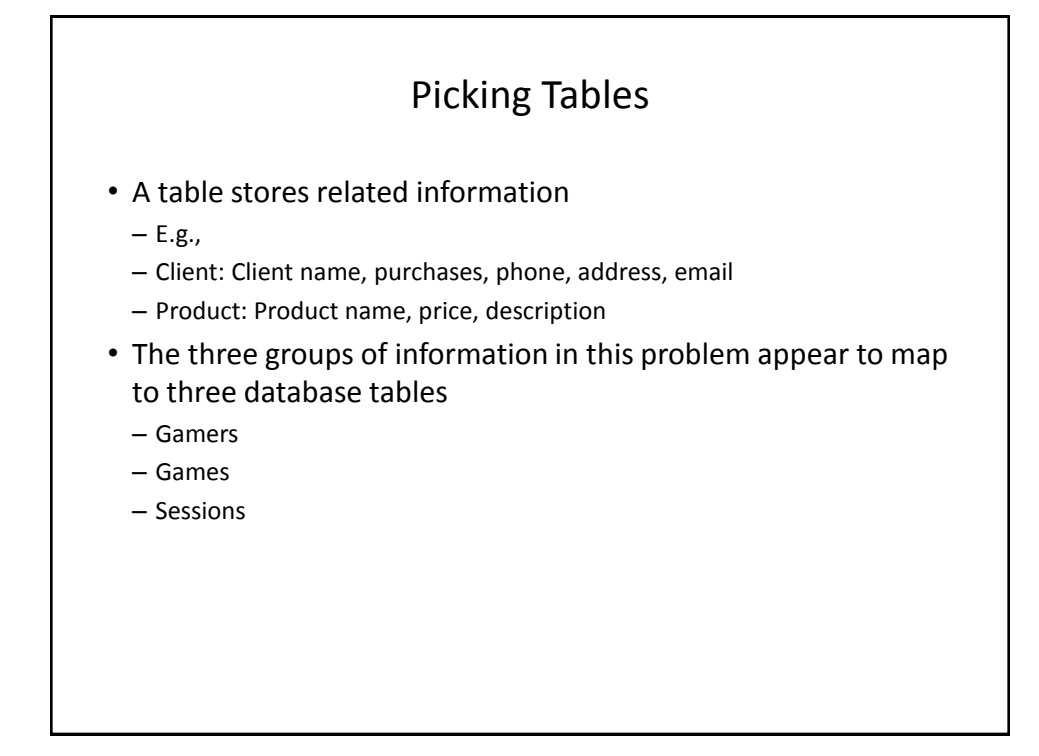

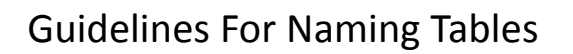

- 1. Create a unique and descriptive name. – "VehicleMaintenanceRecords" vs. "CarDetails"
- 2. Do not use words that convey database or technical terminology (use real world terms) – "File", "Record", "Table"
- 3. While names should be short avoid using acronyms and abbreviations unless they are well-known.  $-$  "SC" = ???
- 4. Consider using the plural form of a name. – "Games table" vs. "Game table"
- 5. Avoid the use of spaces in names.
	- "Undergraduate students" vs. "Undergraduate\_Students" vs. "UndergraduateStudents"

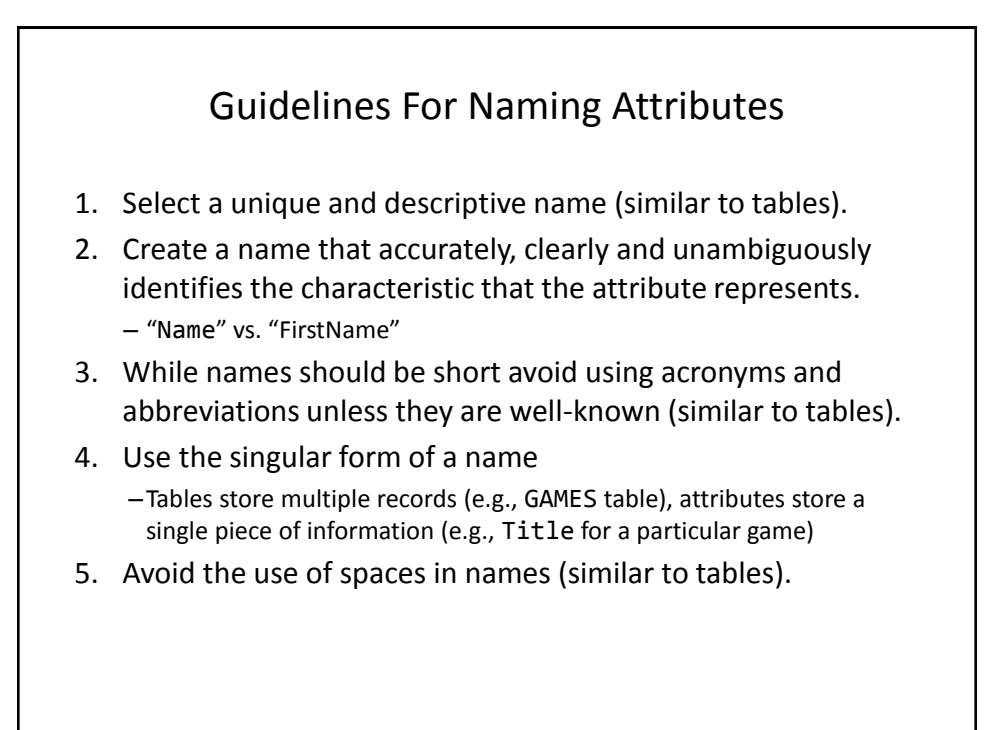

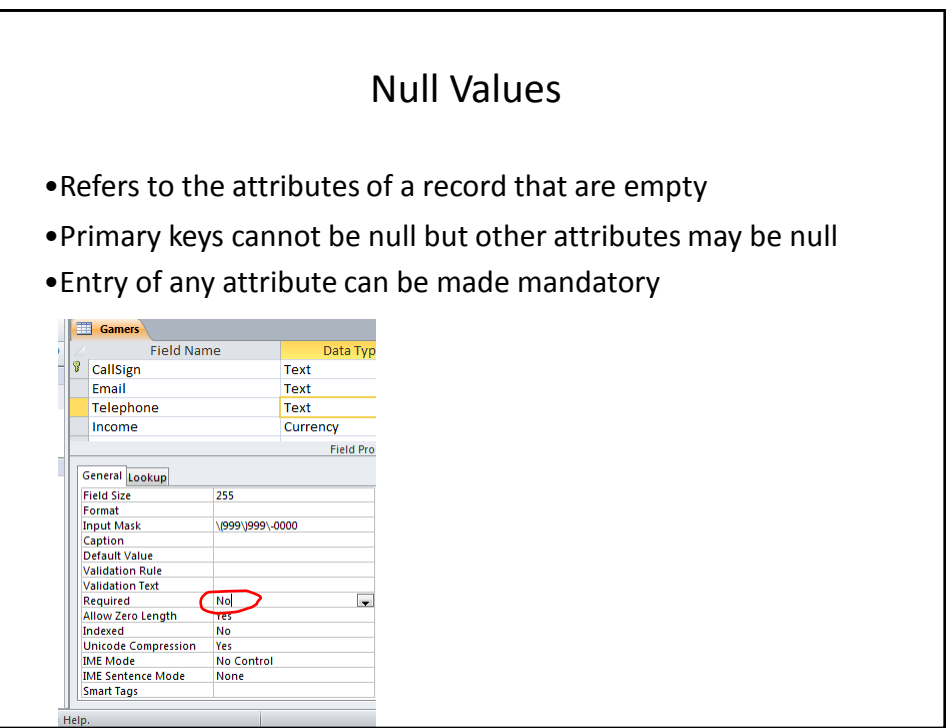

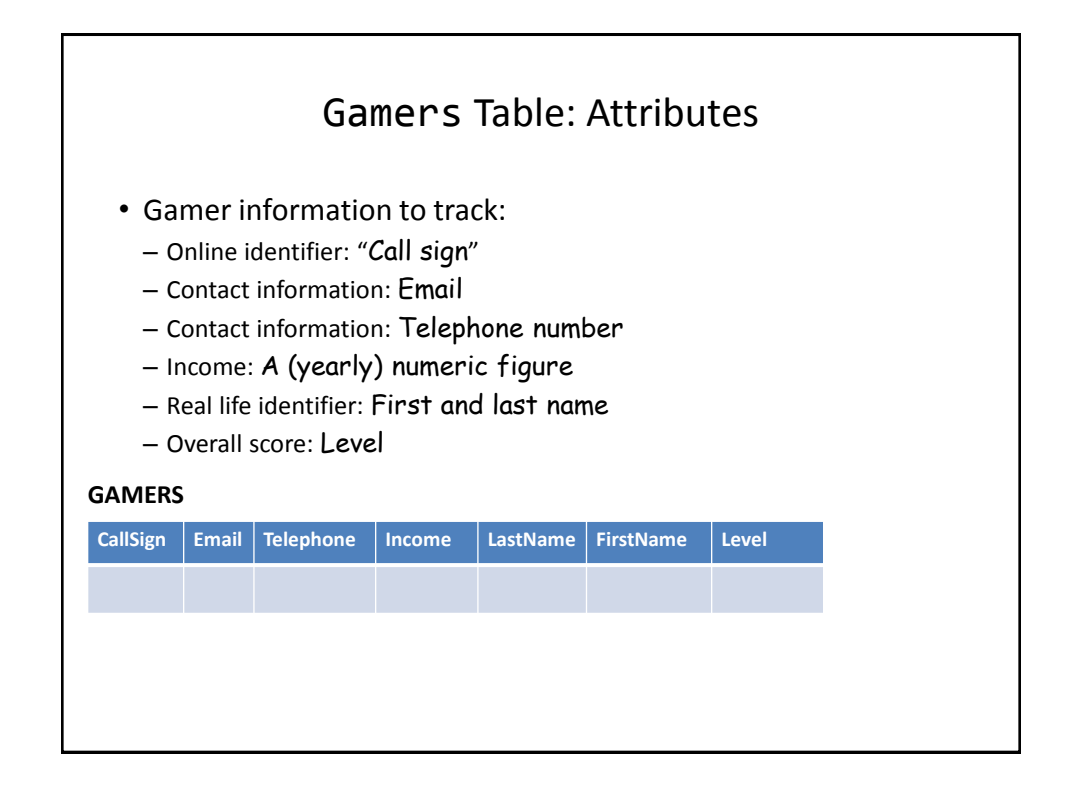

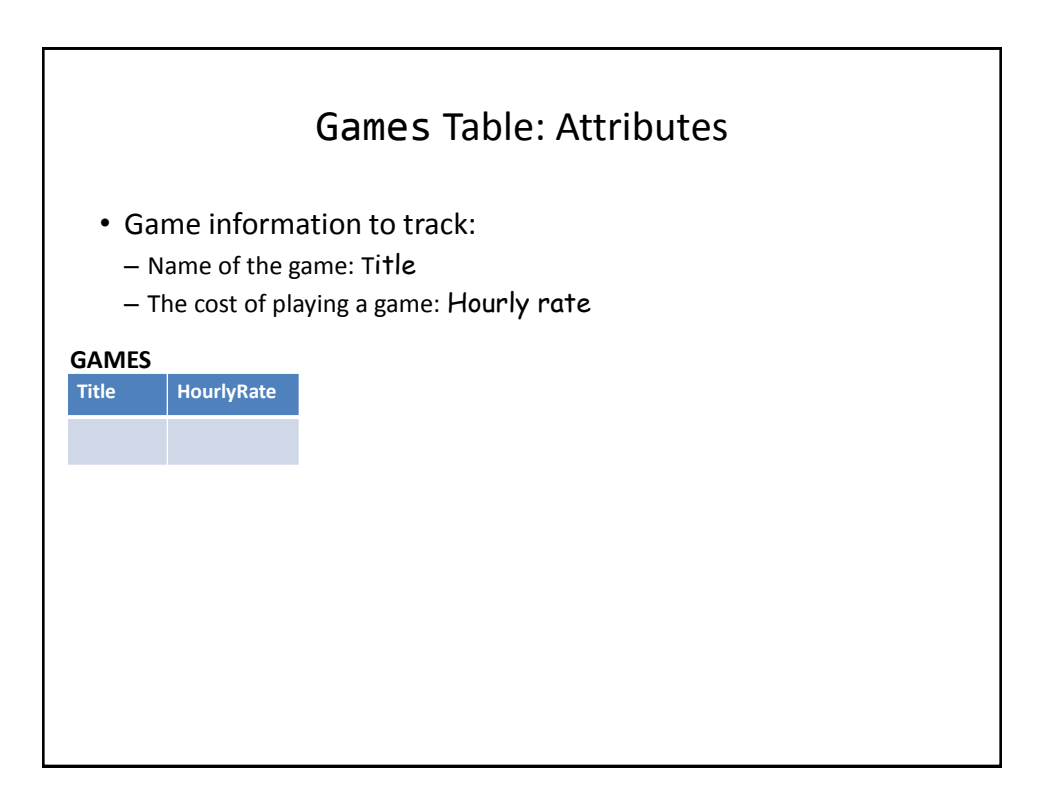

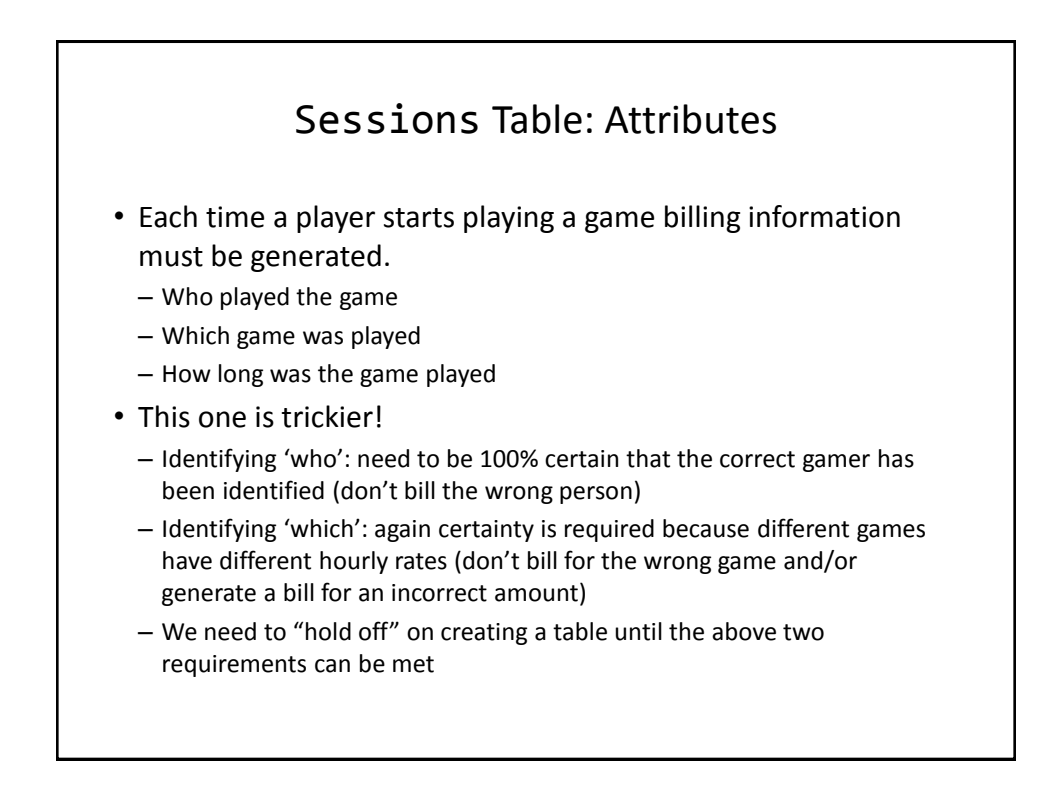

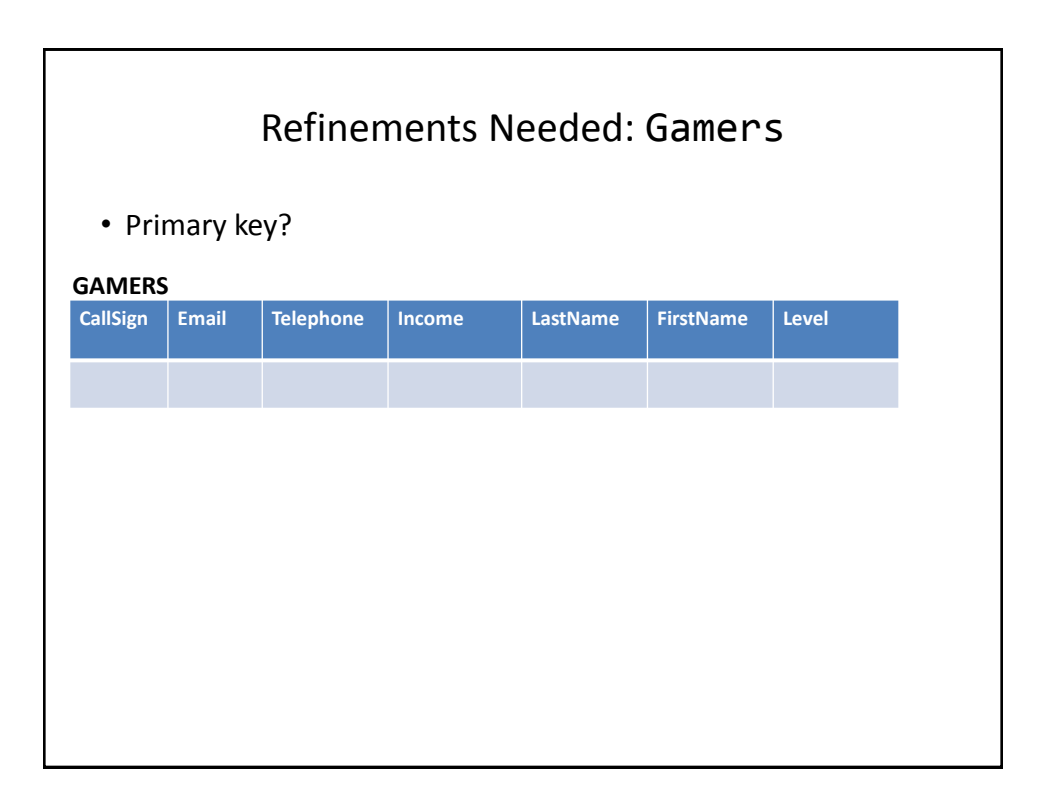

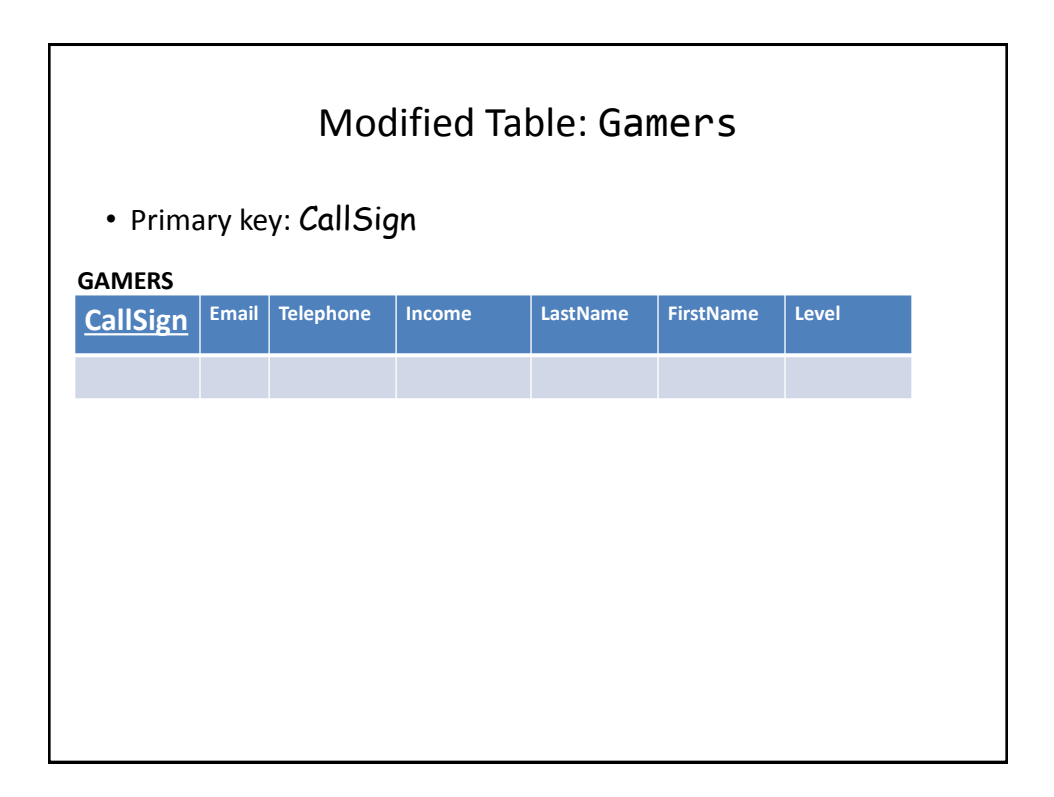

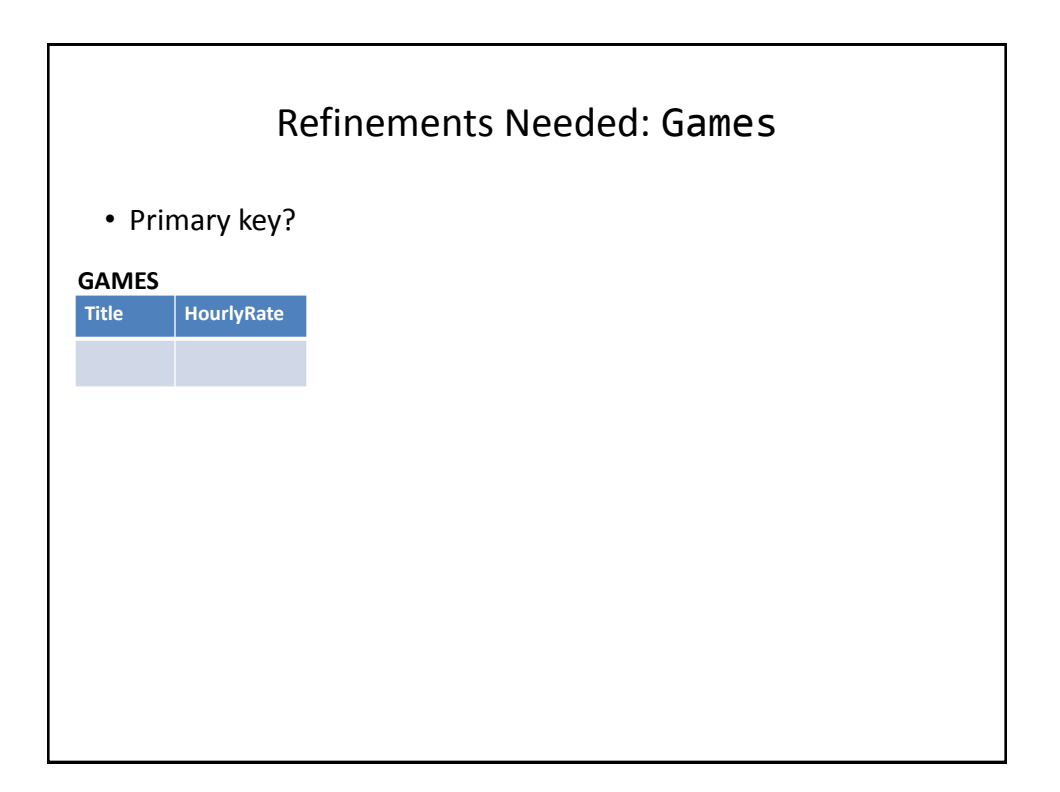

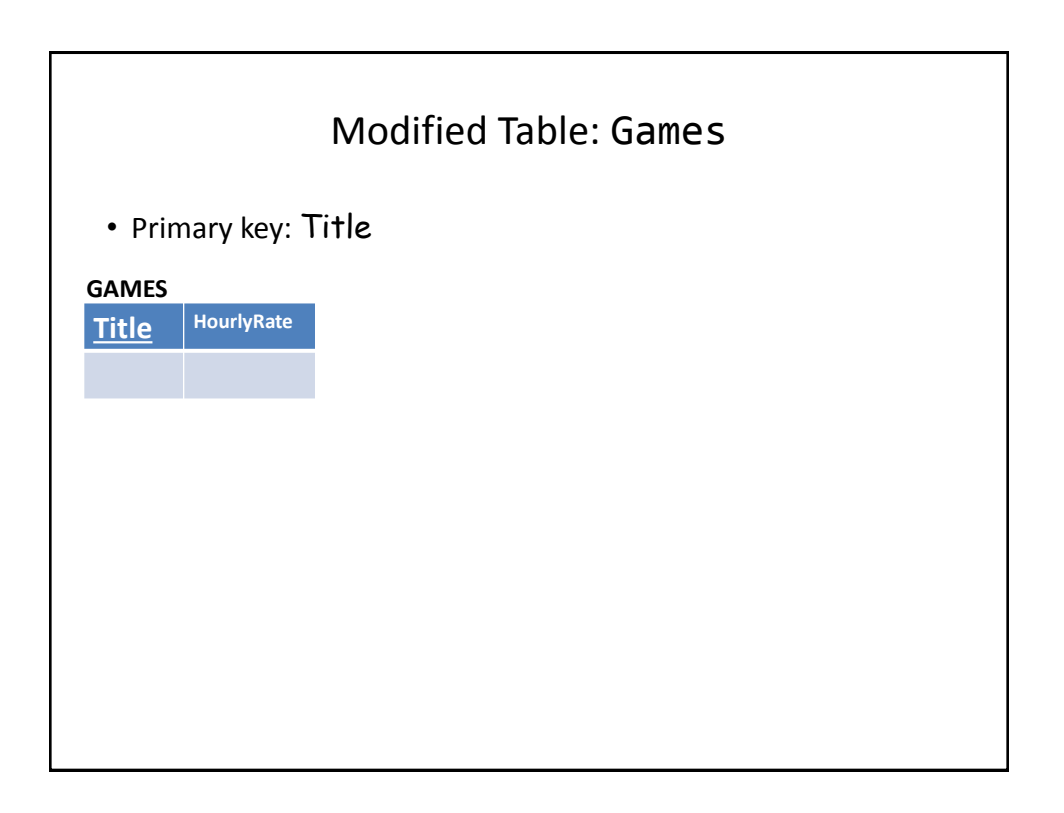

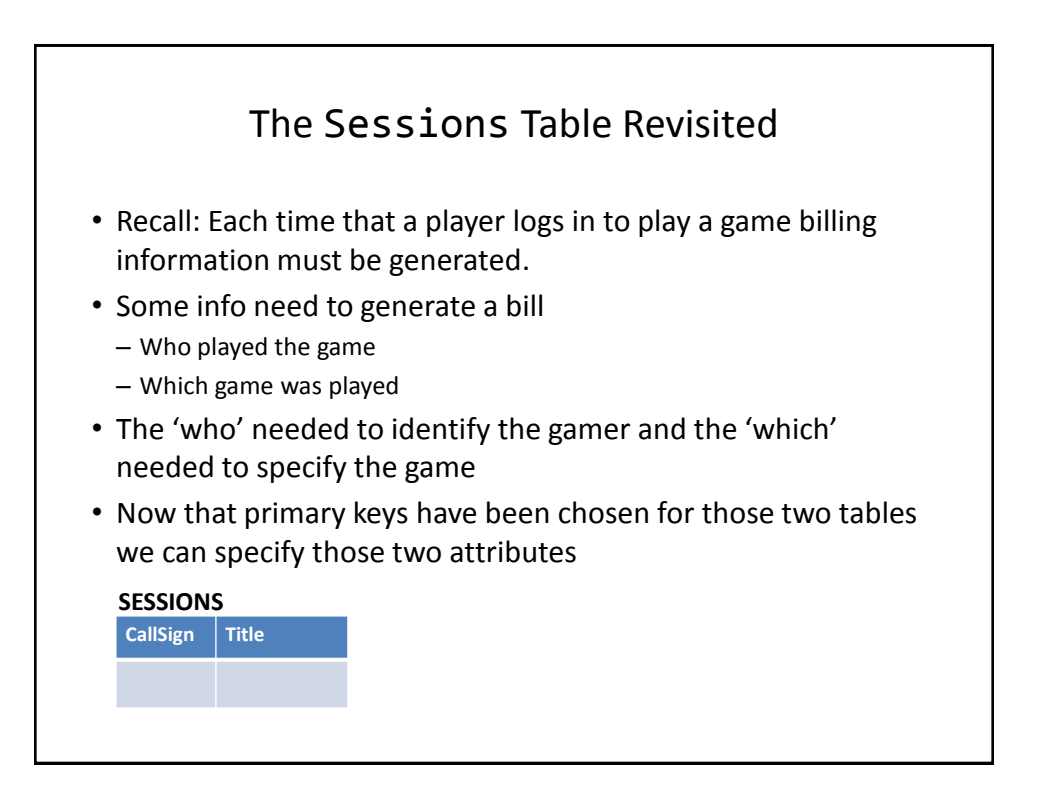

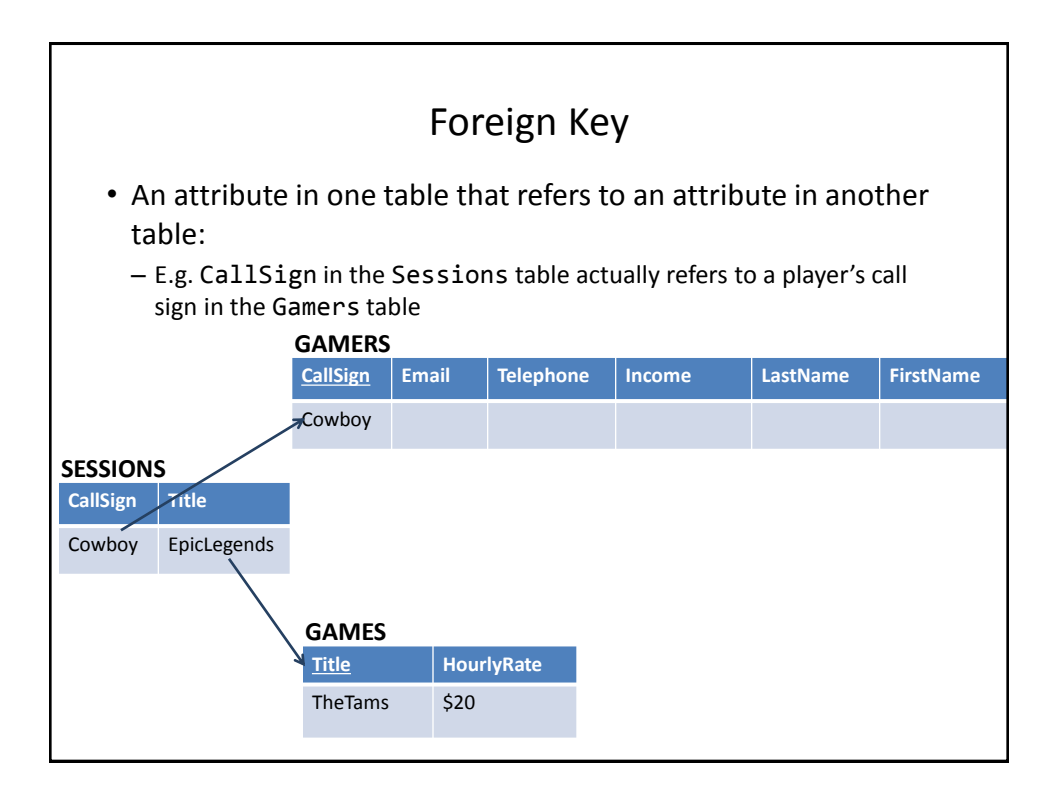

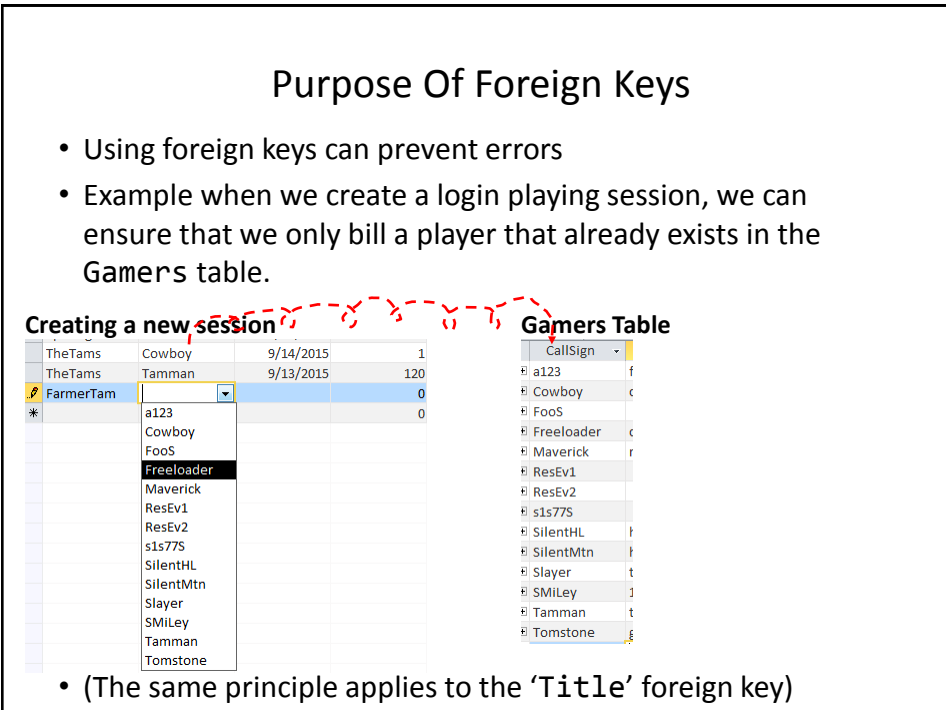

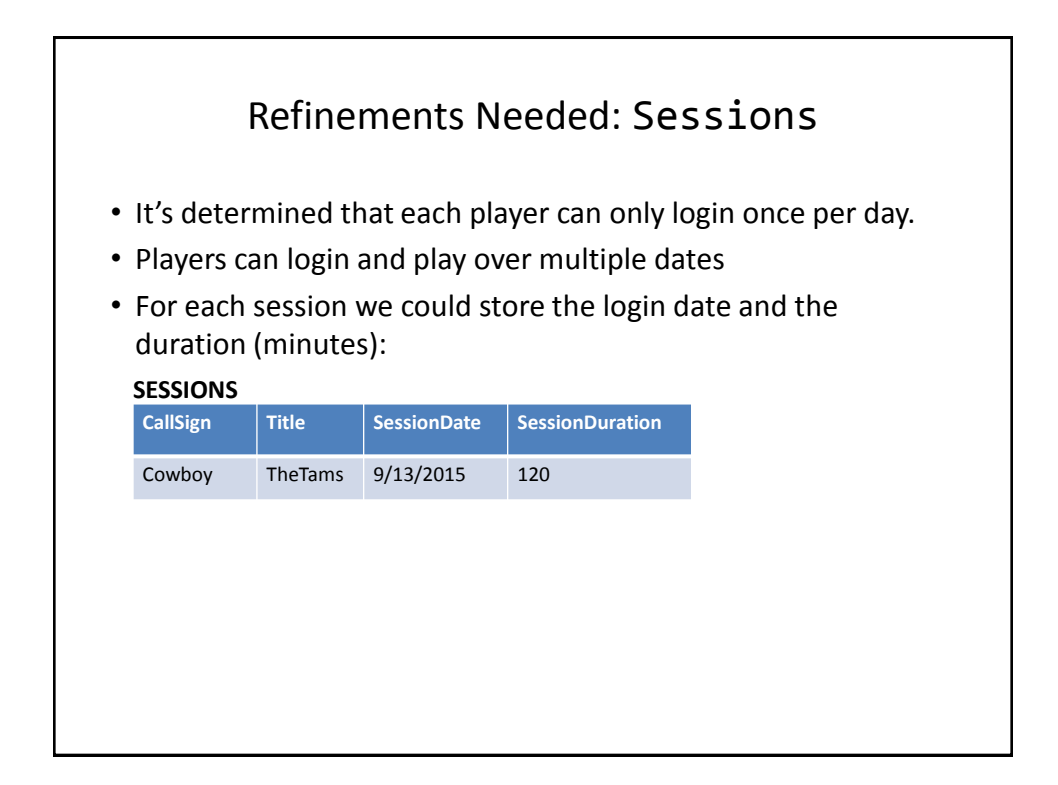

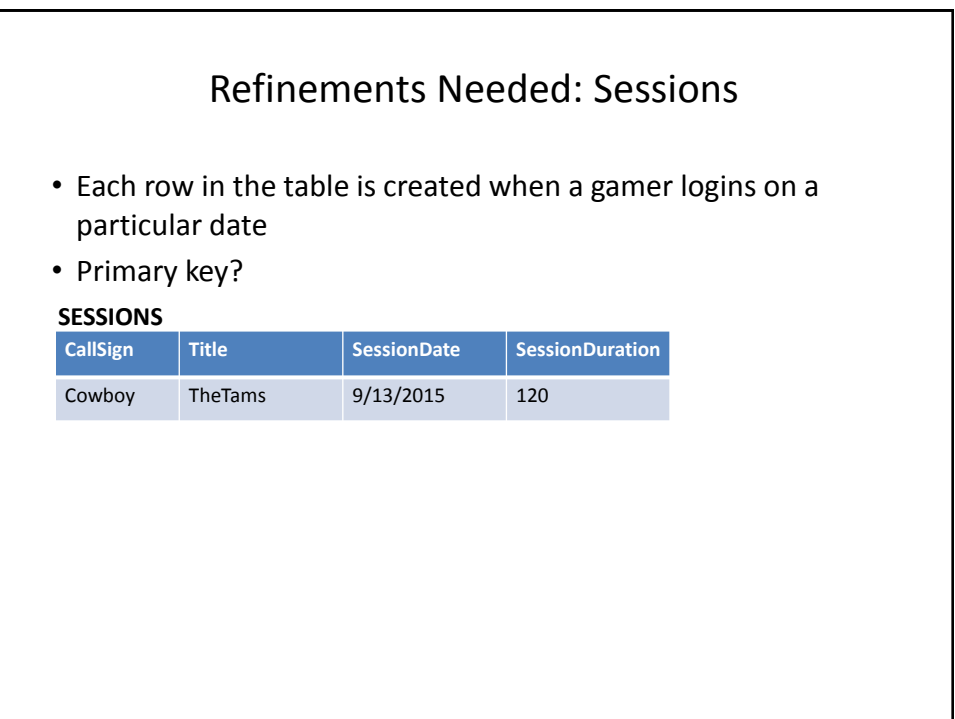

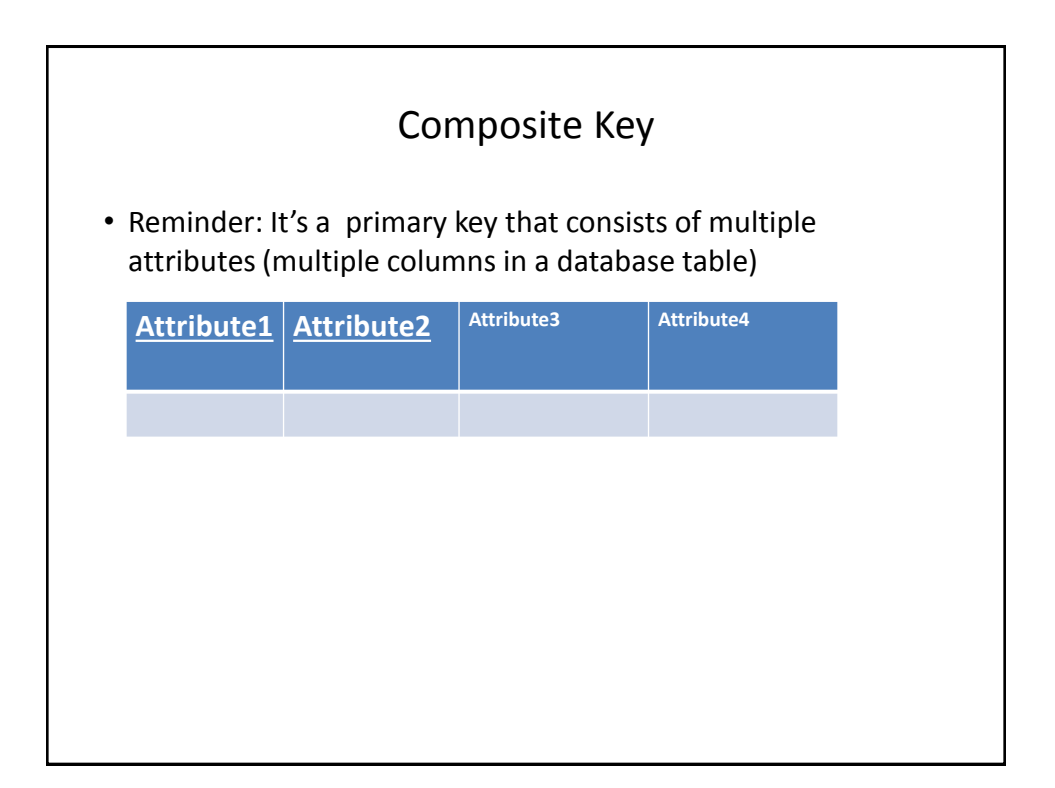

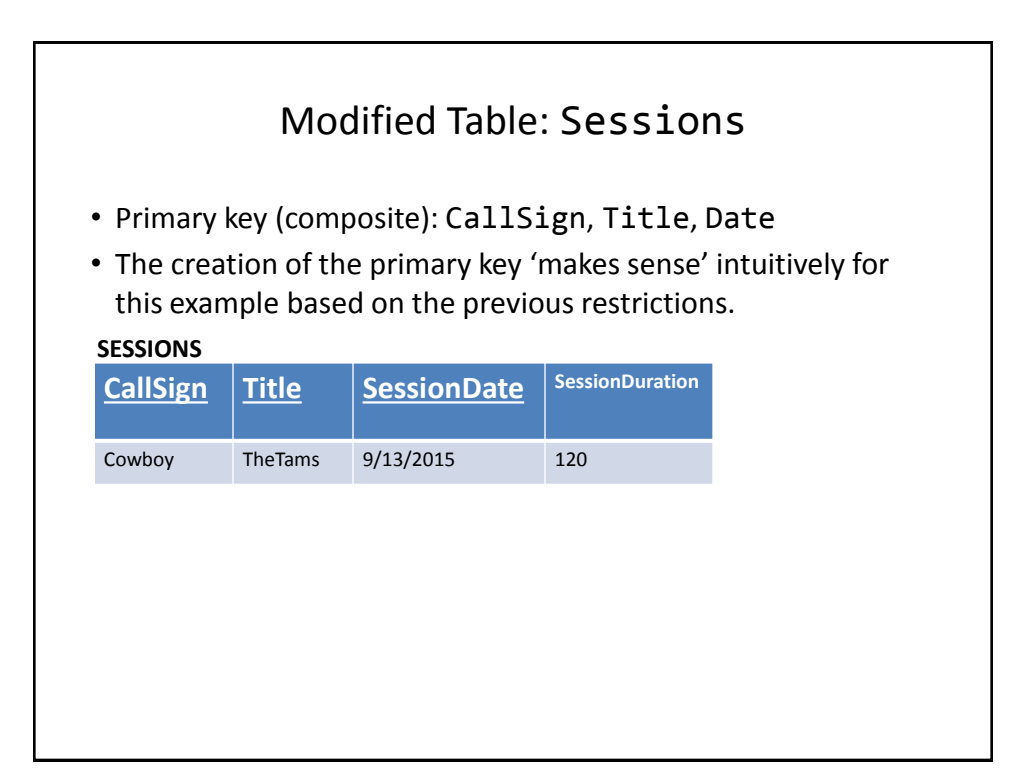

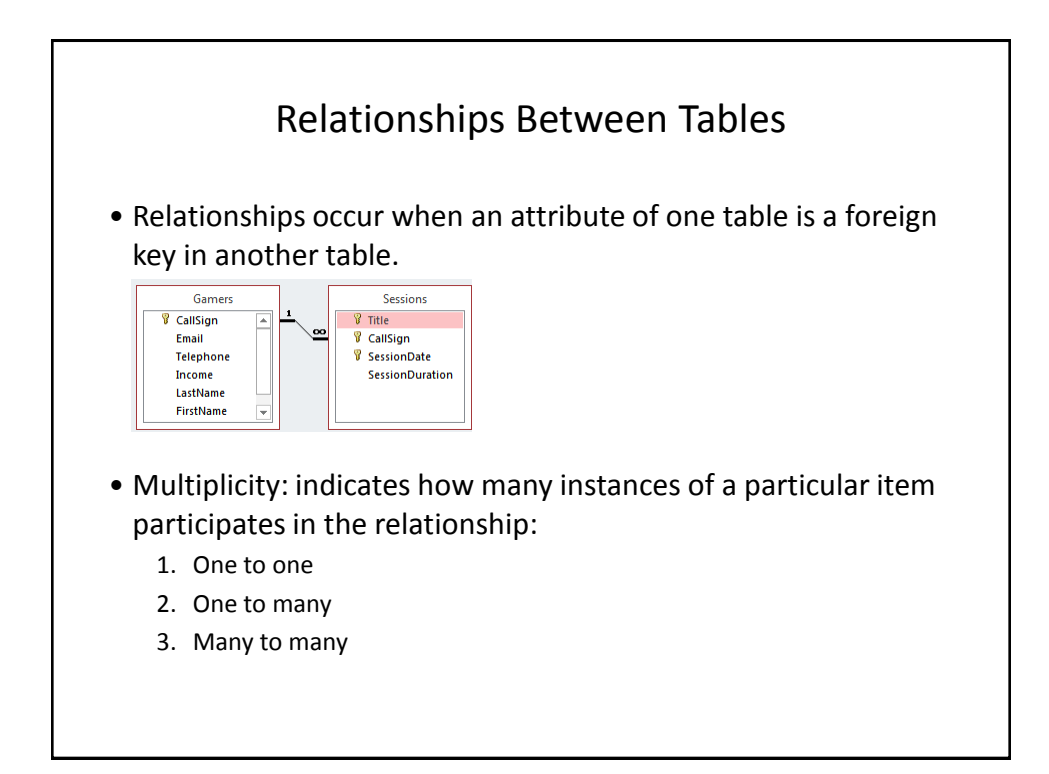

# Multiplicity

- 1. One to one relationships
	- One entity participates in the relationship from the 'left' and one entity participates in the relationship from the 'right'.
	- Person : Head
	- Gamers : CallSign
	- This type of relationship is rare in databases

### 2. One to many relationships

- On one side of the relationship one entity participates in the relationship while on the other side: zero or more entities may participate in the relationship.
- Person : Hair
- Gamers : Sessions : Games

## Multiplicity (2)

- 3. Many to many relationships
	- On each side of the relationship zero or more entities may participate in the relationship.
	- E.g., Travelers : Destinations

### **Travelers table**

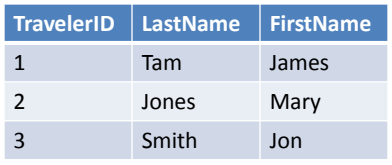

#### **Destinations table**

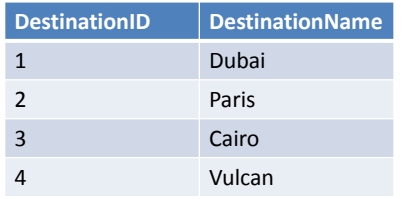

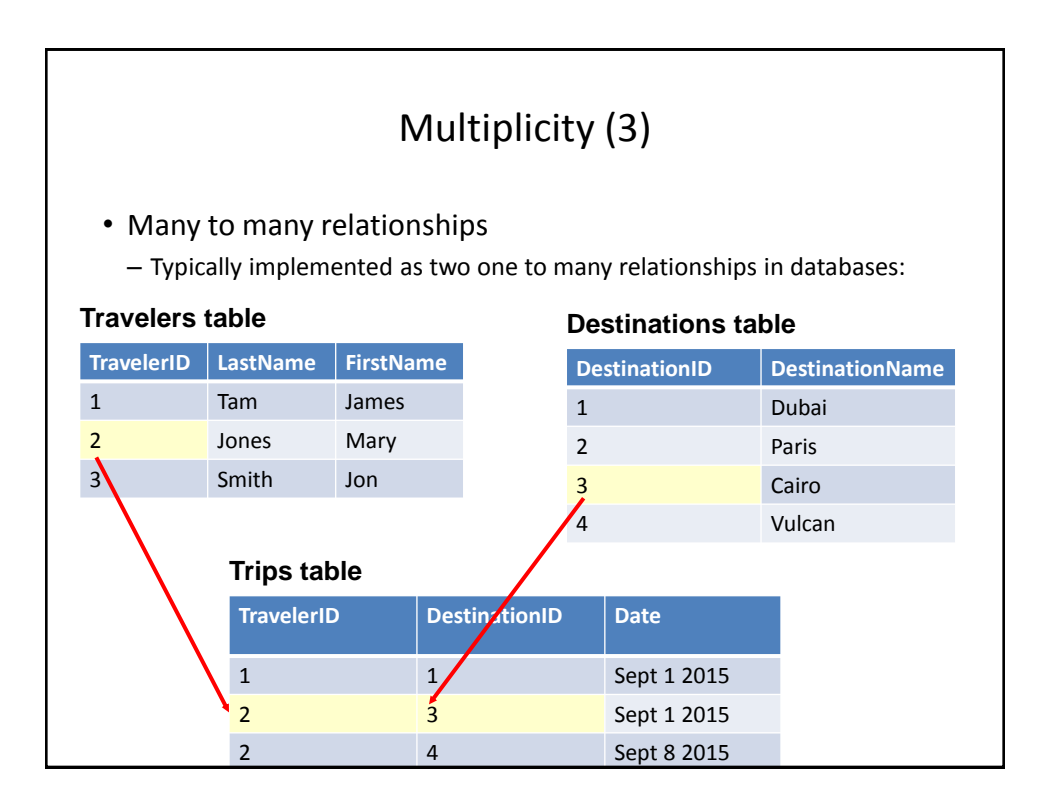

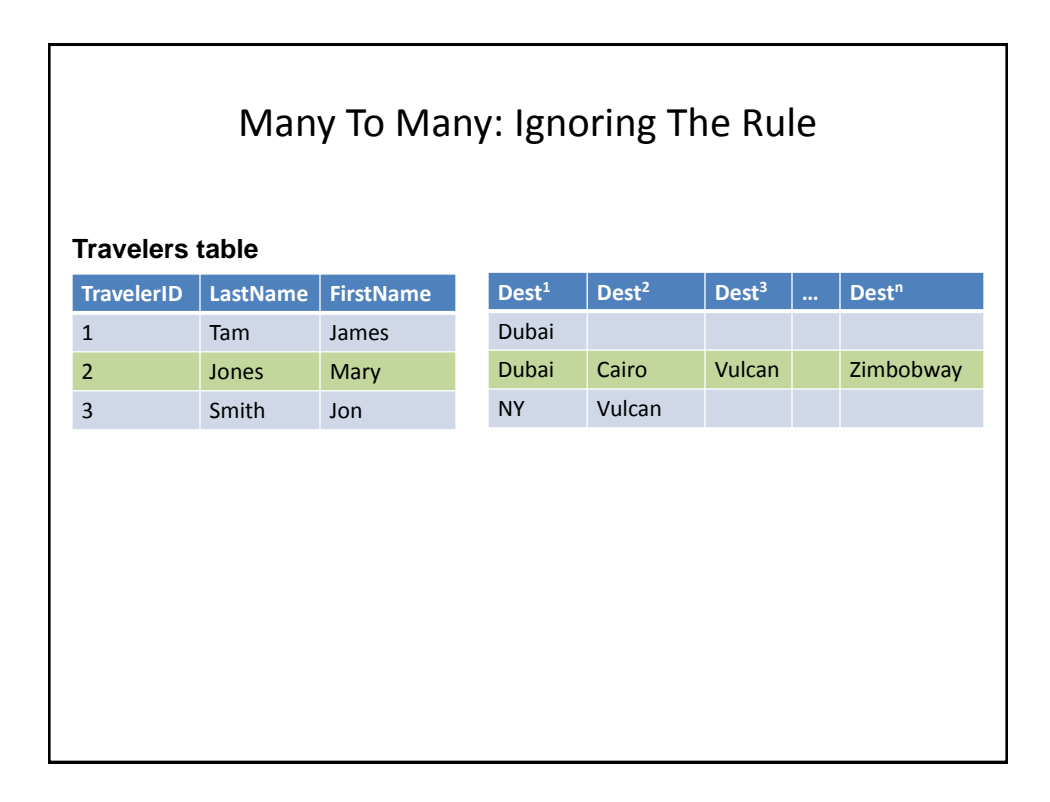

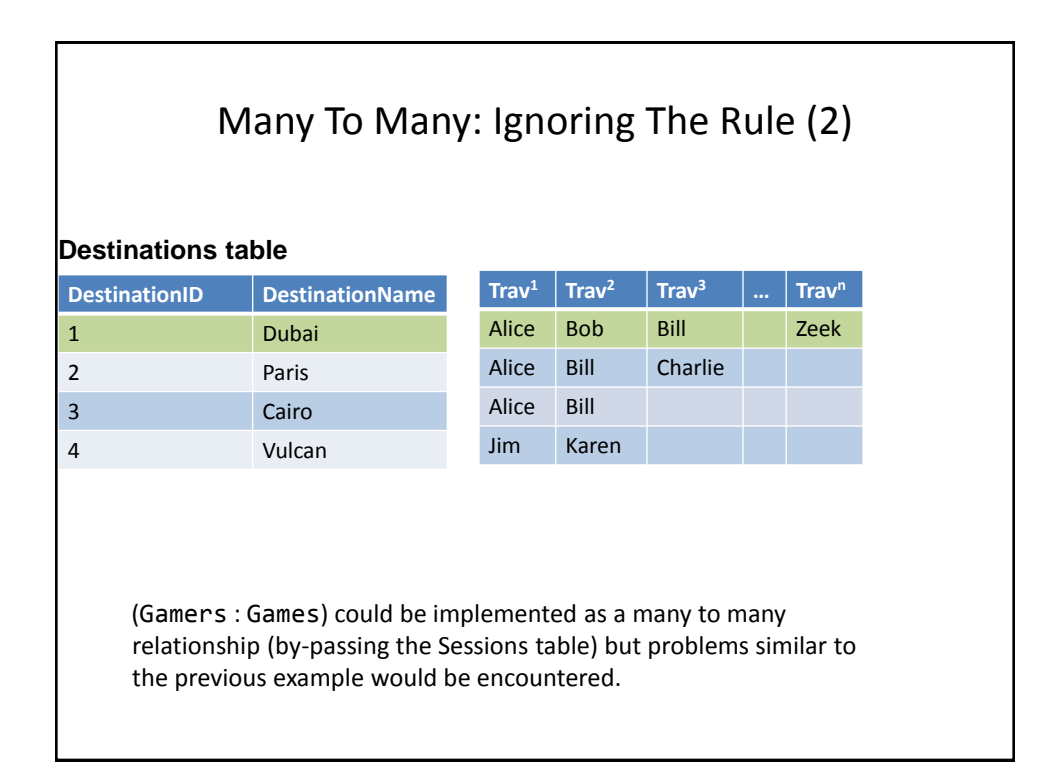

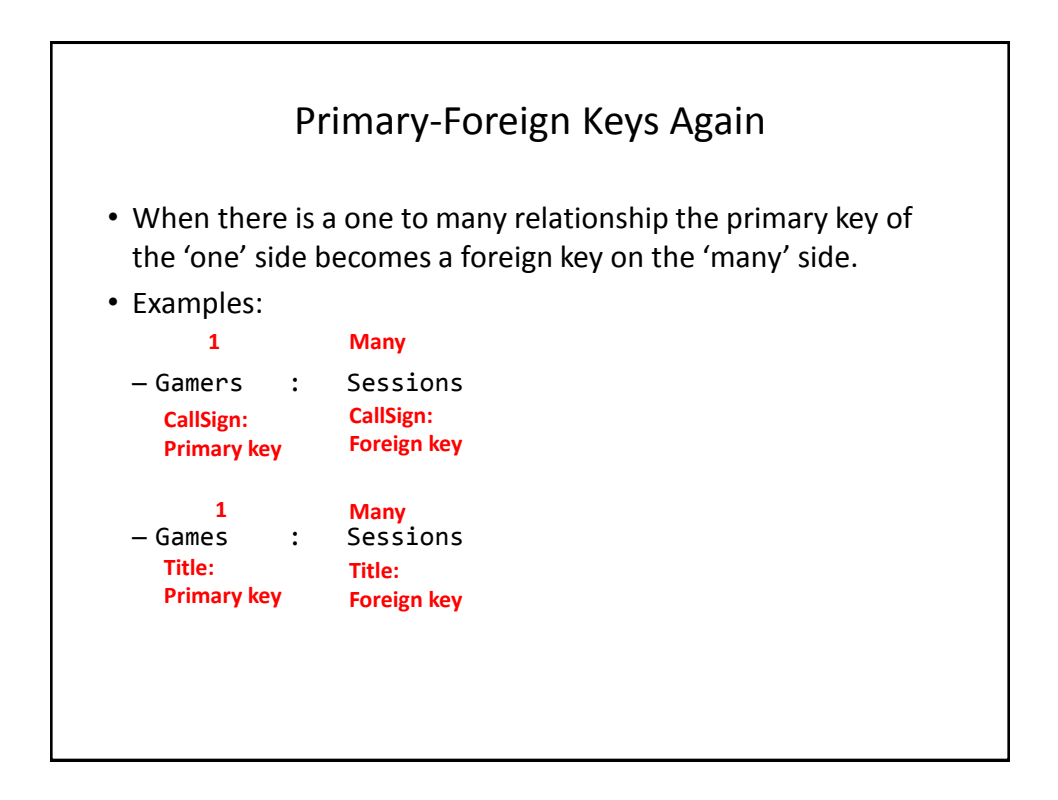

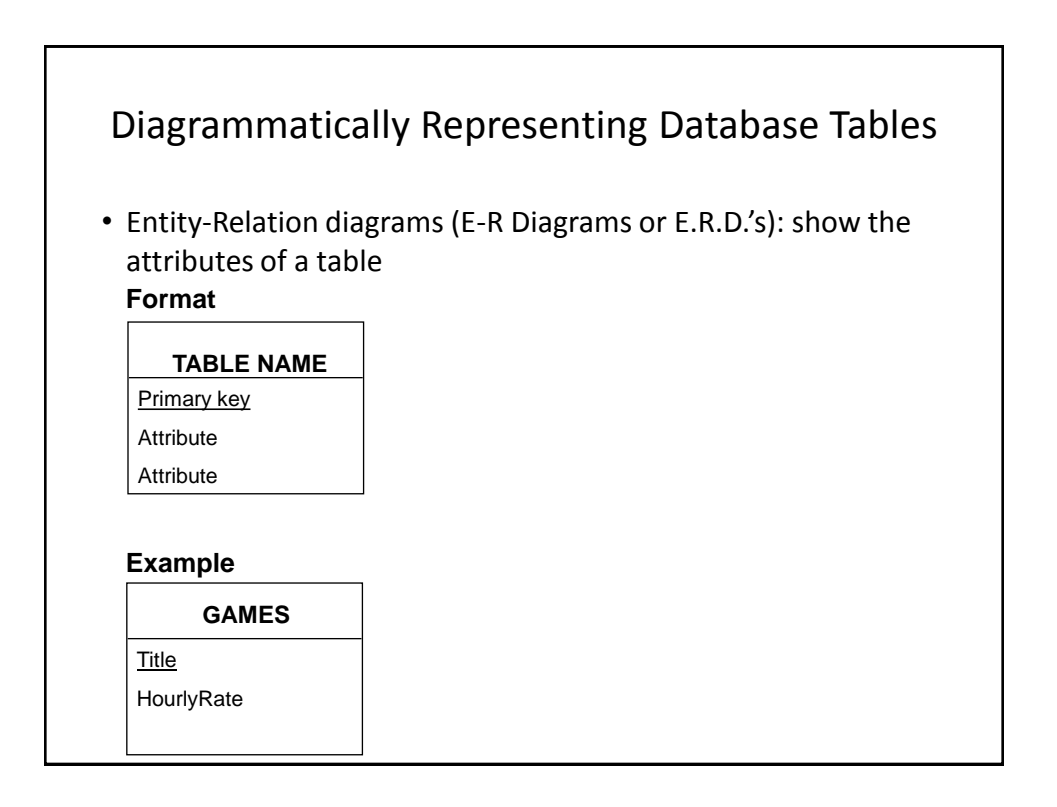

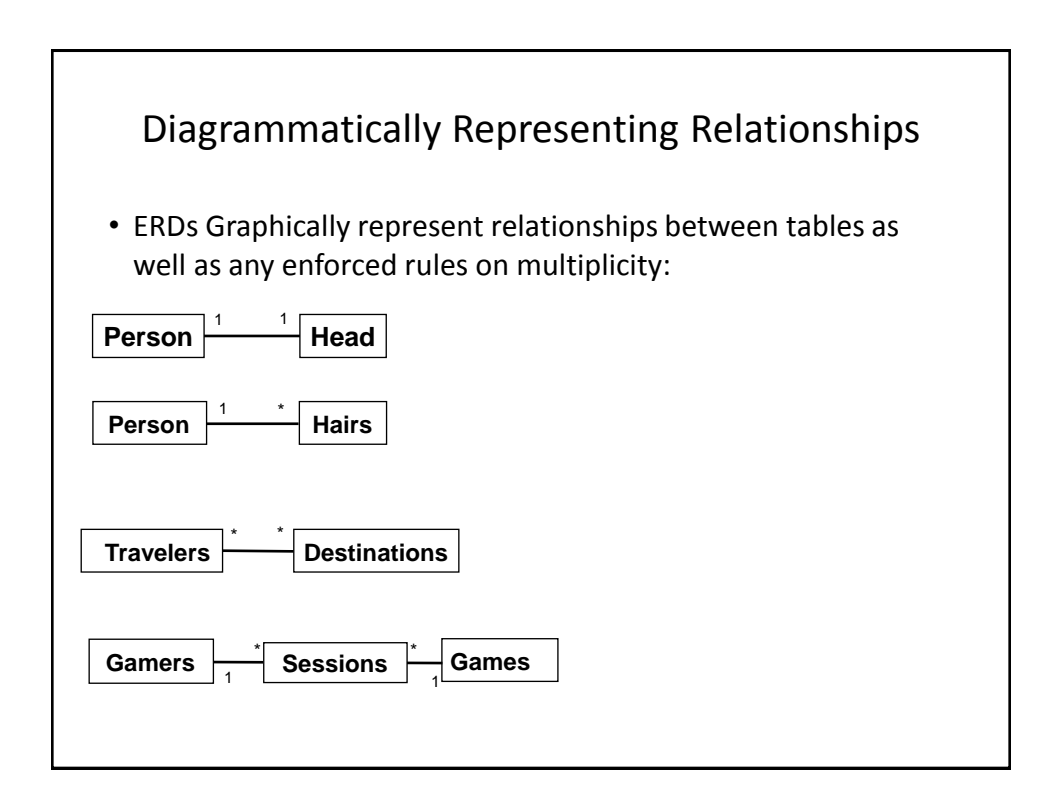

Databases: storing and retrieving information 22

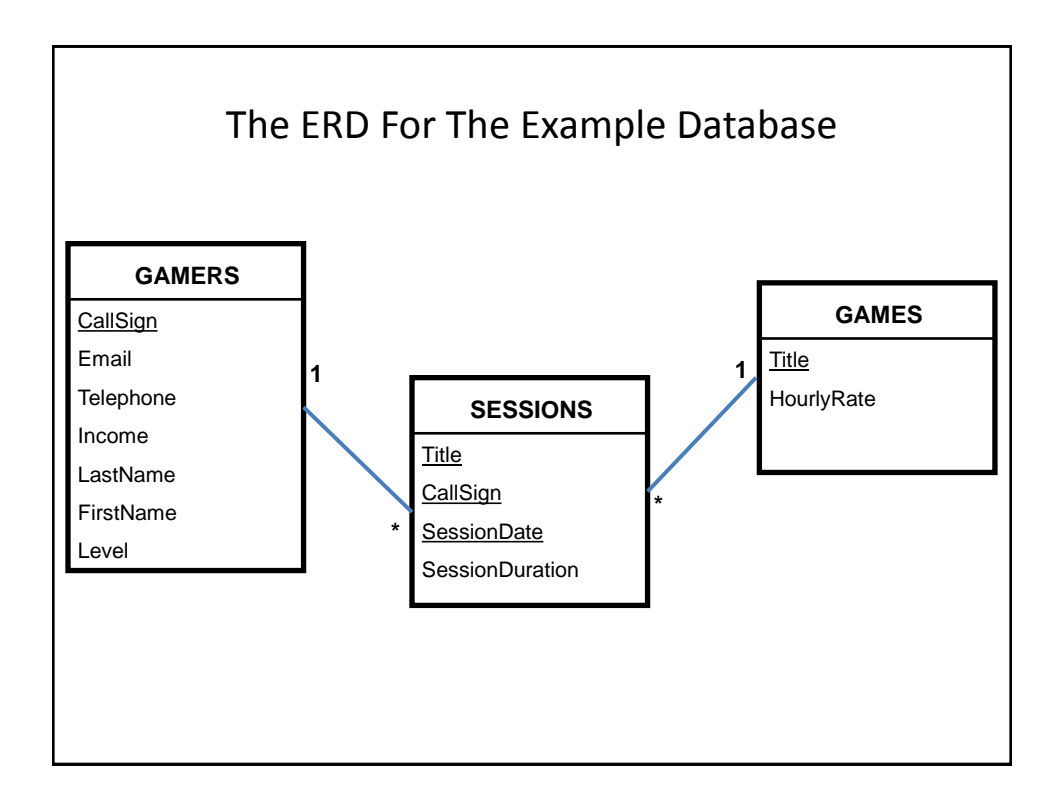

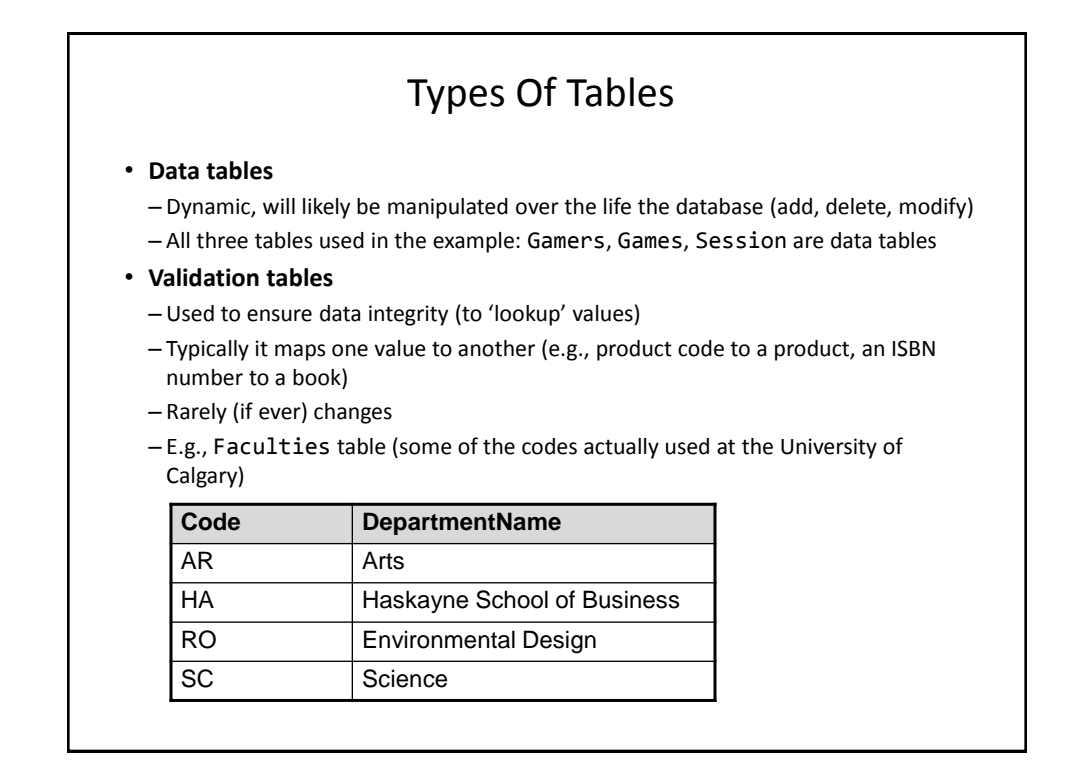

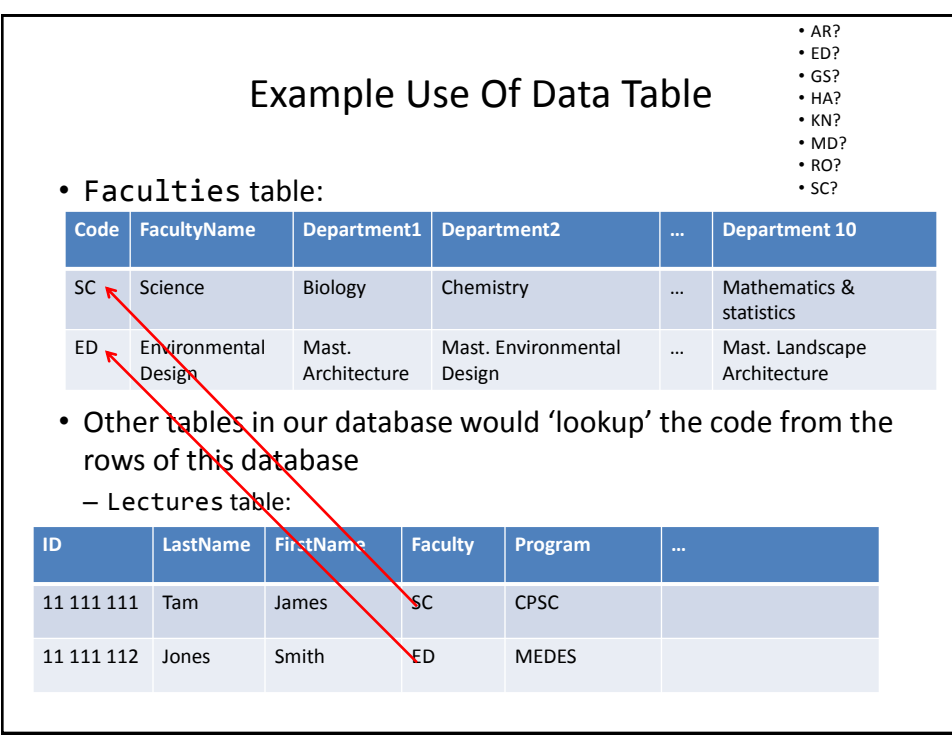

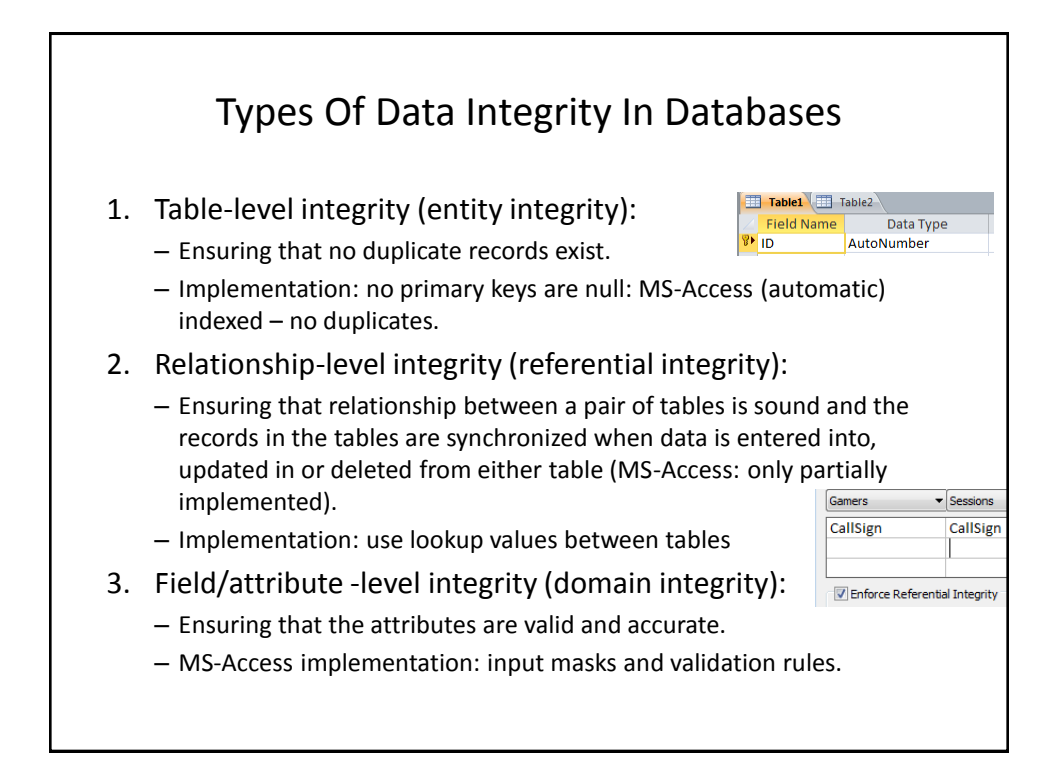

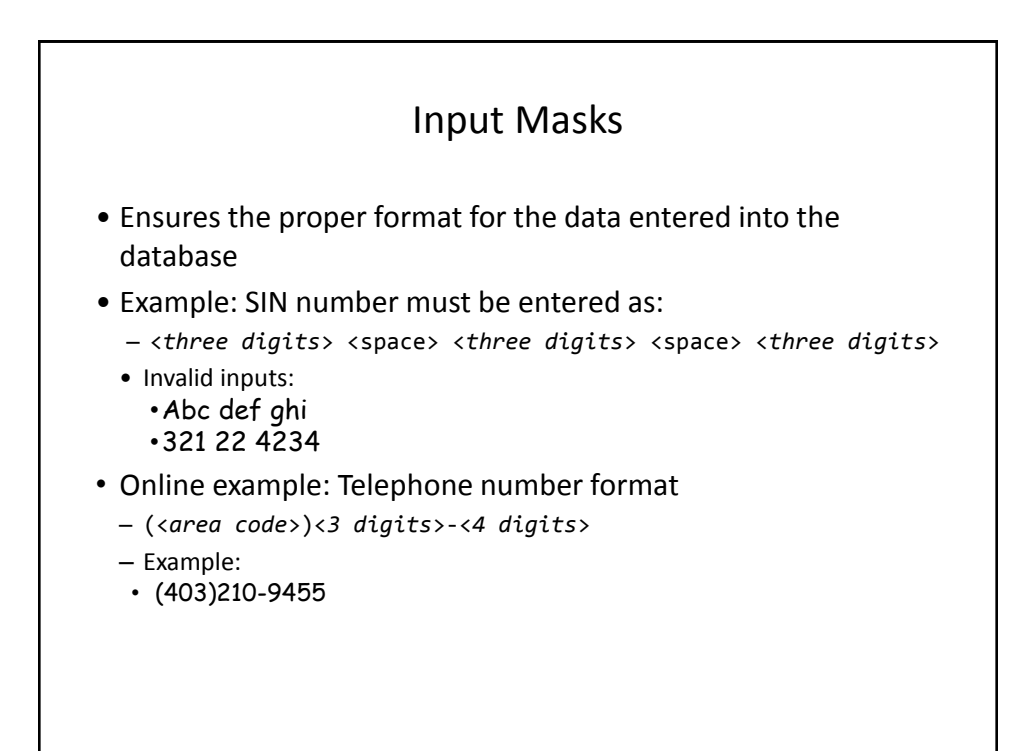

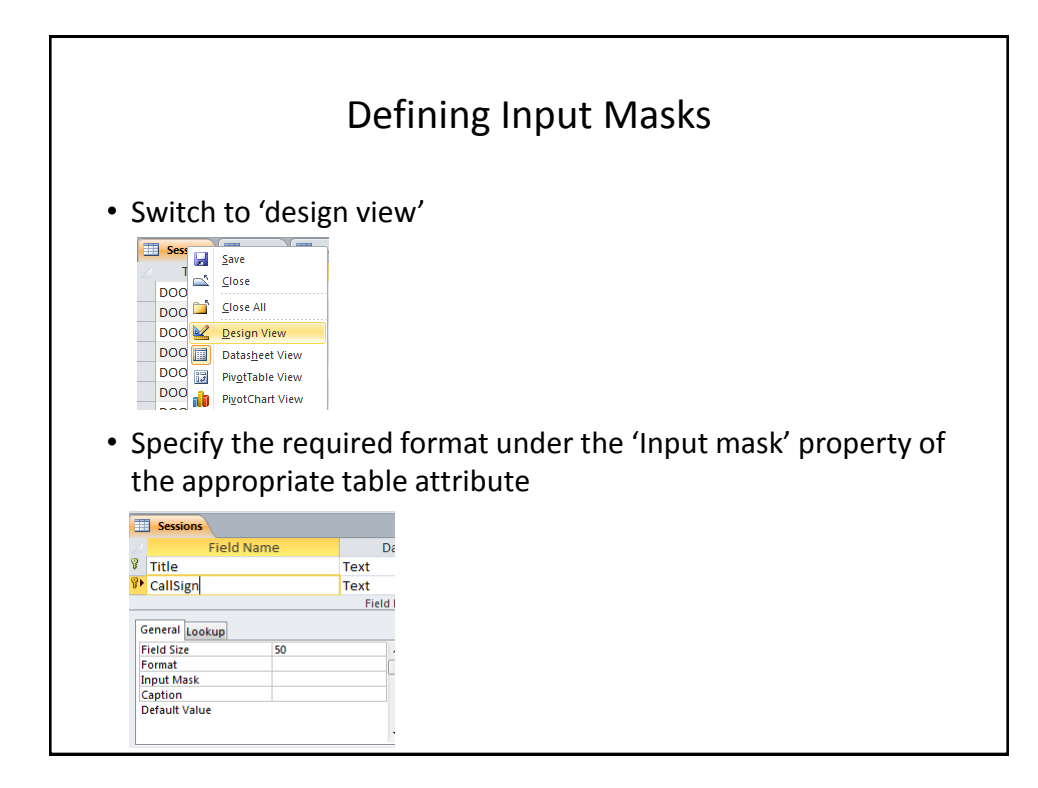

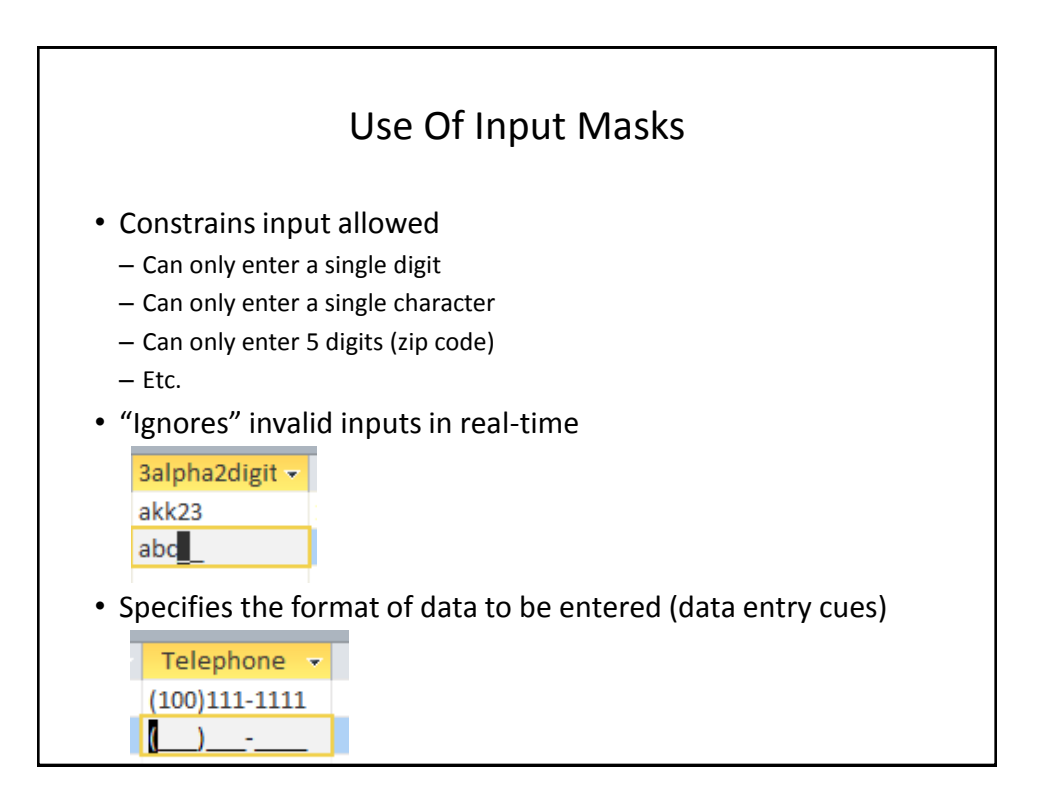

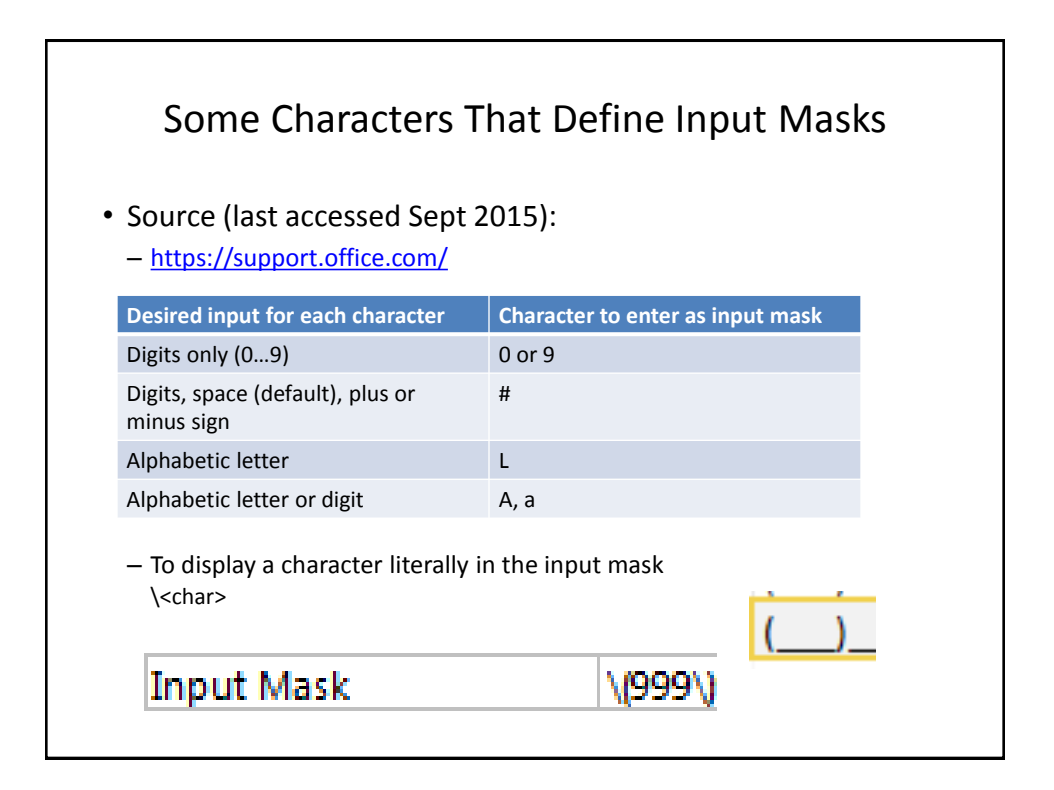

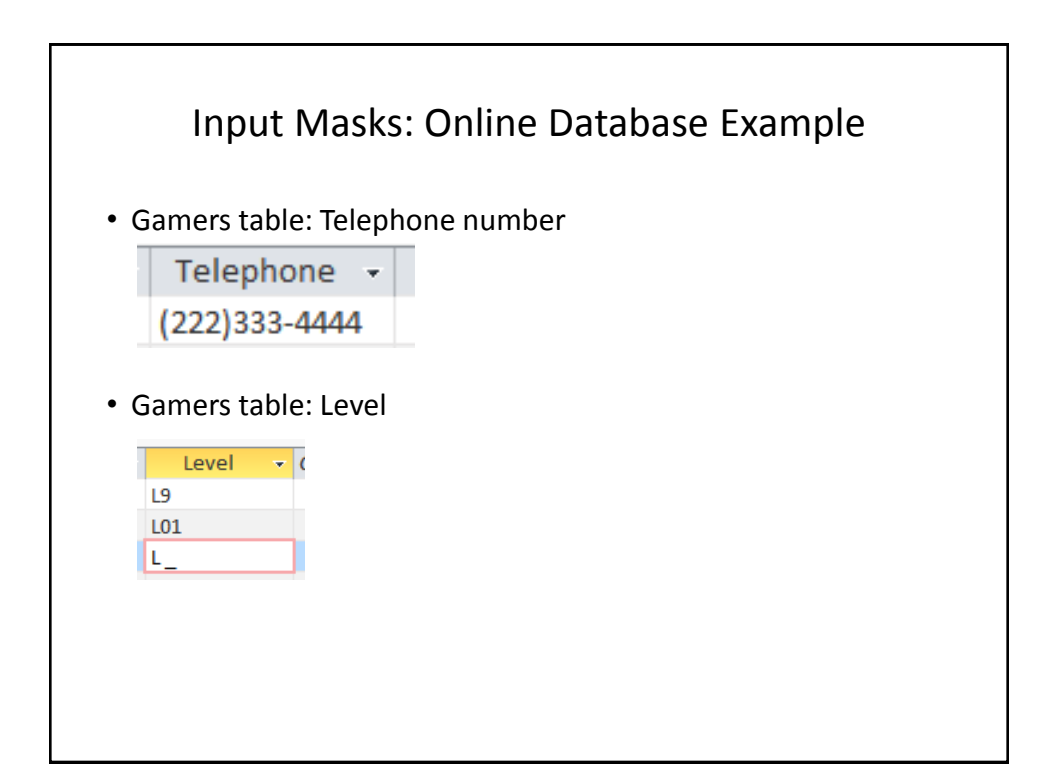

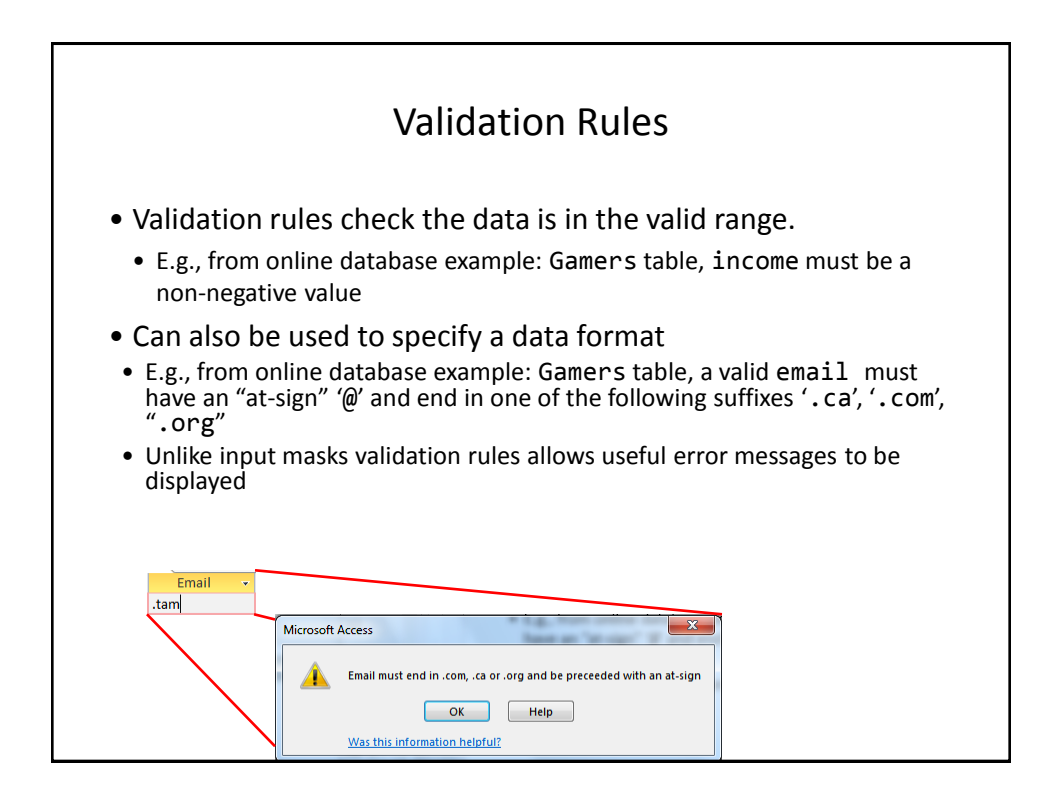

Databases: storing and retrieving information 27

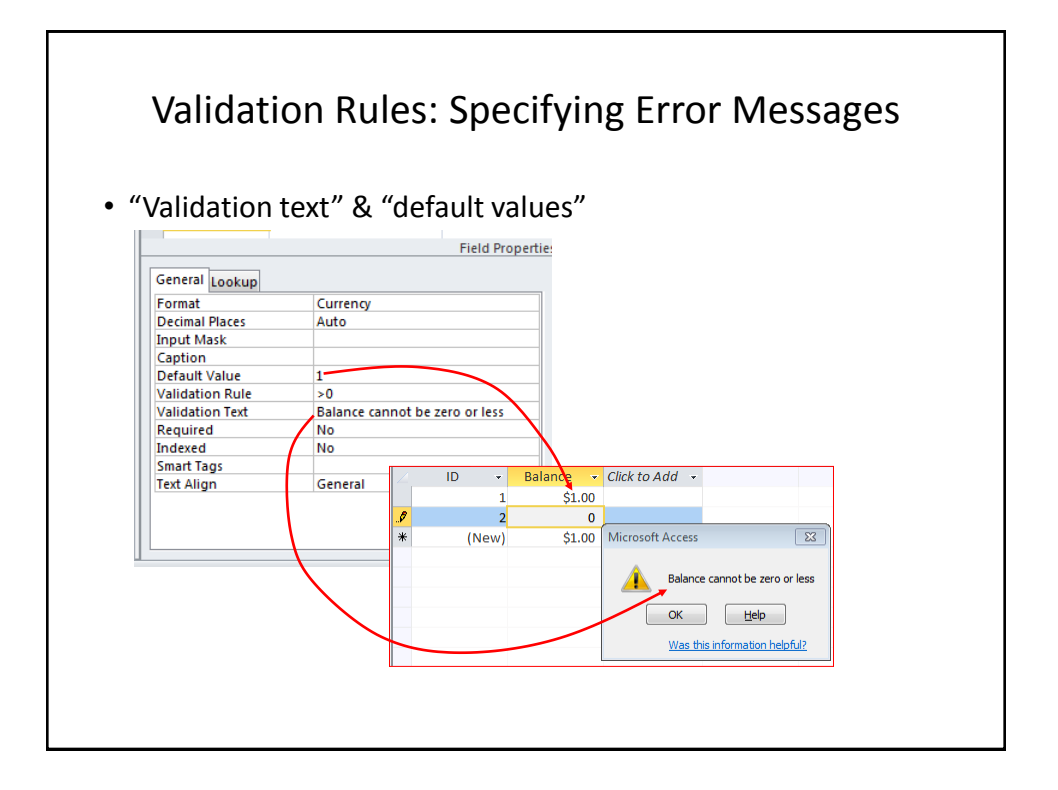

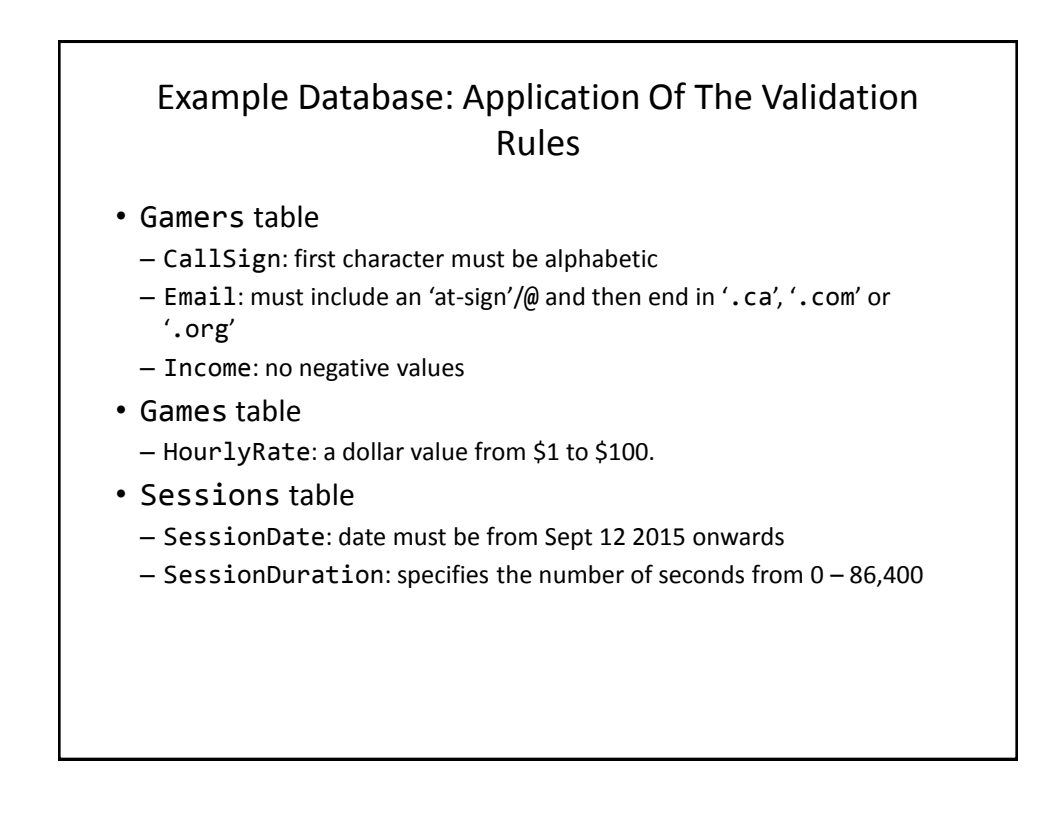

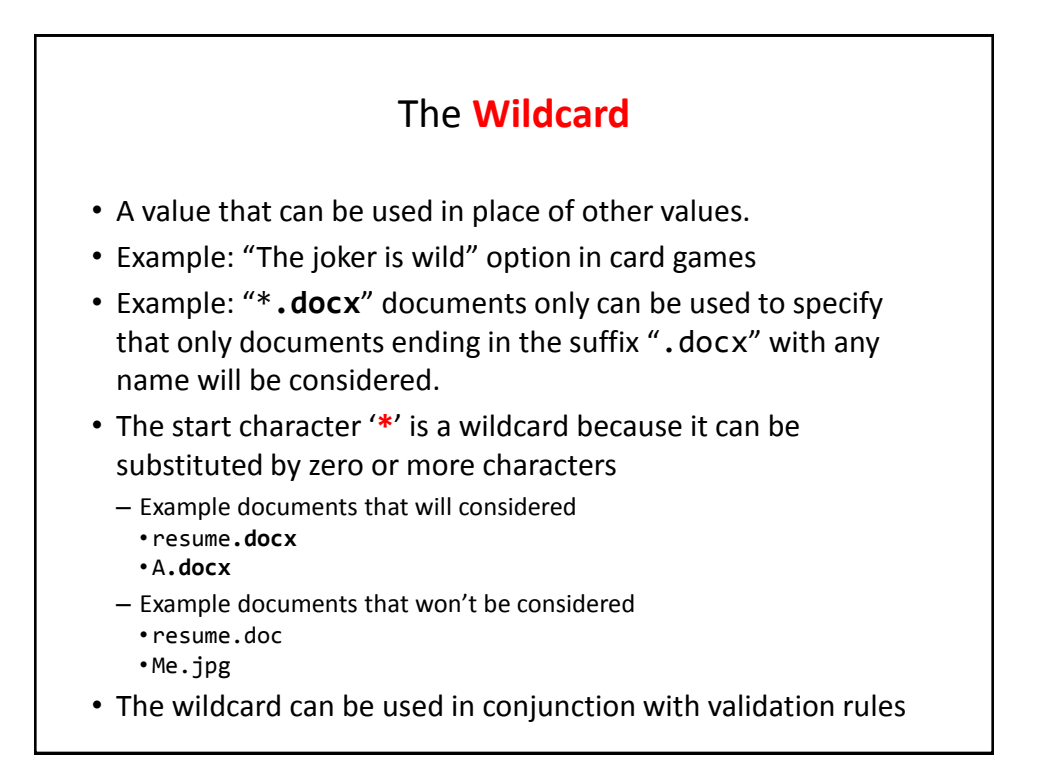

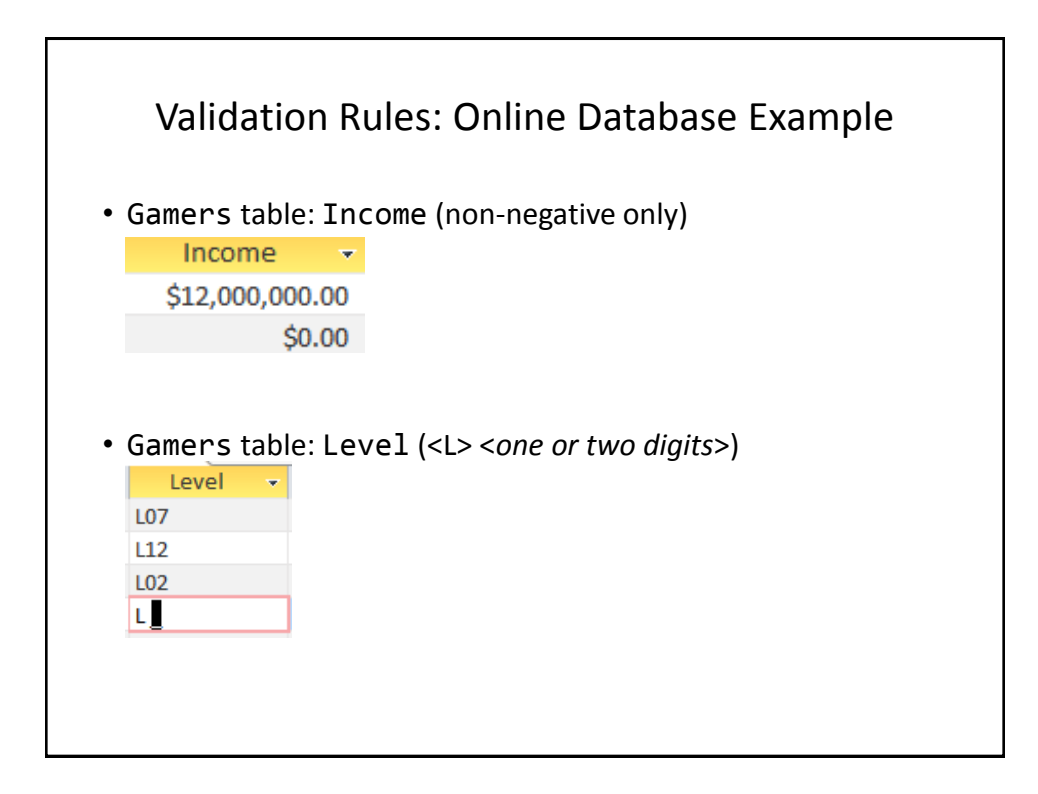

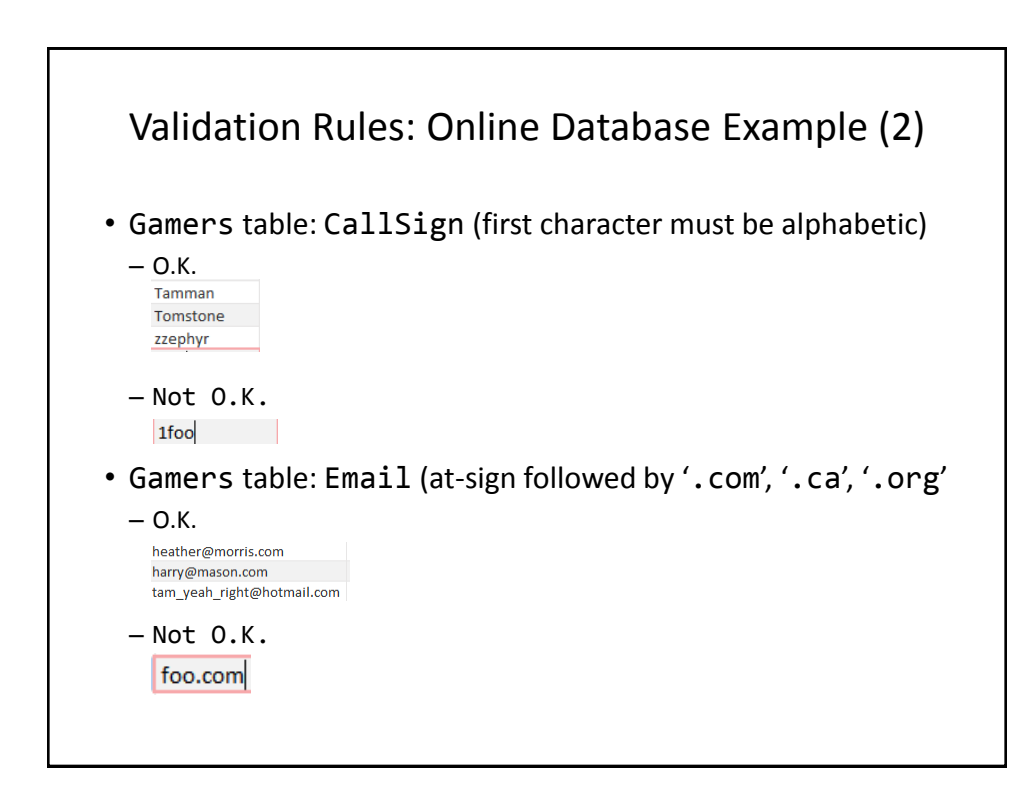

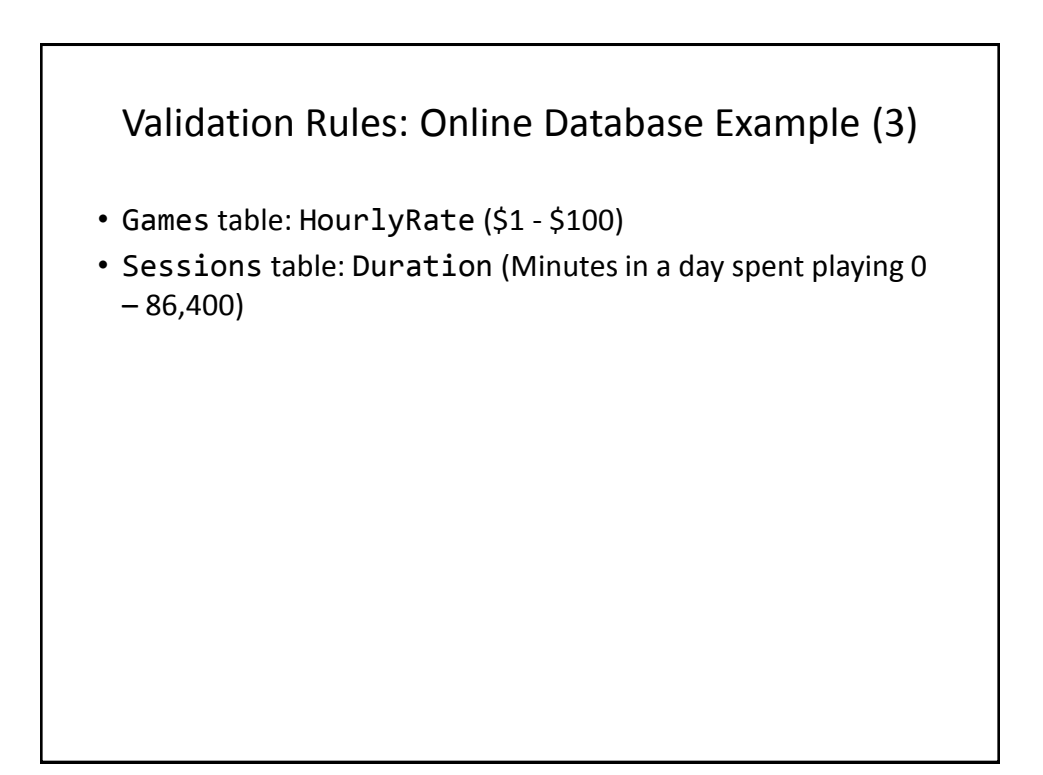

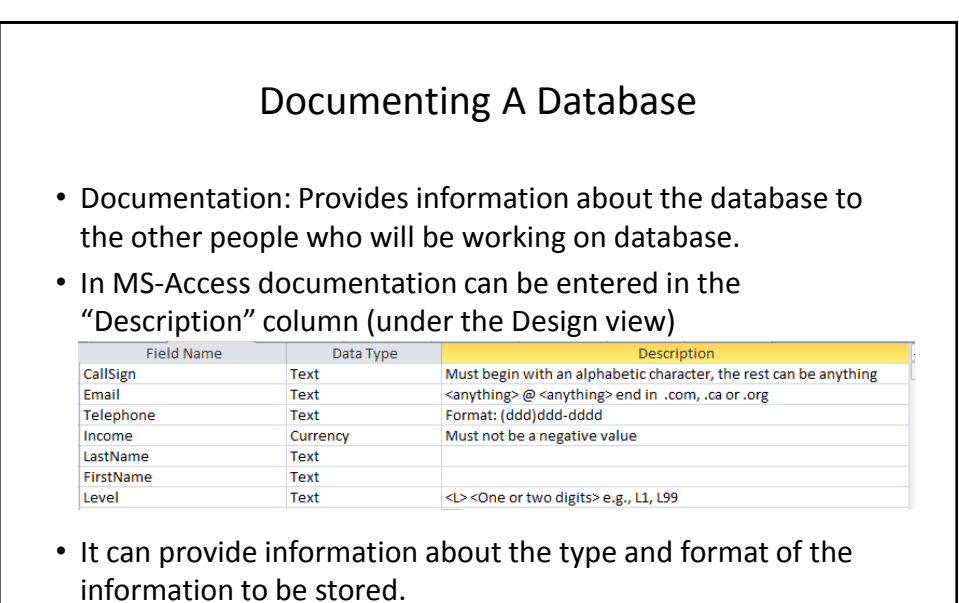

– Can be used if errors are found. (Providing the original 'intention' if there is an error in the validation rules or the input mask can help others correct the error).

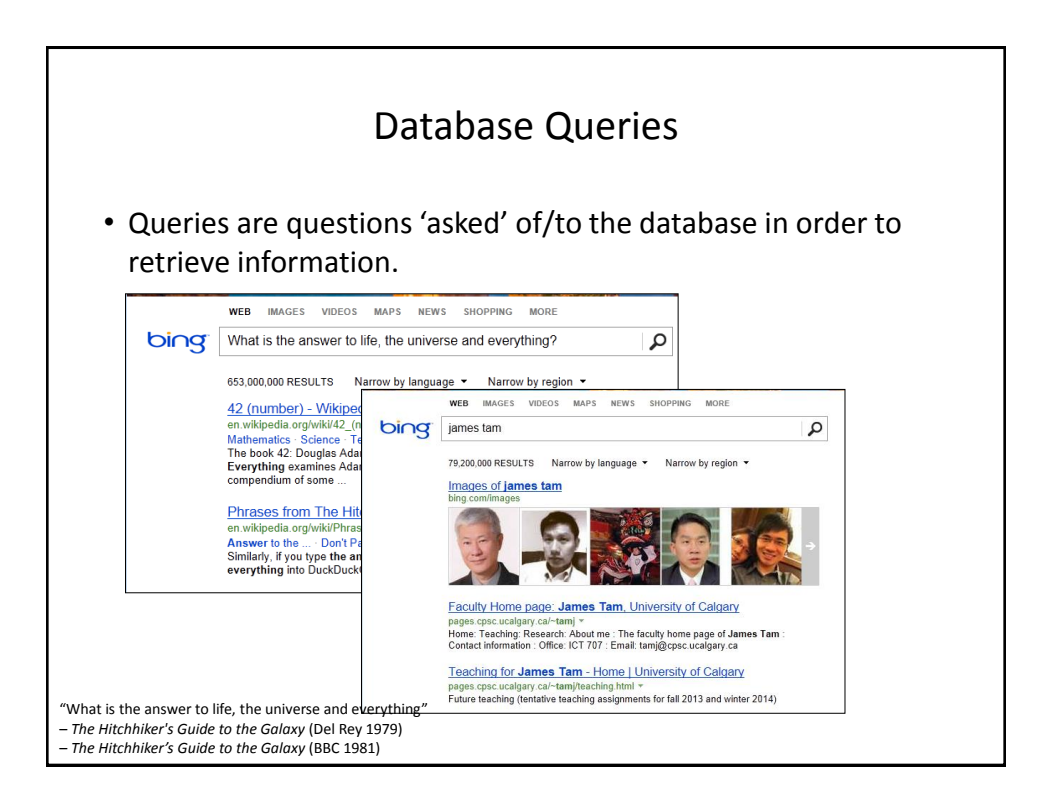

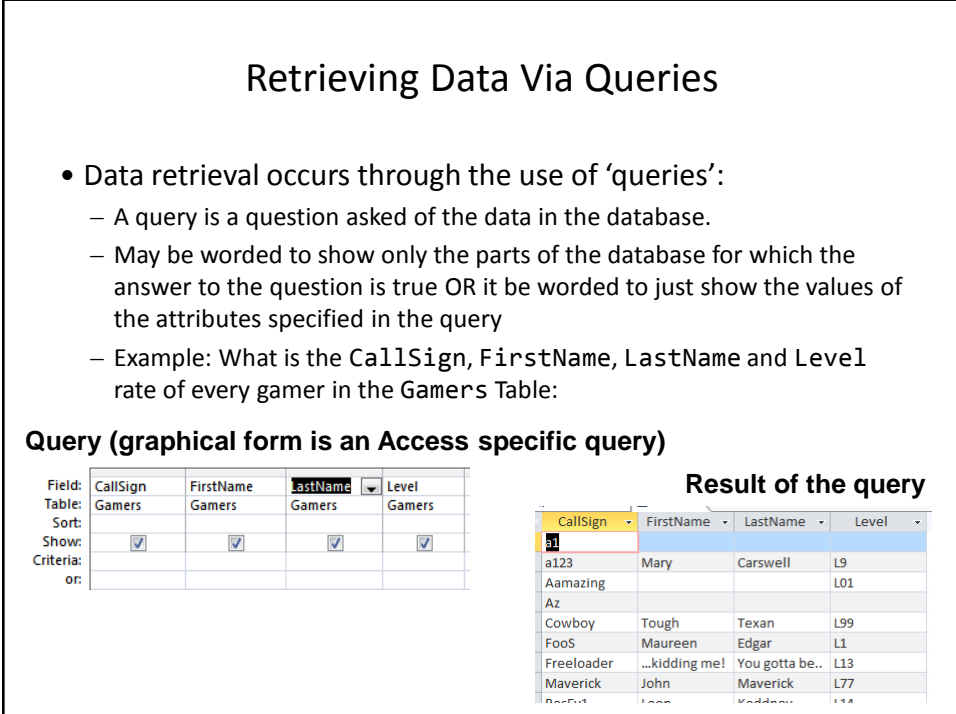

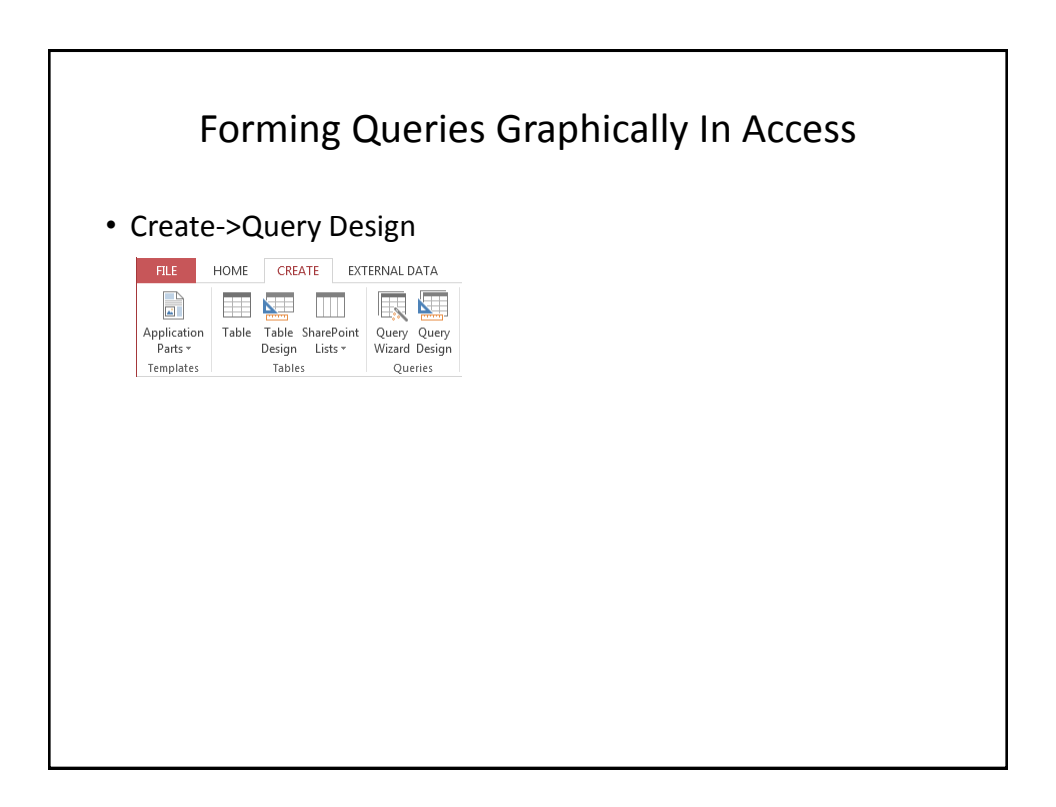

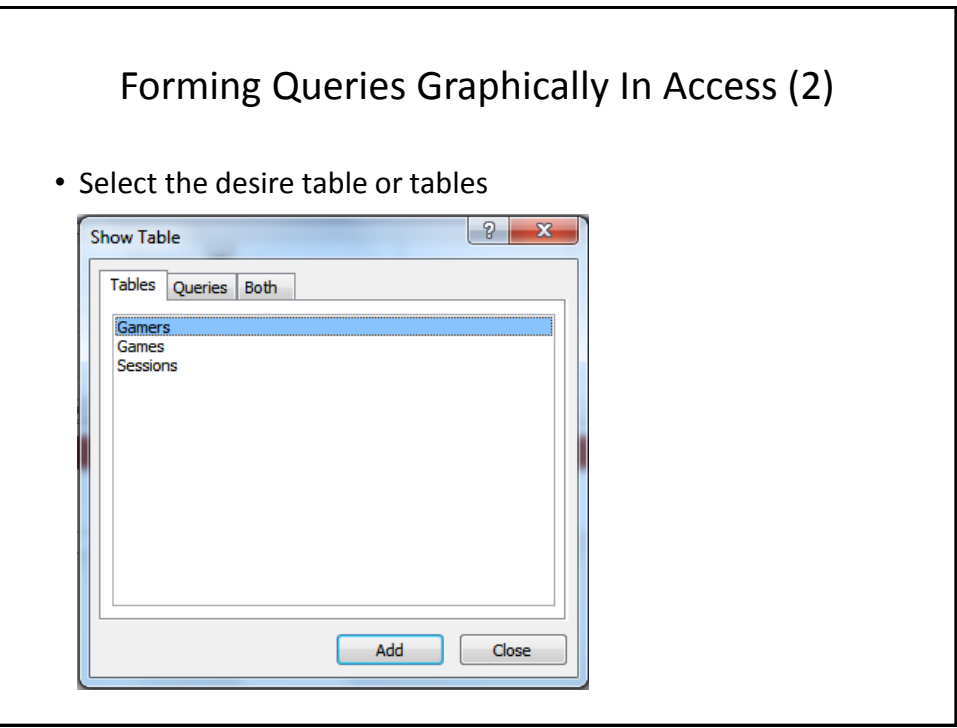

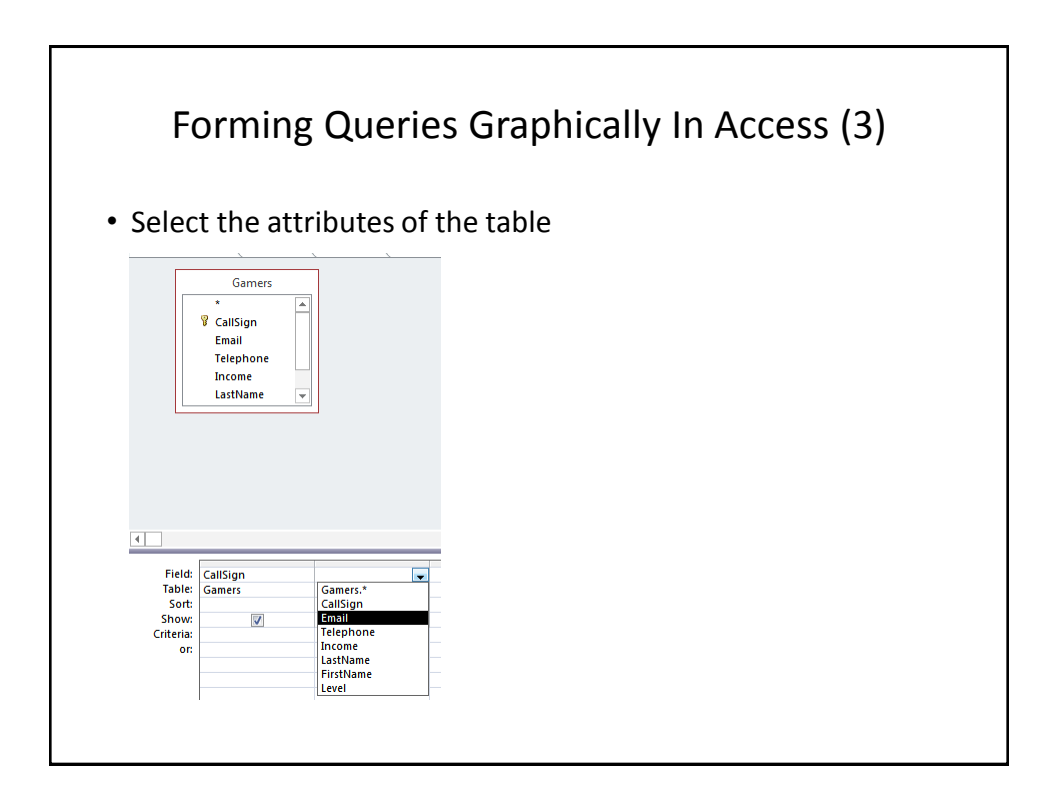

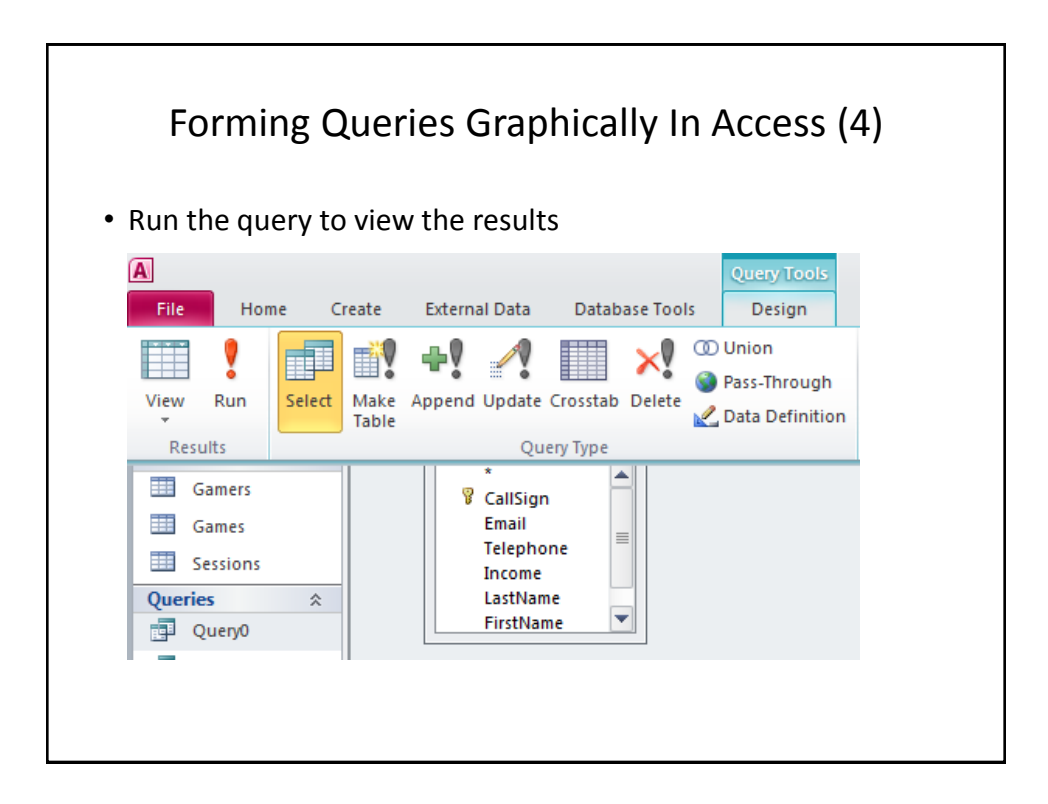

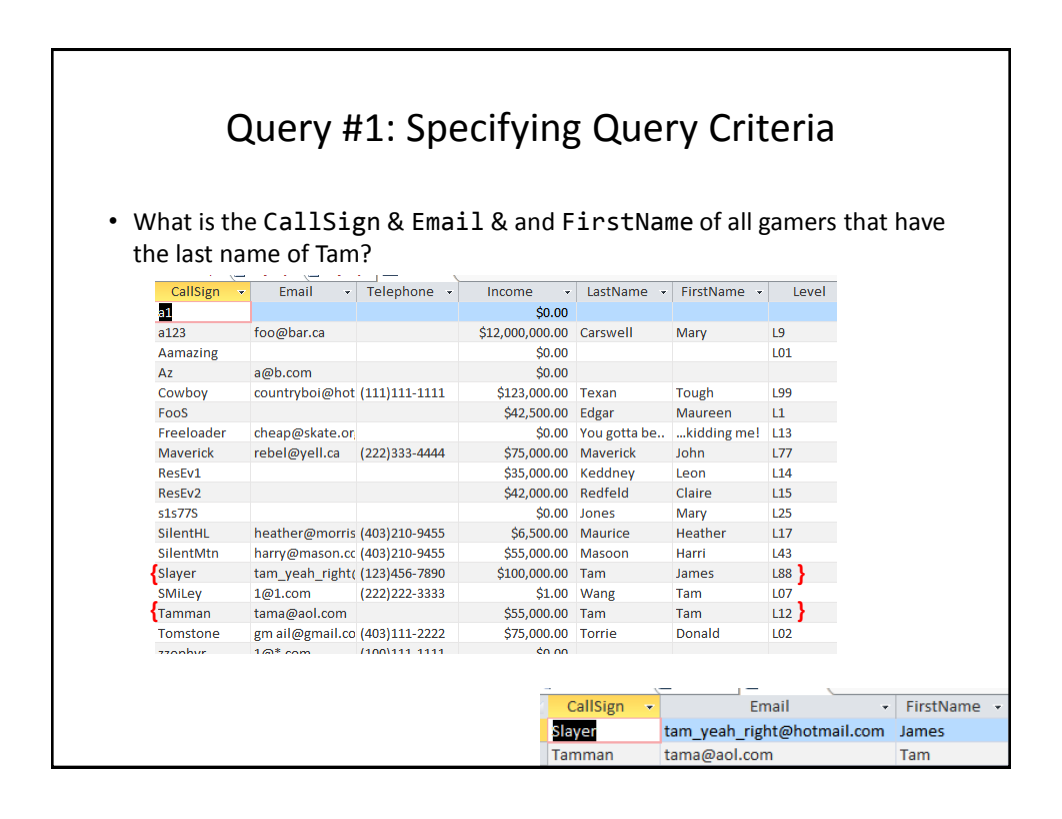

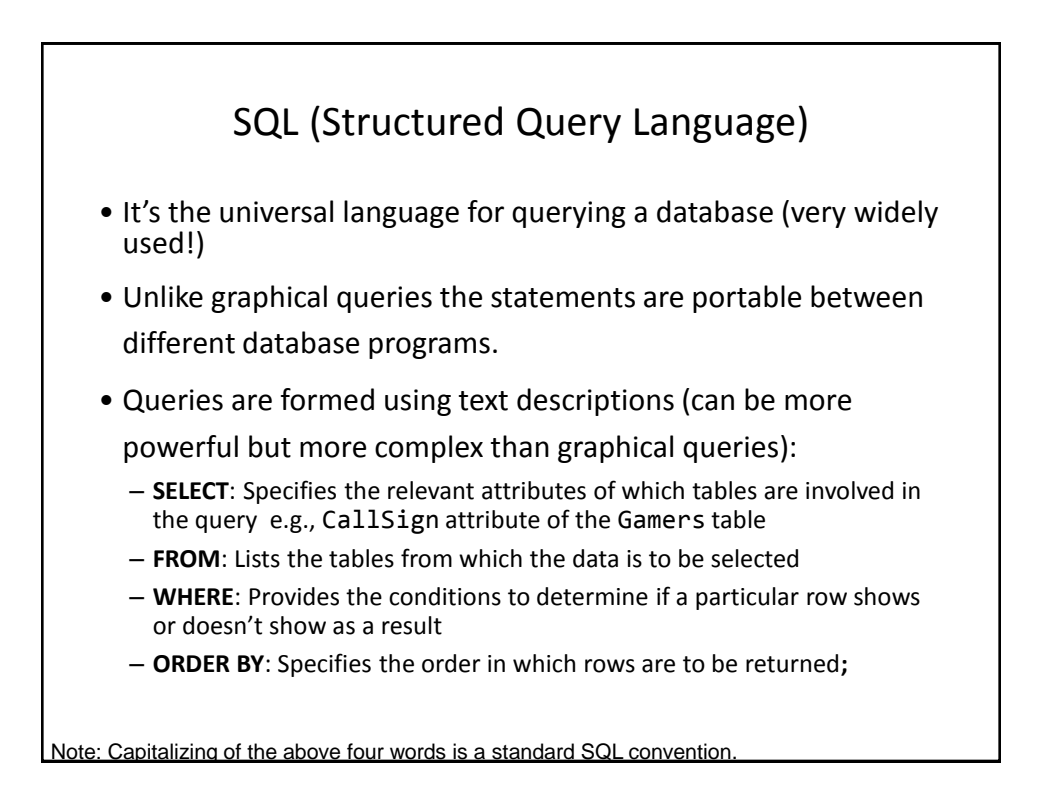

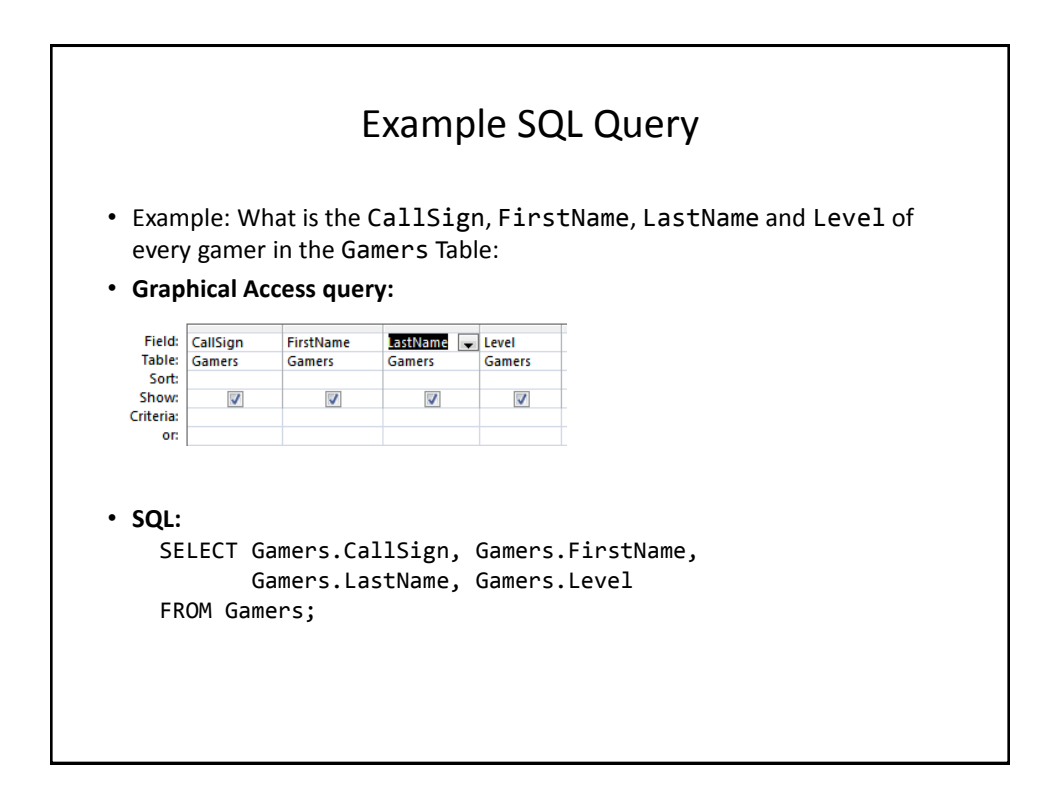

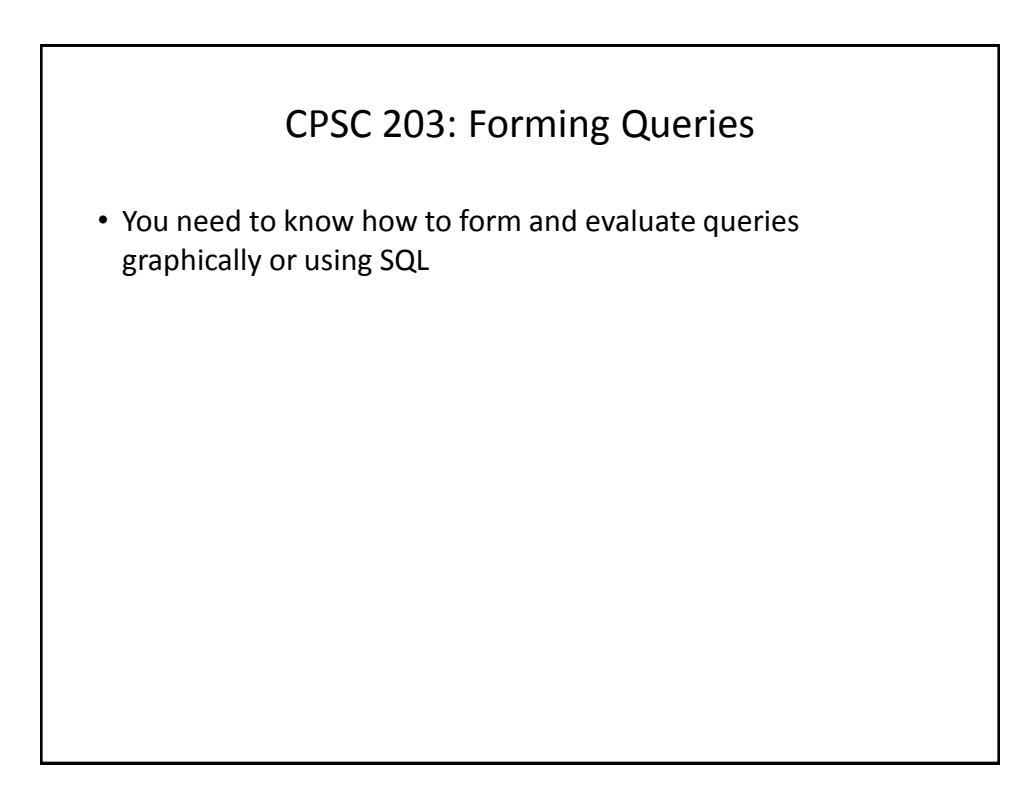

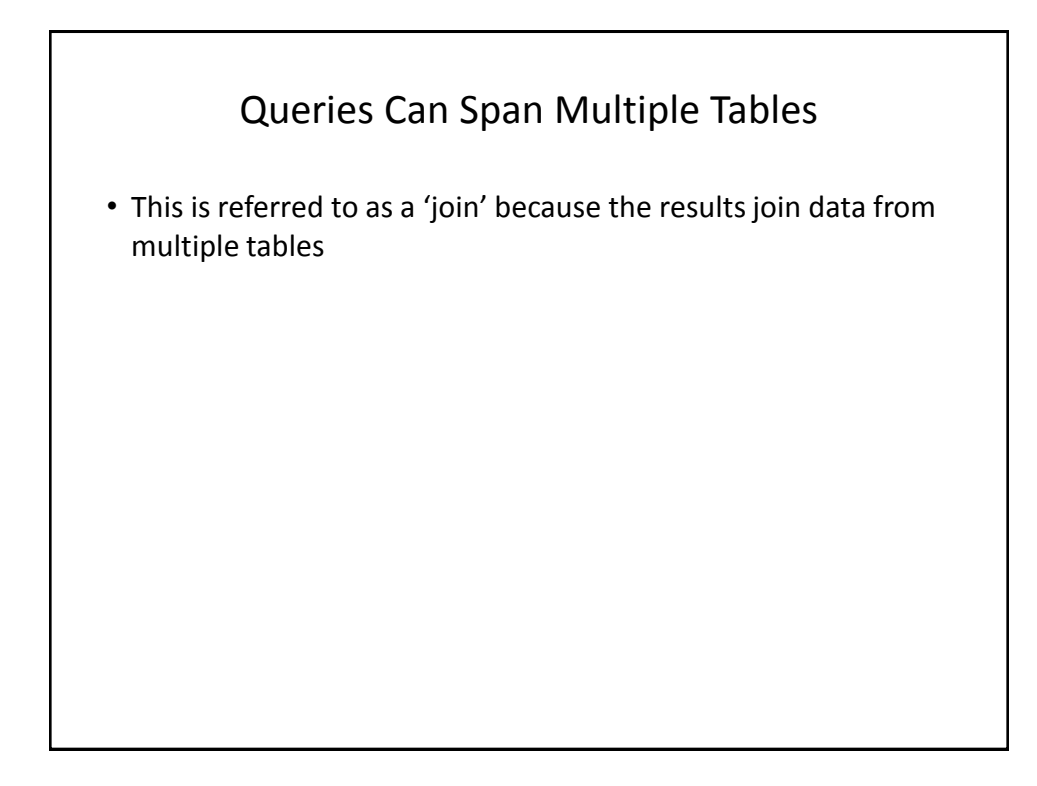

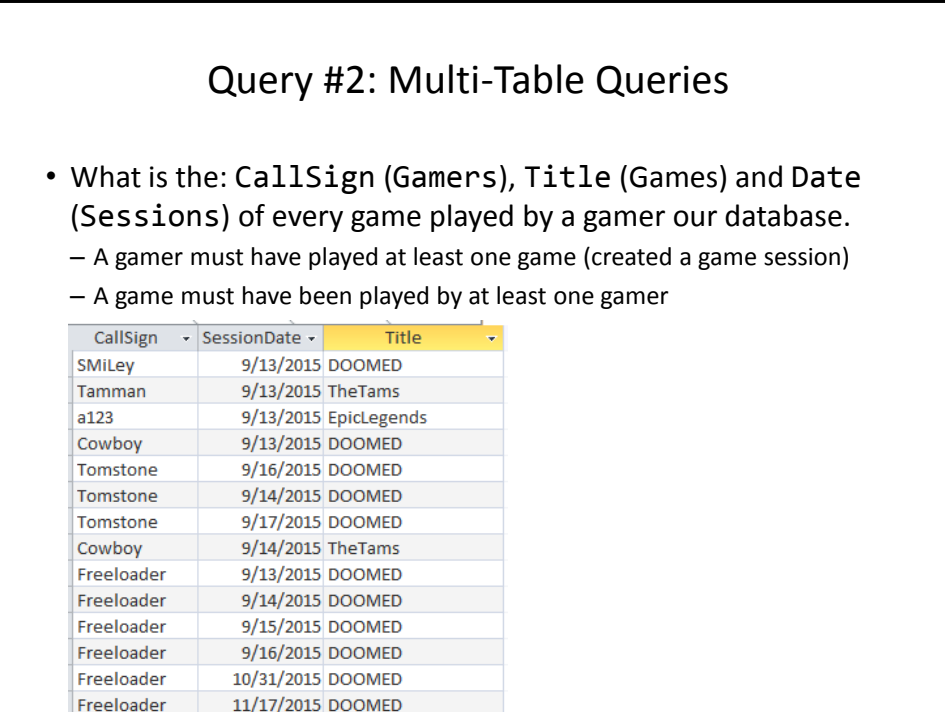

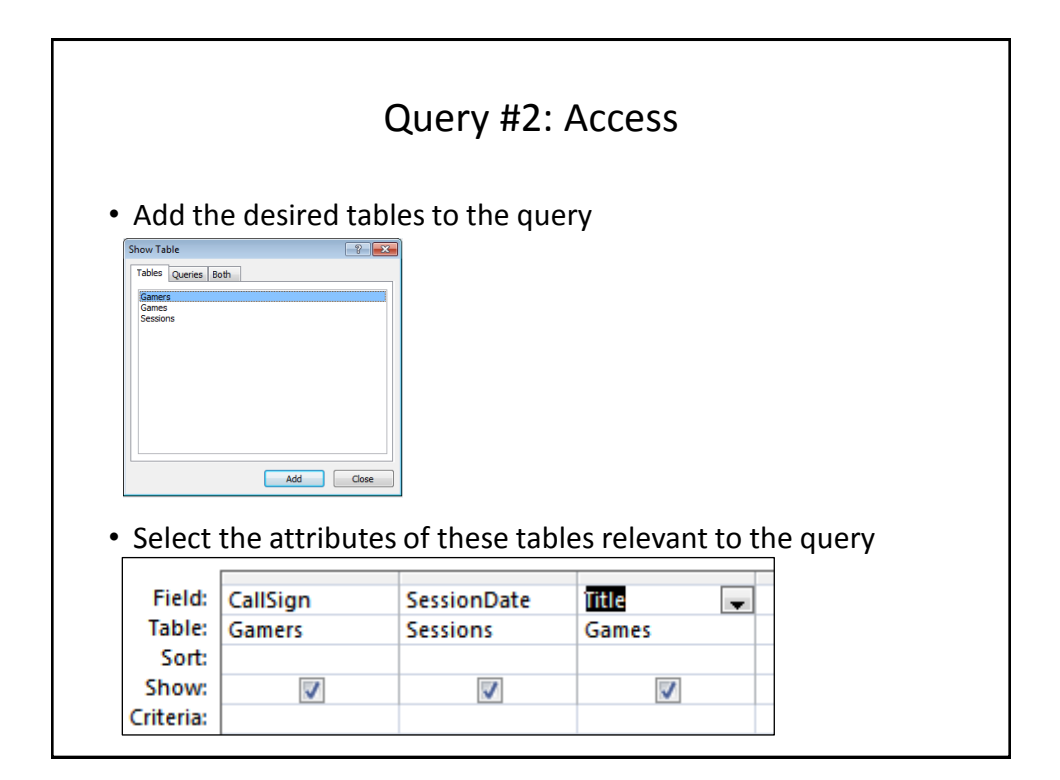

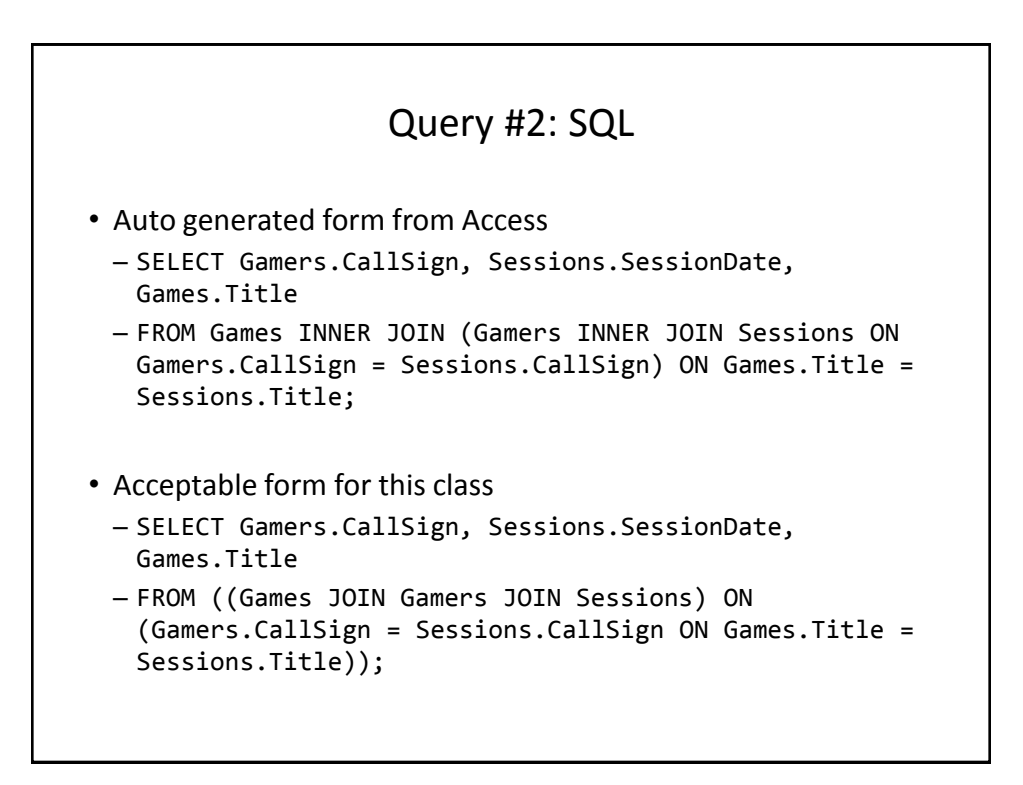

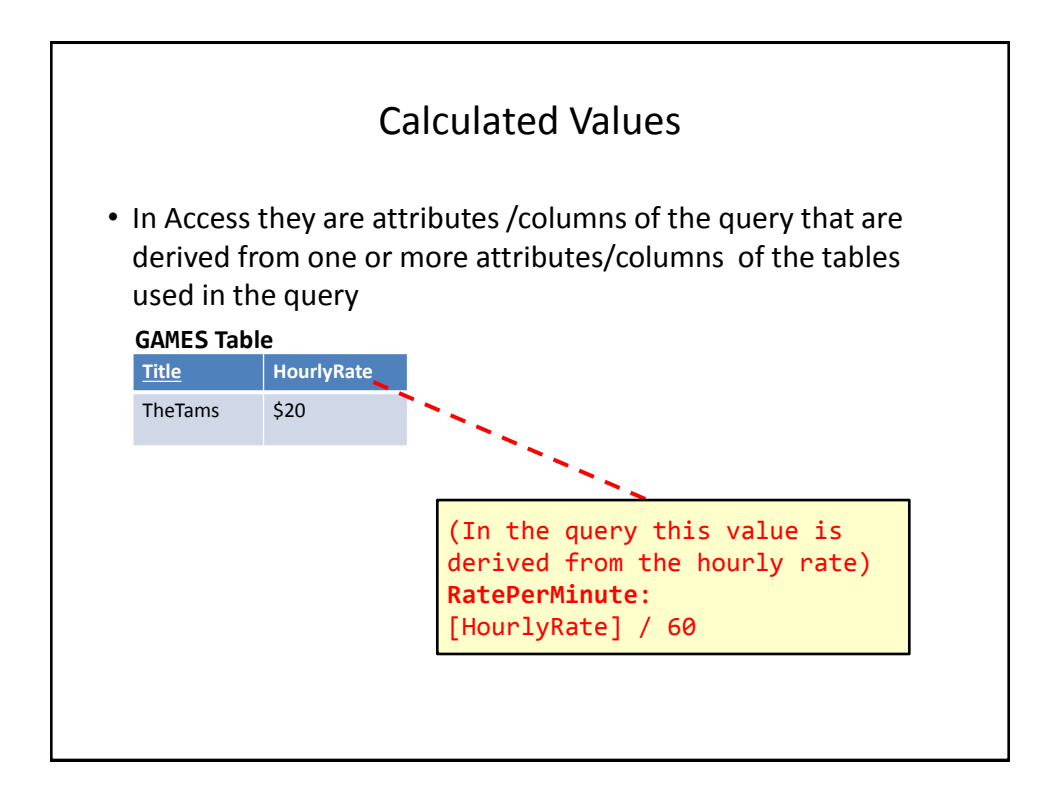

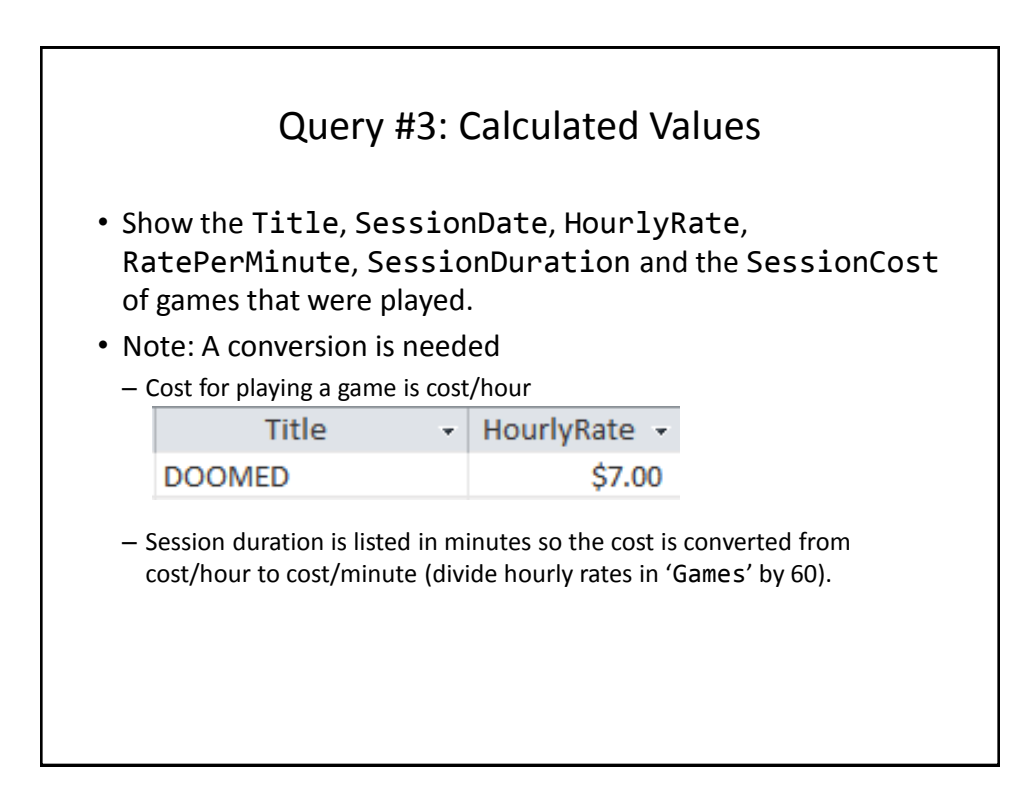

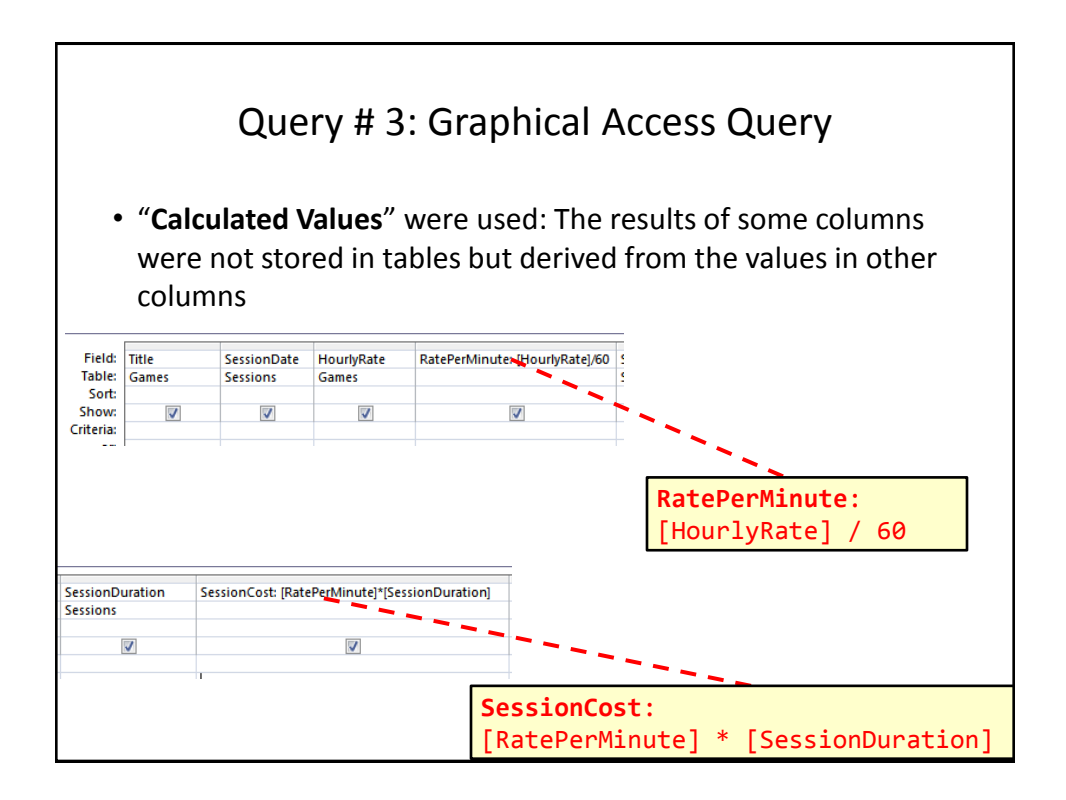

Databases: storing and retrieving information 39

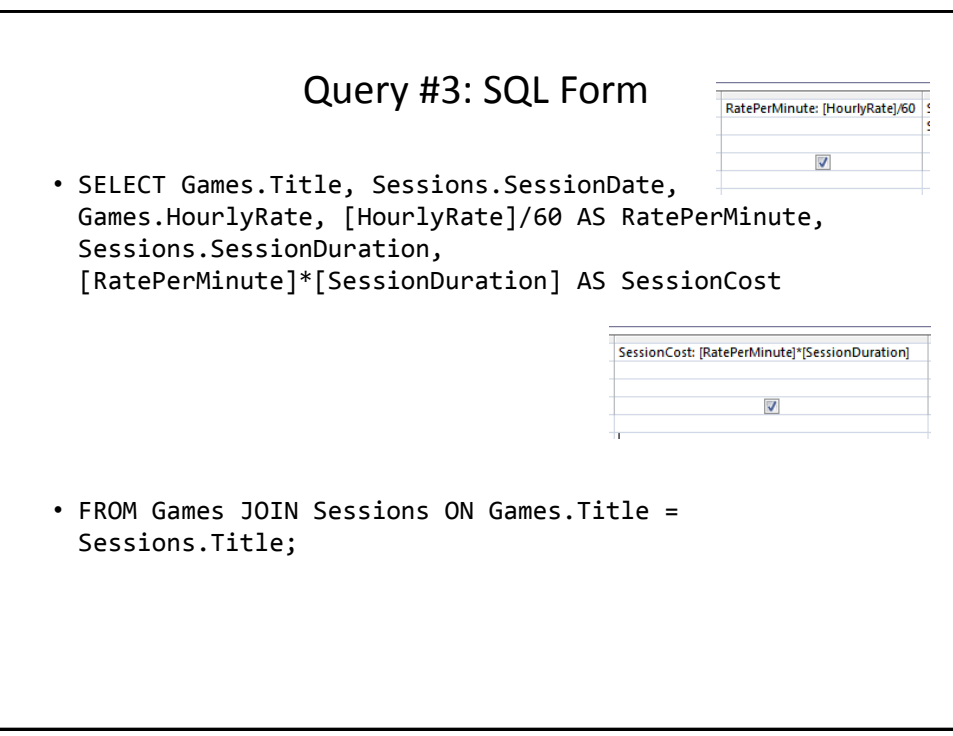

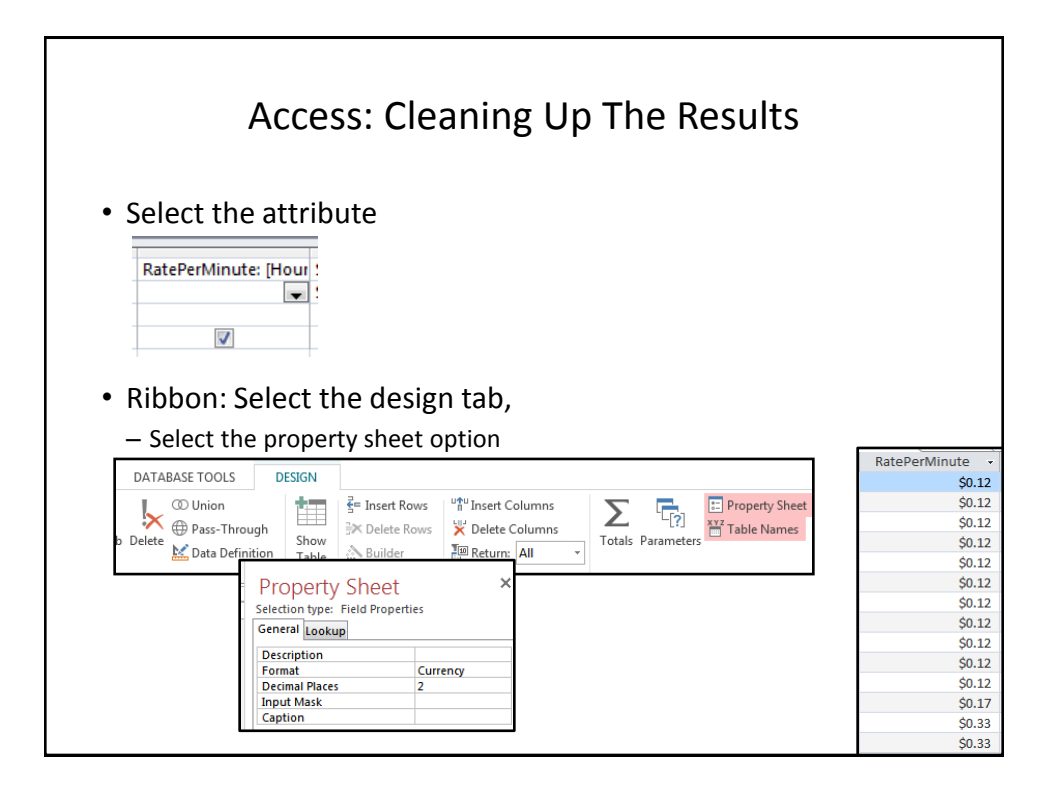

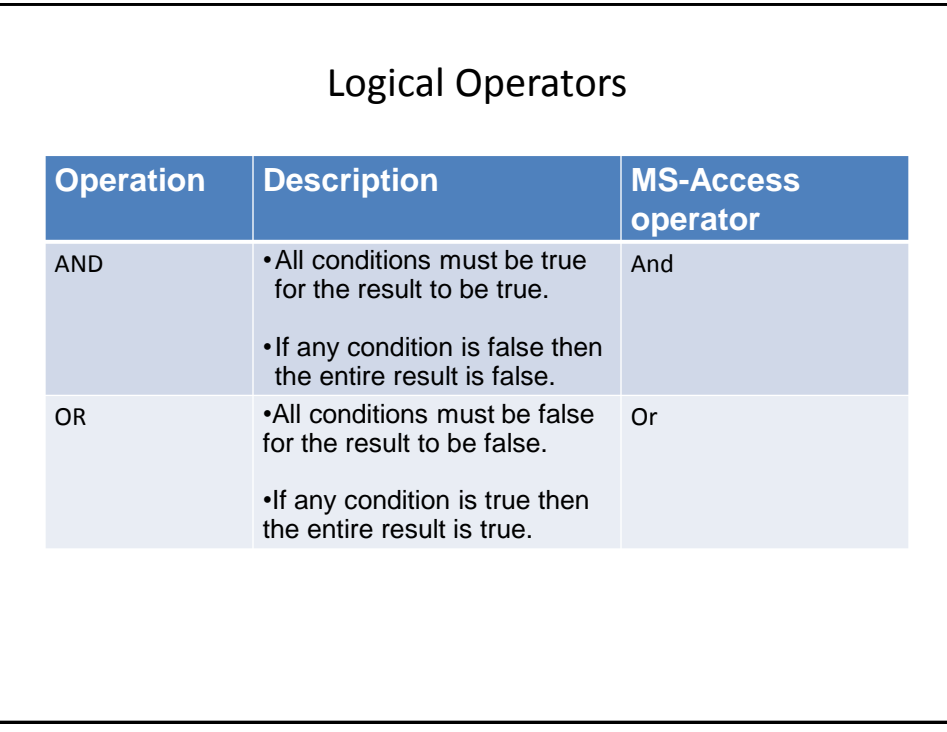

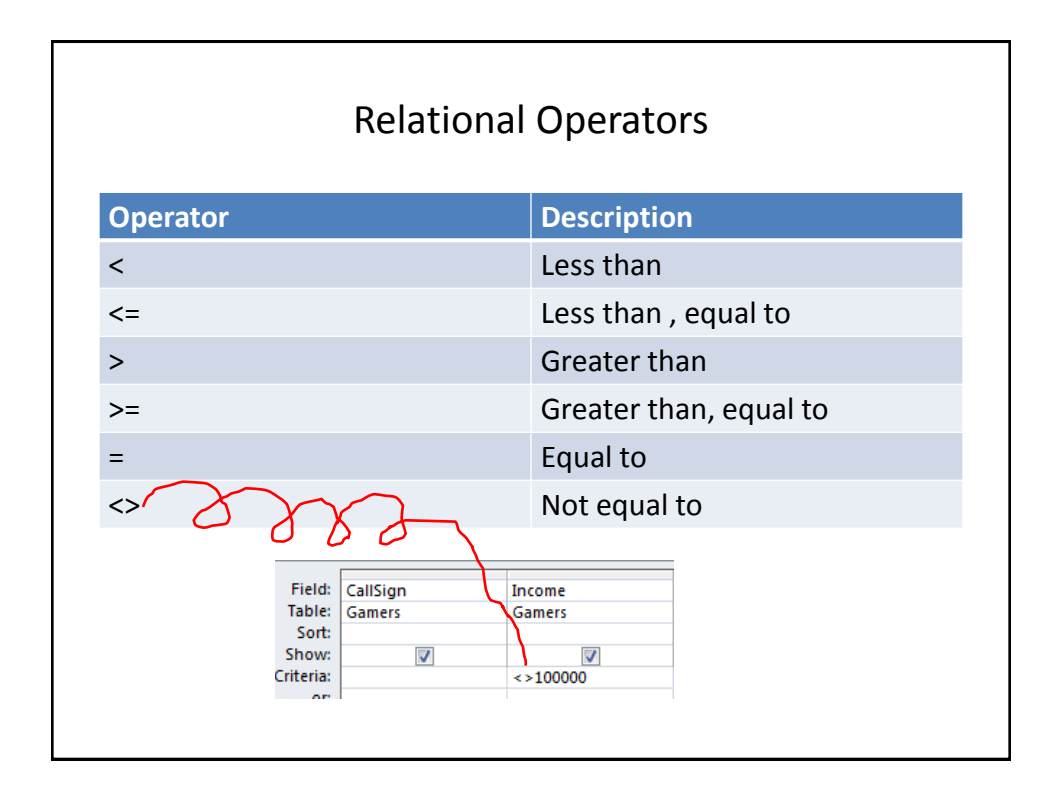

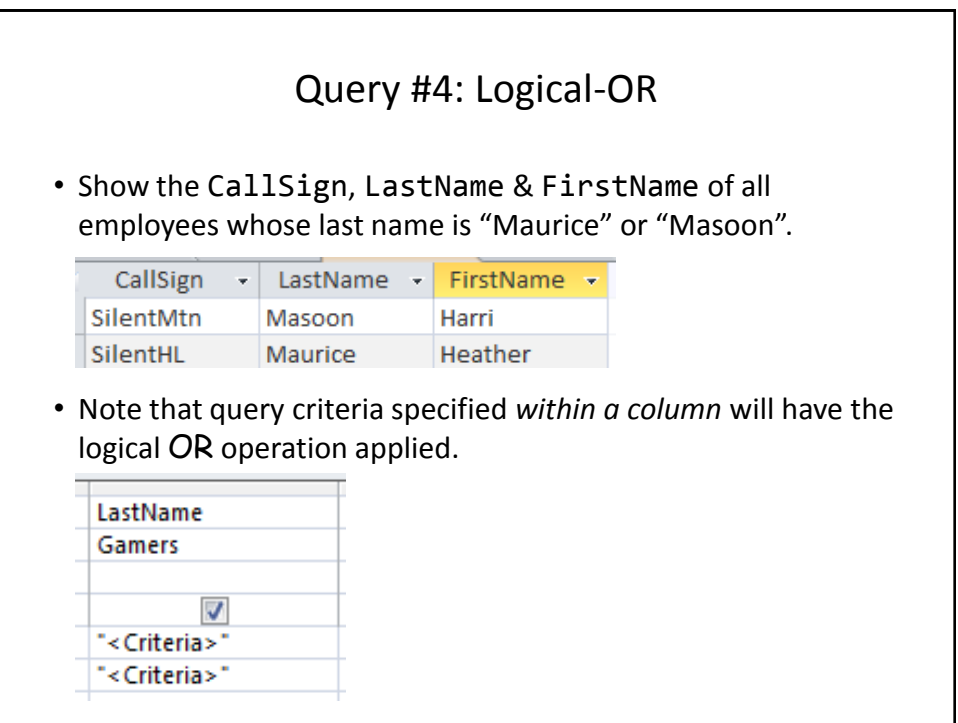

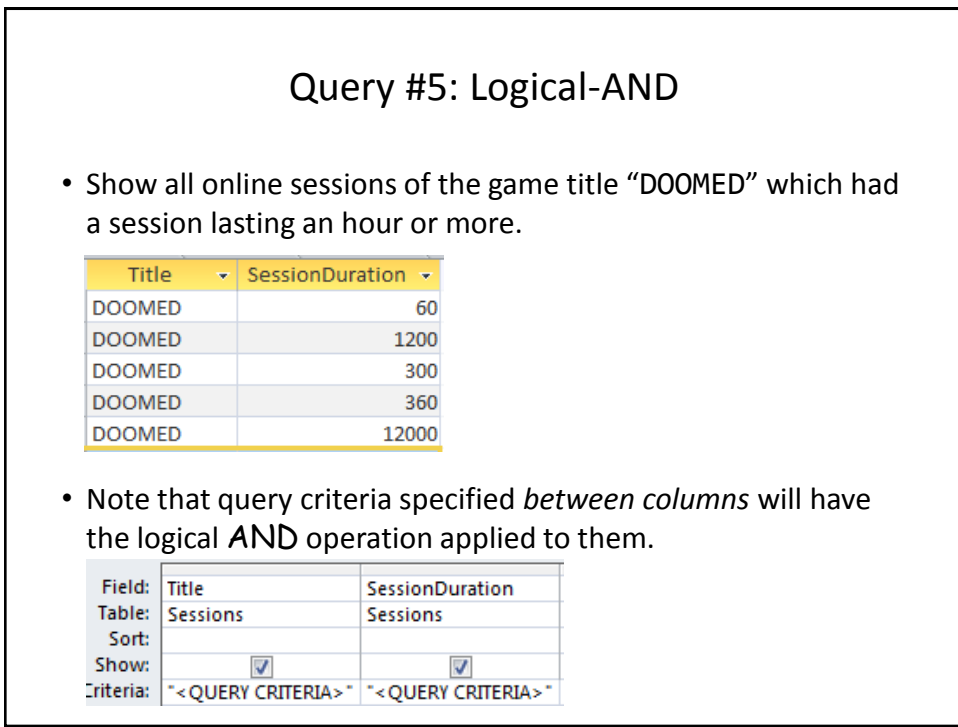

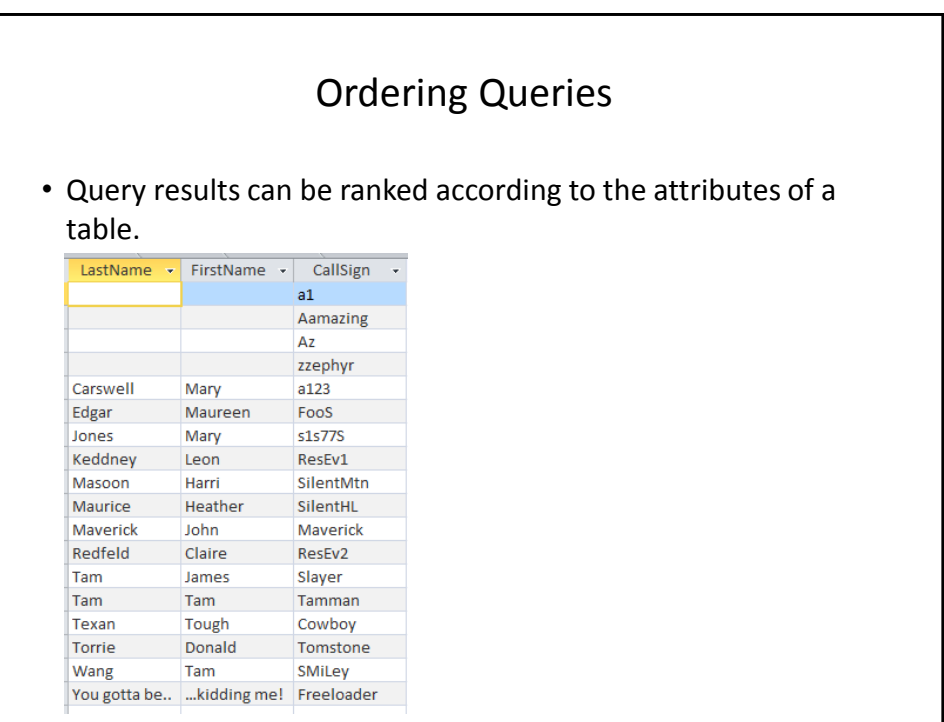

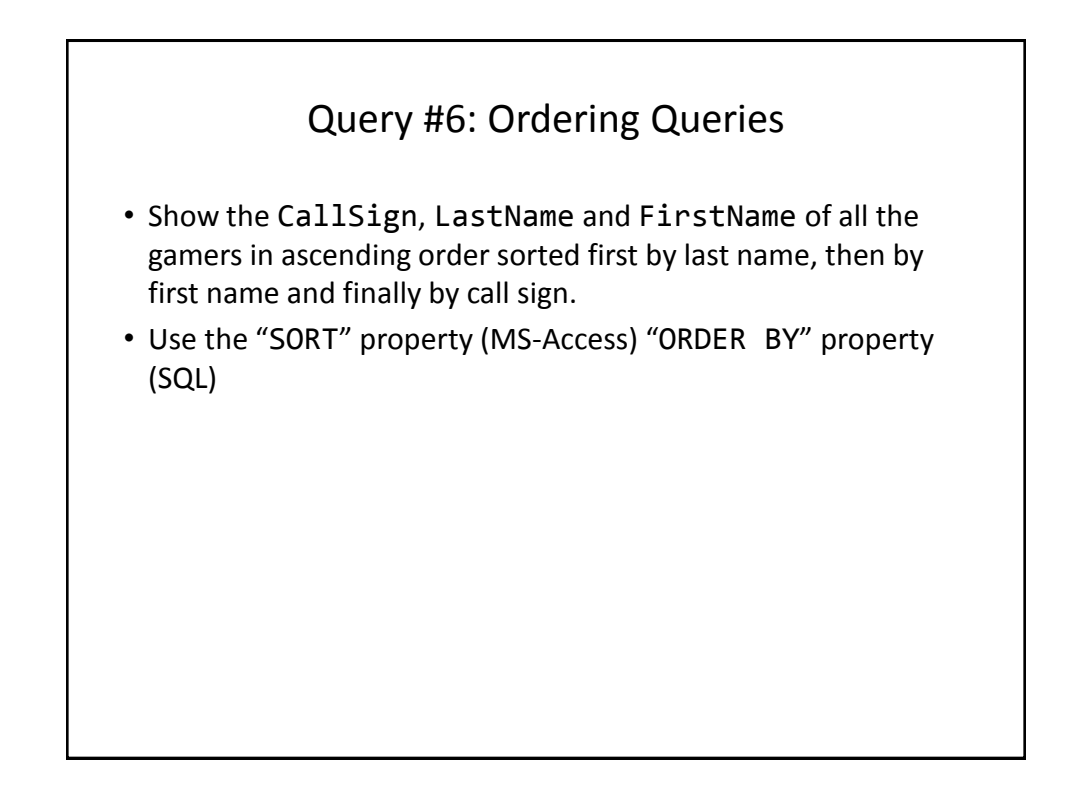

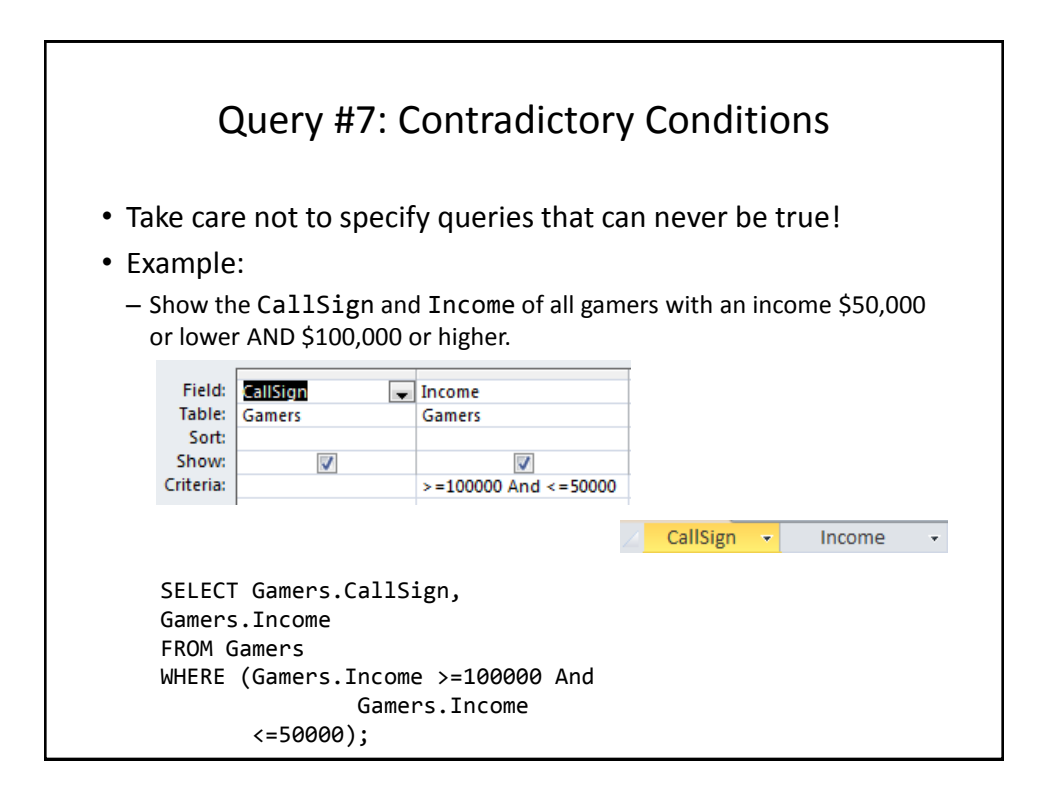

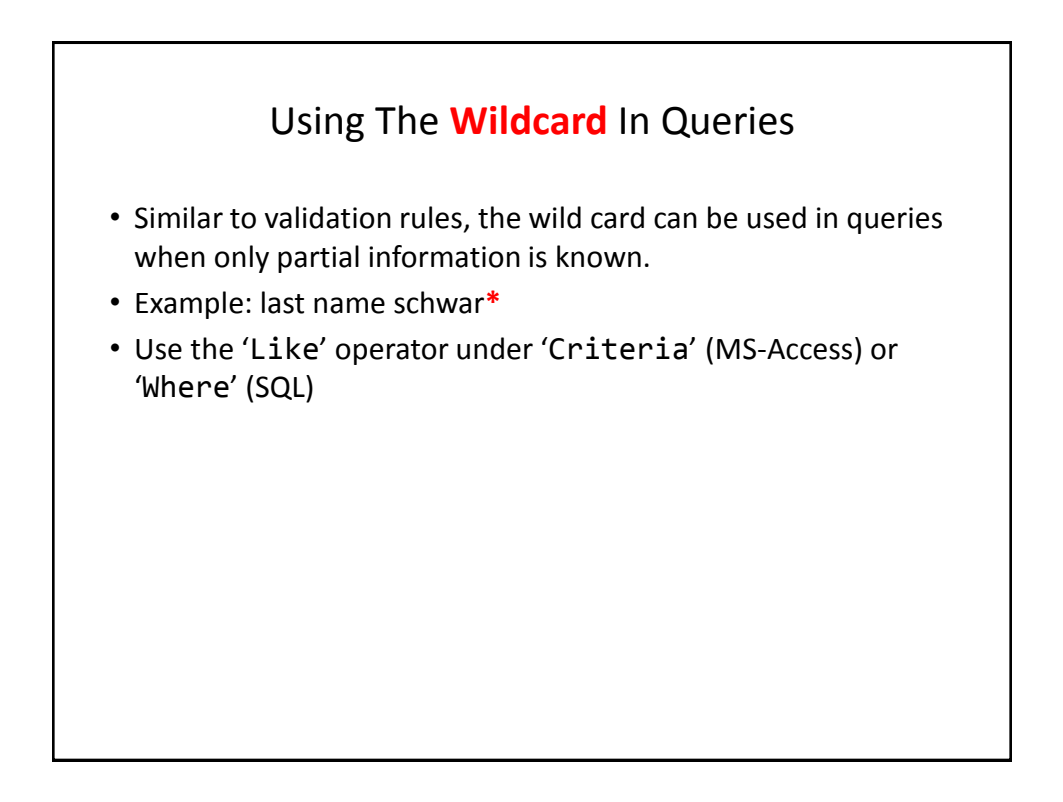

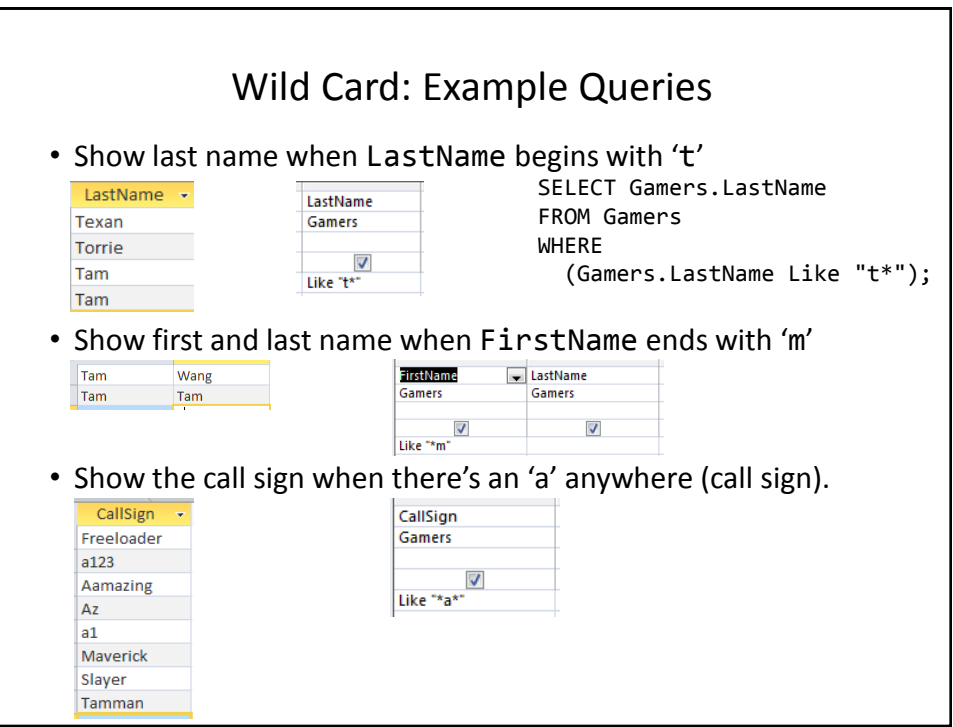

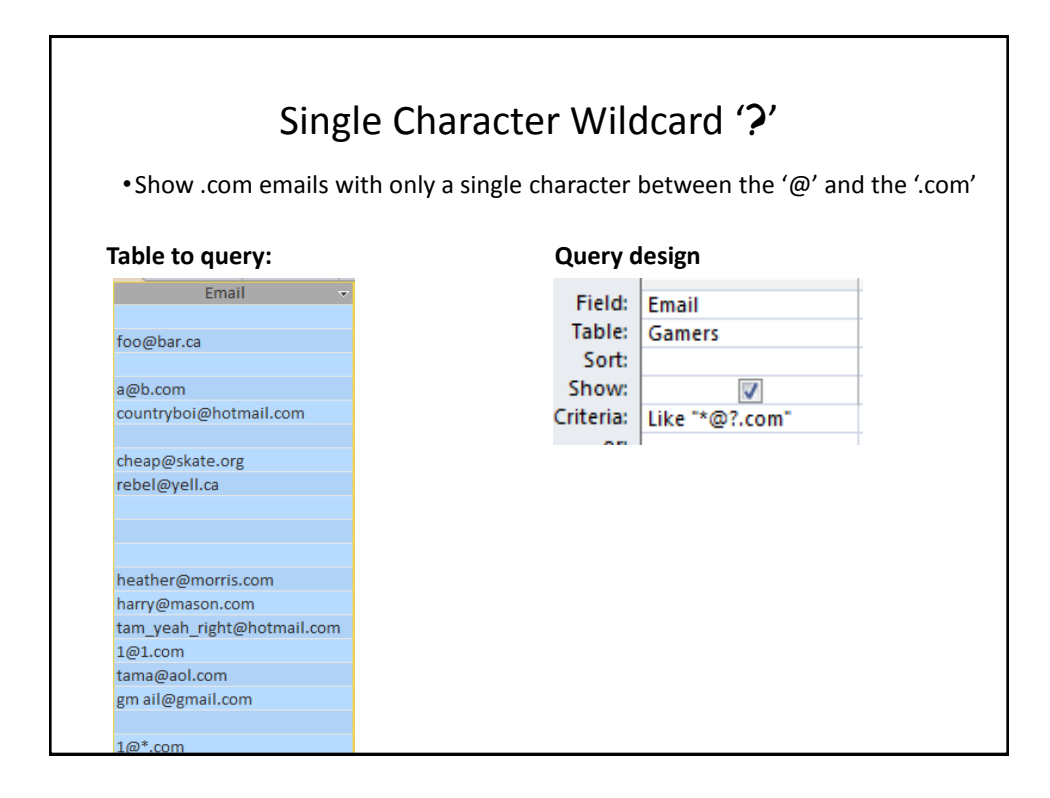

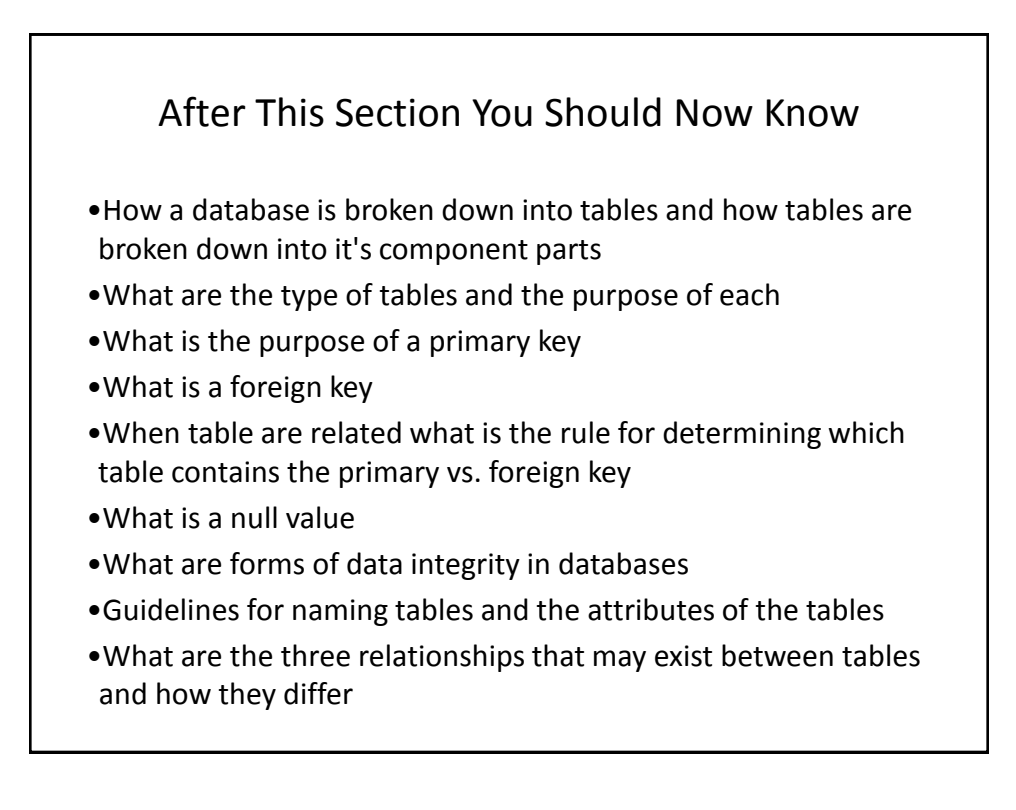

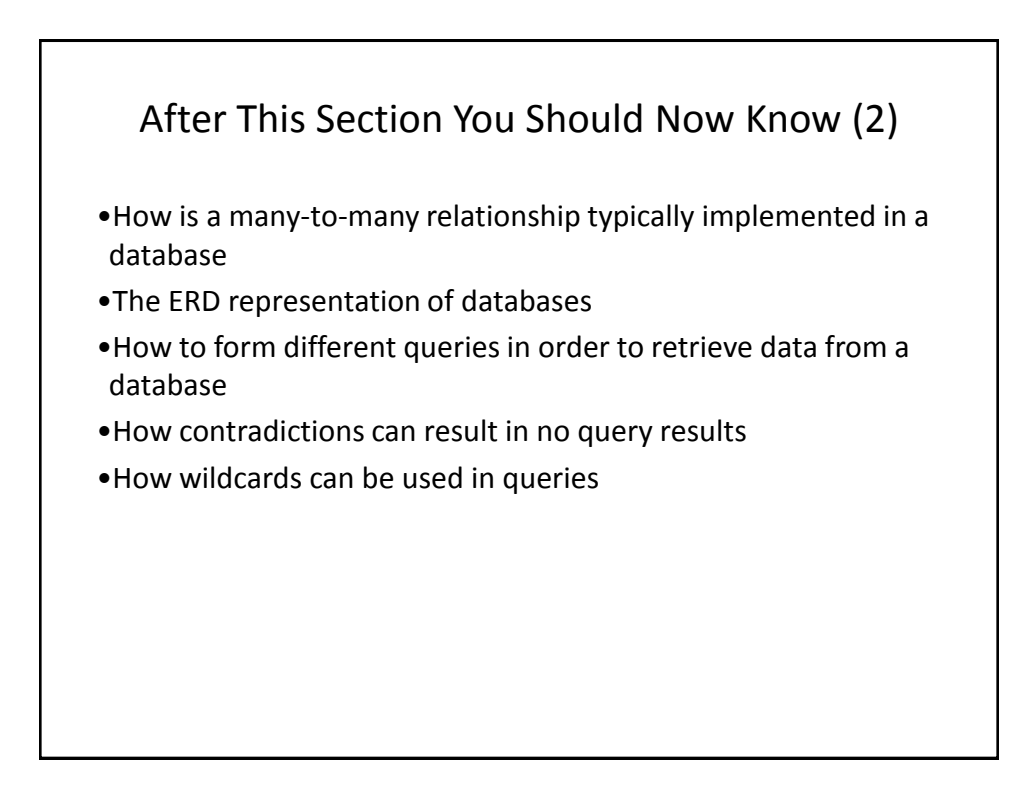